# **UNIVERSIDAD NACIONAL DE HUANCAVELICA**

(Creada por ley Nº 25265)

# **FACULTAD DE CIENCIAS DE LA EDUCACIÓN PROGRAMA DE COMPLEMENTACIÓN ACADÉMICA**

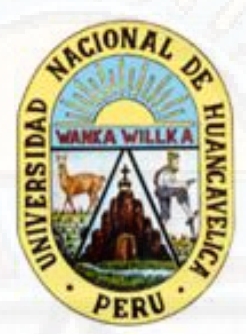

# **TRABAJO DE INVESTIGACIÓN**

**EL SOFTWARE XMIND EN LA COMPRENSIÓN LECTORA DE ESTUDIANTES DEL 1º GRADO DE EDUCACIÓN SECUNDARIA, I.E. CESAR VALLEJO - PAMPAS** 

**LINEA DE INVESTIGACIÓN: SOFTWARE XMIND EN LA COMPRENSIÓN LECTORA** 

> **PRESENTADO POR: HUAYLLANI CCENCHO, Elmer MAYHUA CASTRO, Freddy**

**PARA OPTAR EL GRADO ACADÉMICO DE: BACHILLER EN EDUCACIÓN** 

> **HUANCAVELICA – PERÚ 2018**

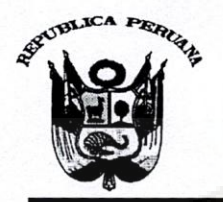

UNIVERSIDAD NACIONAL DE HUANCAVELICA

(Creada por Ley Nº 25265) Ciudad Universitaria Paturpam **FACULTAD DE EDUCACIÓN SECRETARÍA DOCENTE** 

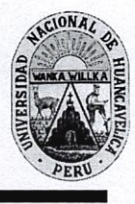

"Año del Dialogo y La Reconciliación Nacional"

### RESOLUCIÓN DE DECANATURA

# Resolución Nº 1244-2018-D-FED-UNH

Huancavelica, 17 de setiembre del 2018.

Solicitud de HUAYLLANI CCENCHO, Elmer y MAYHUA CASTRO, Freddy, Oficio Nº 425-2018-PCA-FED-VRAC/UNH (13.09.18) del Informe Final del Trabajo de Investigación Titulado: "EL SOFTWARE XMIND EN LA COMPRENSIÓN LECTORA DE ESTUDIANTES DE 1º GRADO DE EDUCACIÓN SECUNDARIA, I.E. CESAR VALLEJO · PAMPAS" en tres ejemplares; hoja de trámite de decanato Nº 3798 (13.09.18) y;

#### CONSIDERANDO:

VISTO:

Que, de conformidad con los Arts. 47°; 48; 49°; 50°; 51°; 88° y 91° del Reglamento del Programa de Complementación Académica de la Universidad Nacional de Huancavelica, el trabajo de investigación se inicia con la presentación del proyecto de investigación por triplicado, al Programa de Complementación Académica Correspondiente, solicitando su aprobación, designando del docente Asesor y Jurado. El Director del Programa de Complementación Académica designará al docente asesor teniendo en cuenta el tema de investigación, en un plazo no menos de cinco días hábiles. El Programa de Complementación Académica, designará a un docente nombrado como Asesor, tres jurados titulares y un suplente, comunicará al Decano para que este emita la resolución de designación correspondiente. El asesor y los jurados después de revisar el proyecto emitirán el informe respectivo aprobando o desaprobando el proyecto, esto es un plazo máximo de diez (10) días hábiles, según formato sugerido. Los que incumplan serán sancionados de acuerdo al Reglamento del Programa de Complementación Académica, podrá proponer a un docente como Co-asesor nombrado o contratado, cuando la naturaleza del trabajo de investigación lo amerite. Los proyectos de investigación que no sean aprobados, serán devueltos, a través del Programa de Complementación Académica a los interesados con las correspondientes observaciones e indicaciones para su respectiva corrección. El Informe Final del Trabajo de Investigación aprobado, será remitido a la Decanatura, para que esta emita resolución de aprobación e inscripción; previa ratificación del consejo de facultad.

Que, conforme al artículo 70 del Reglamento Académico del Programa de Complementación Académica, el Director del Programa de Complementación Académica, designa al asesor.

Que, mediante Resolución Nº 1148-2018-D-FED-UNH (20.08.18), se designa como asesora a la Dra. ZEIDA PATRICIA HOCES LA ROSA, presentado por los egresados HUAYLLANI CCENCHO, Elmer y MAYHUA CASTRO, Freddy

Que, conforme a los artículos 89°; 90°; 91°, 92°, 93° v 94° del Reglamento Académico del Programa de Complementación Académica, sobre las funciones del asesor del proceso de evaluación del proyecto del graduado.

Que, los egresados HUAYLLANI CCENCHO, Elmer y MAYHUA CASTRO, Freddy, del Programa de Complementación Académica de la Universidad Nacional de Huancavelica, adjuntan el Informe Final del Trabajo de Investigación Titulado: "EL SOFTWARE XMIND EN LA COMPRENSIÓN LECTORA DE ESTUDIANTES DE 1º GRADO DE EDUCACIÓN SECUNDARIA, I.E. CESAR VALLEJO · PAMPAS" y el Director con Oficio Nº 425-2018-PCA-FED-VRAC/UNH (13.09.18), propone aprobación del Informe Final del Trabajo de Investigación, por lo que resulta pertinente emitir la resolución correspondiente.

En uso de las atribuciones que le confieren a la Decana, al amparo de la Ley Universitaria Nº 30220 y el Estatuto de la Universidad Nacional de Huancavelica;

#### SE RESUELVE:

ARTÍCULO PRIMERO. – APROBAR el Informe Final del Trabajo de Investigación titulado: "EL SOFTWARE XMIND EN LA COMPRENSIÓN LECTORA DE ESTUDIANTES DE 1º GRADO DE EDUCACIÓN SECUNDARIA, I.E. CESAR VALLEJO · PAMPAS", presentado por los egresados HUAYLLANI CCENCHO, Elmer y MAYHUA CASTRO, Freddy.

ARTÍCULO SEGUNDO. - NOTIFICAR con la presente, al asesor y a los interesados del Programa de Complementación Académica de la Facultad de Educación, para su conocimiento y demás fines.

 $rad$ 

**DOGENTE** 

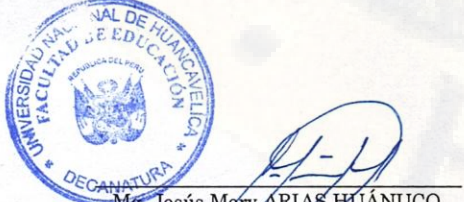

Mg. Jesús Mery ARIAS HÚANUCO<br>Decana de la Facultad de Educación

Mtro, Christian Luis TORRES ACEVEDO

"Registrese, comuníquese y archivese".

CLTA/yvv\*

# **DEDICATORIA**

Agradecemos a nuestros Padres, por sus infinitas palabras de apoyo y motivación en este camino de esfuerzo y aprendizaje, quienes con su sabiduría nos otorgaron el sentido de la perseverancia, autonomía y responsabilidad. A nuestras familias, amigos y a todas las personas que de alguna manera participaron y aportaron en este proceso. Agradecemos a nuestros colegas guía, por orientarnos y acompañarnos en este trabajo.

**Elmer y Freddy.**

# **ASESOR:**

Dra. Zeida Patricia HOCES LA ROSA

# **RESUMEN**

A través de la presente investigación se ha propuesto comprender y valorar la importancia que tiene la Comprensión Lectora como prioridad tangencial en todas las Áreas Curriculares (Matemática, Formación Cívica y Ciudadanía, Computación, Ingles, etc.) como también en la sociedad. Haciendo un diagnóstico en los estudiantes de Educación Secundaria de la I.E. César Vallejo – Pacti Pampas de la provincia de Tayacaja, es que presentan problemas en comprender, interpretar, analizar, esquematizar y sintetizar textos. El desconocimiento y la no utilización de organizadores del conocimiento como: mapas conceptuales para esquematizar y sintetizar textos sobre los niveles de comprensión lectora. El objetivo general que motivo e incentivo este trabajo fue:

**¿Determinar el nivel de influencia del software XMIND en la comprensión lectora de estudiantes del 1º grado de Educación Secundaria de la I.E. César Vallejo – Pacti Pampas de la Provincia de Tayacaja?** 

Entre los métodos utilizados se encuentra el método científico como general y el inductivo – deductivo, experimental, analítico – sintético, descriptivo y comparativo como métodos específicos. La conclusión arribada es que se logró comprobar la eficacia del software en el desarrollo de la Comprensión Lectora.

**Palabras clave: Software Xmind, Mapas conceptuales, Comprensión Lectora.** 

# **ABSTRAC**

Through this investigation it has been proposed to understand and appreciate the importance of Reading Comprehension as tangential priority in all curricular areas (Mathematics, Civics and Citizenship, Computing, English, etc.) as well as in society. Making a diagnosis in students of Secondary Education S.I. Cesar Vallejo - PACTI Pampas Tayacaja province, is having trouble understanding, interpret, analyze, and synthesize texts outline. Ignorance and non-use of organizers of knowledge as concept maps to outline and summarize texts on reading comprehension levels. The general objective reason and incentive this work was:

# **Determine the level of influence XMIND software on improving reading comprehension in 1st grade students of Secondary Education S.I. Cesar Vallejo - PACTI Pampas Tayacaja Province?**

Among the methods used is the scientific method as a general and inductive deductive, experimental, analytical - synthetic, descriptive and comparative as specific methods. The conclusion is that it was achieved arribada check the effectiveness of software in the development of Reading Comprehension. Keywords: Software Xmind, Concept maps, Reading Comprehension.

**Keywords: Xmind Software, Concept Maps, Reading Comprehension.** 

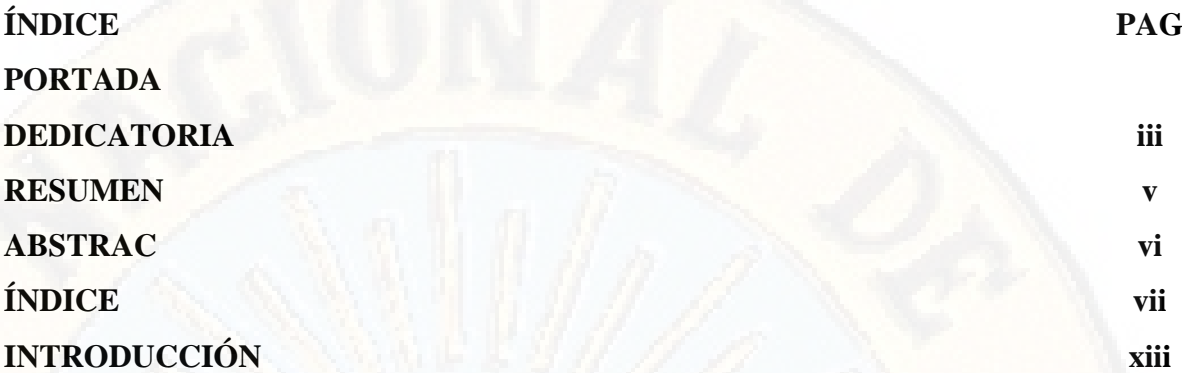

# **CAPÍTULO I**

# **PLANTEAMIENTO DEL PROBLEMA**

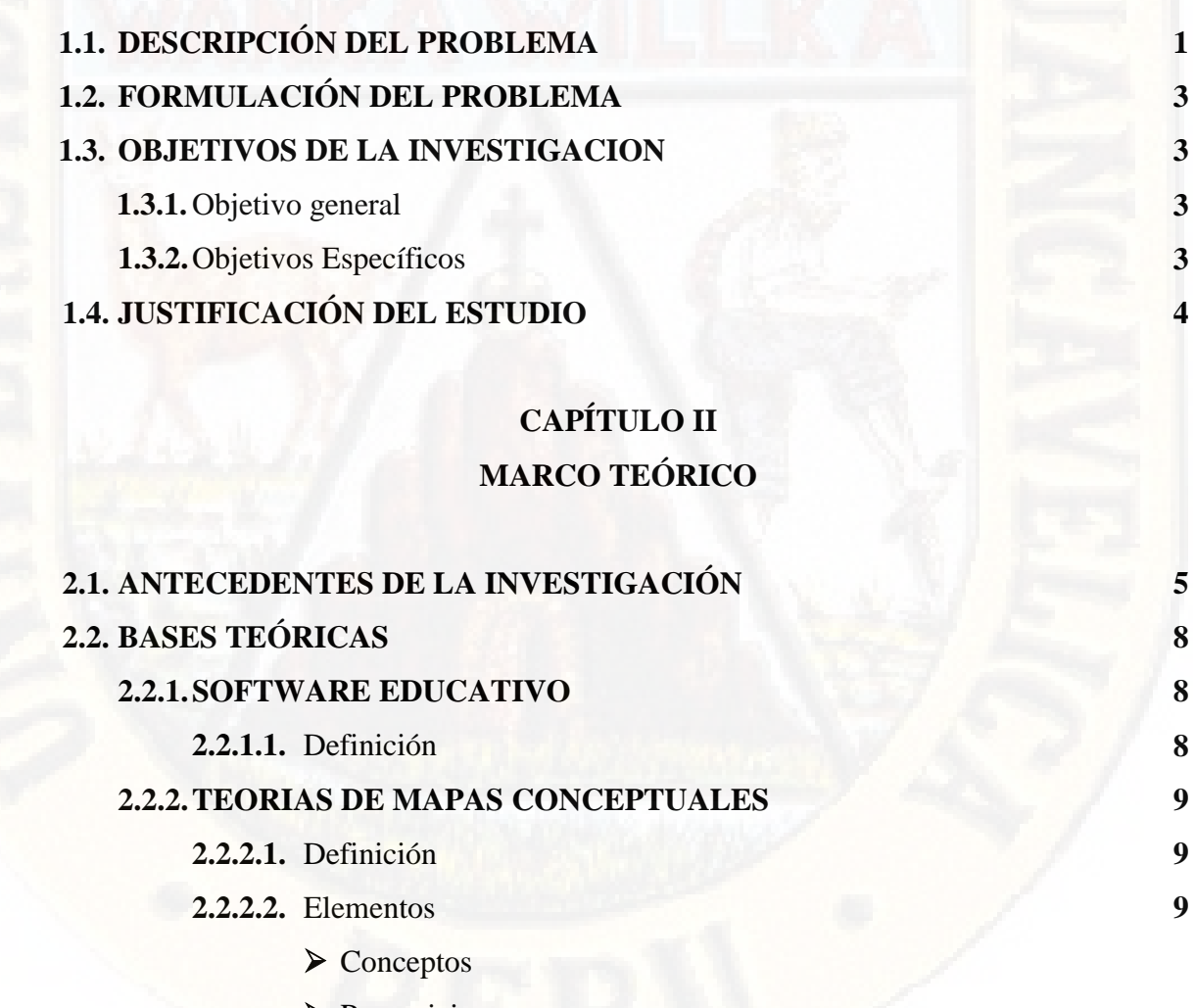

 $\blacktriangleright$  Palabras – enlace

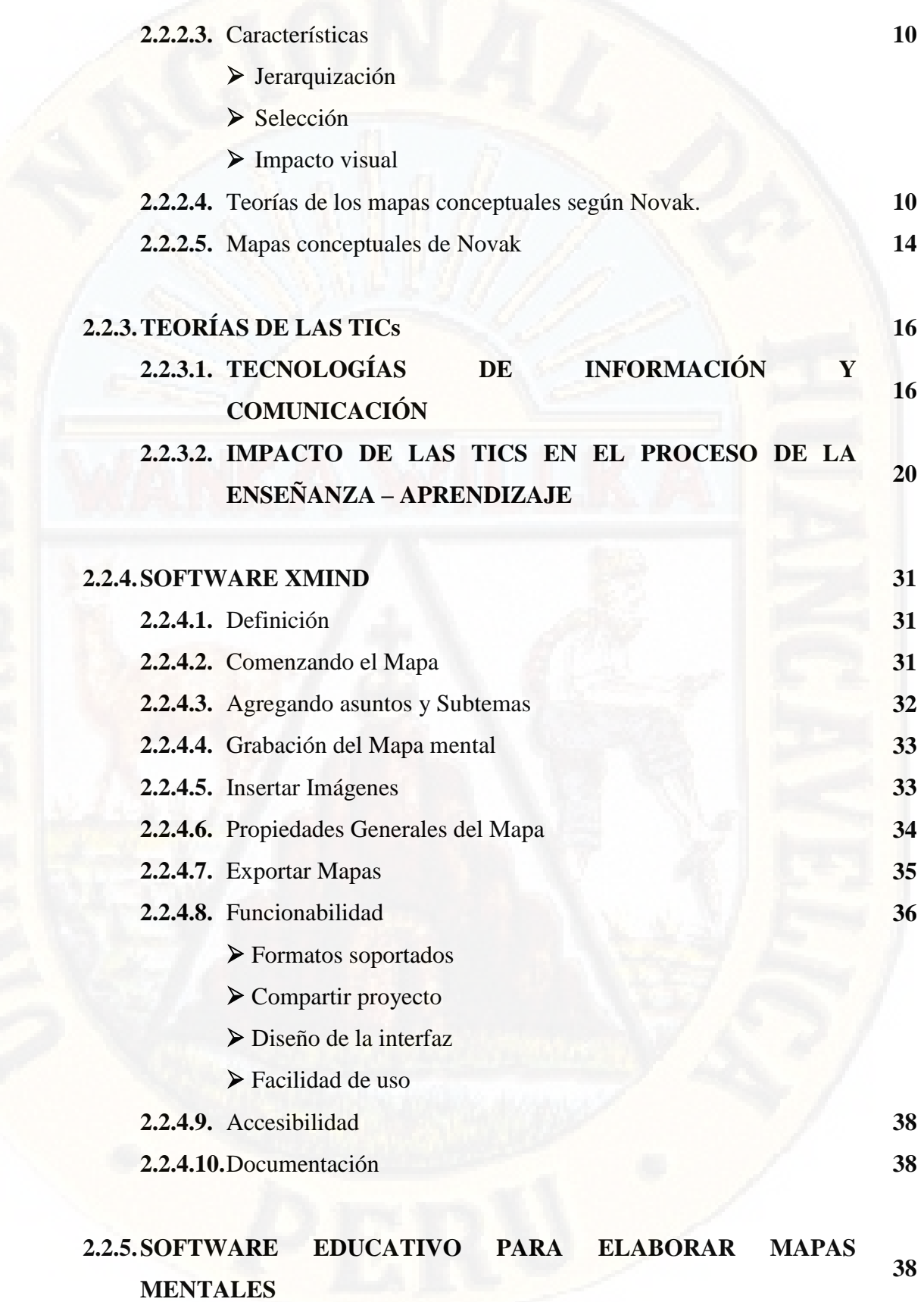

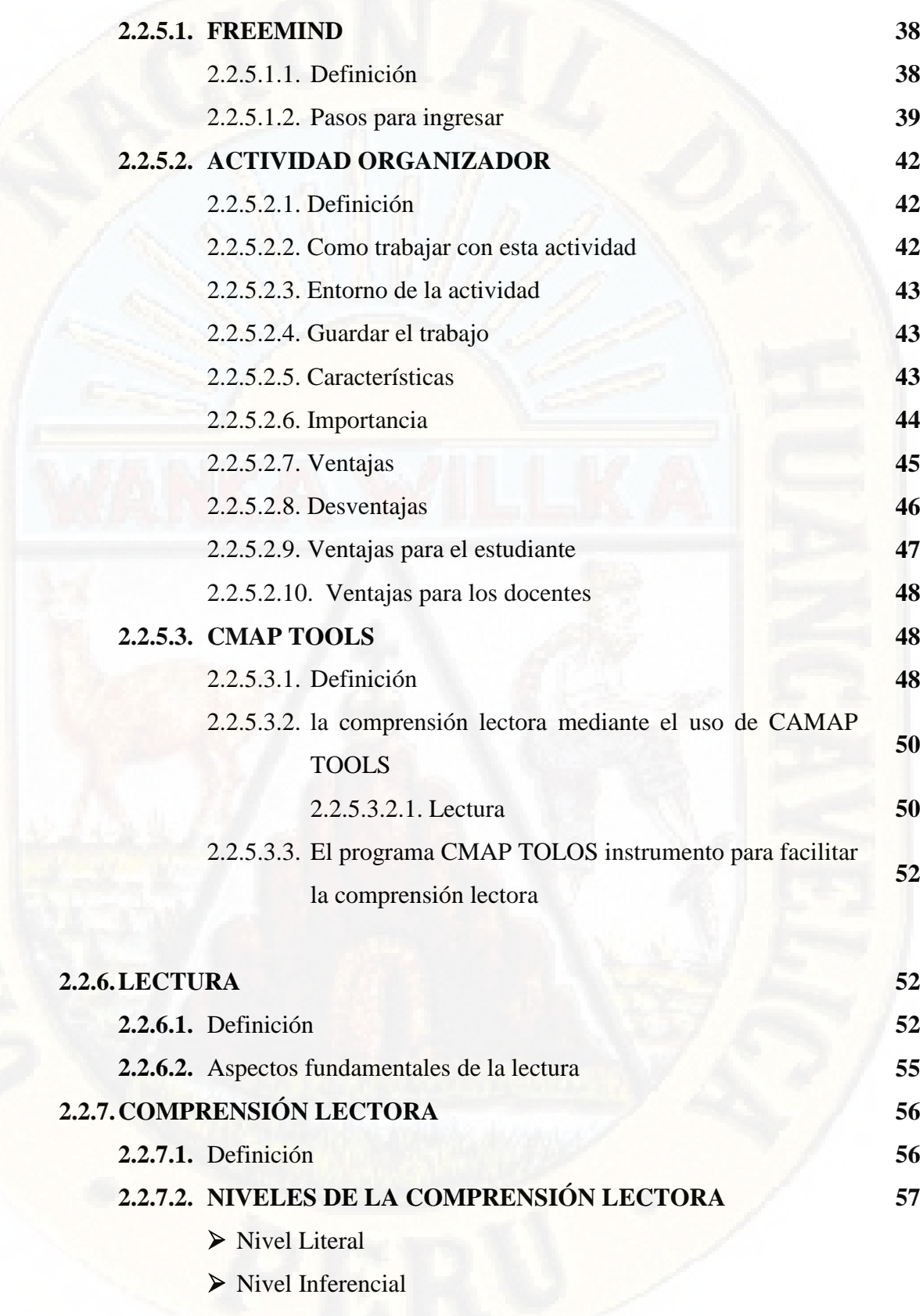

Nivel Crítico

### **2.2.8.TEORÍAS DE LA COMPRENSIÓN LECTORA 59**

- La lectura como conjunto de habilidades o como transferencia de Información
- La lectura como un proceso Interactivo
- La lectura como un proceso Transaccional
- Teoría de uso de la tic en la Comprensión Lectora

## **2.2.9.El MODELAJE COMO ESTRATÉGIA DE LA COMPRENSIÓN LECTORA**

**64**

# > Introducción

- 
- Demostración
- Práctica Guiada
- > Práctica Individual
- Autoevaluación
- $\triangleright$  Evaluación

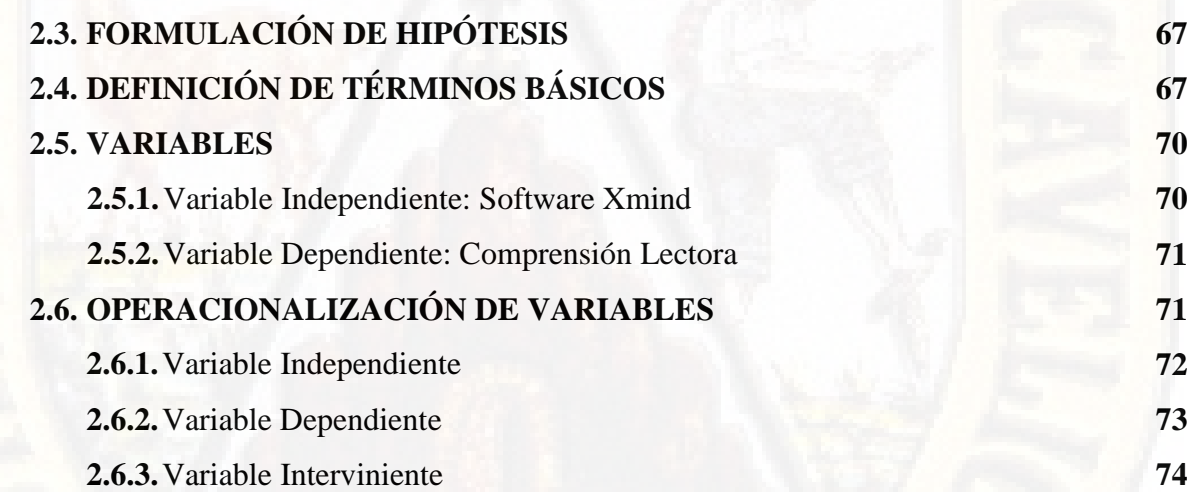

# **CAPÍTULO III MEDTODOLOGÍA DE LA INVESTIGACIÓN**

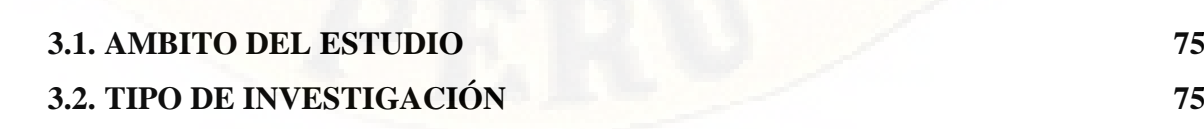

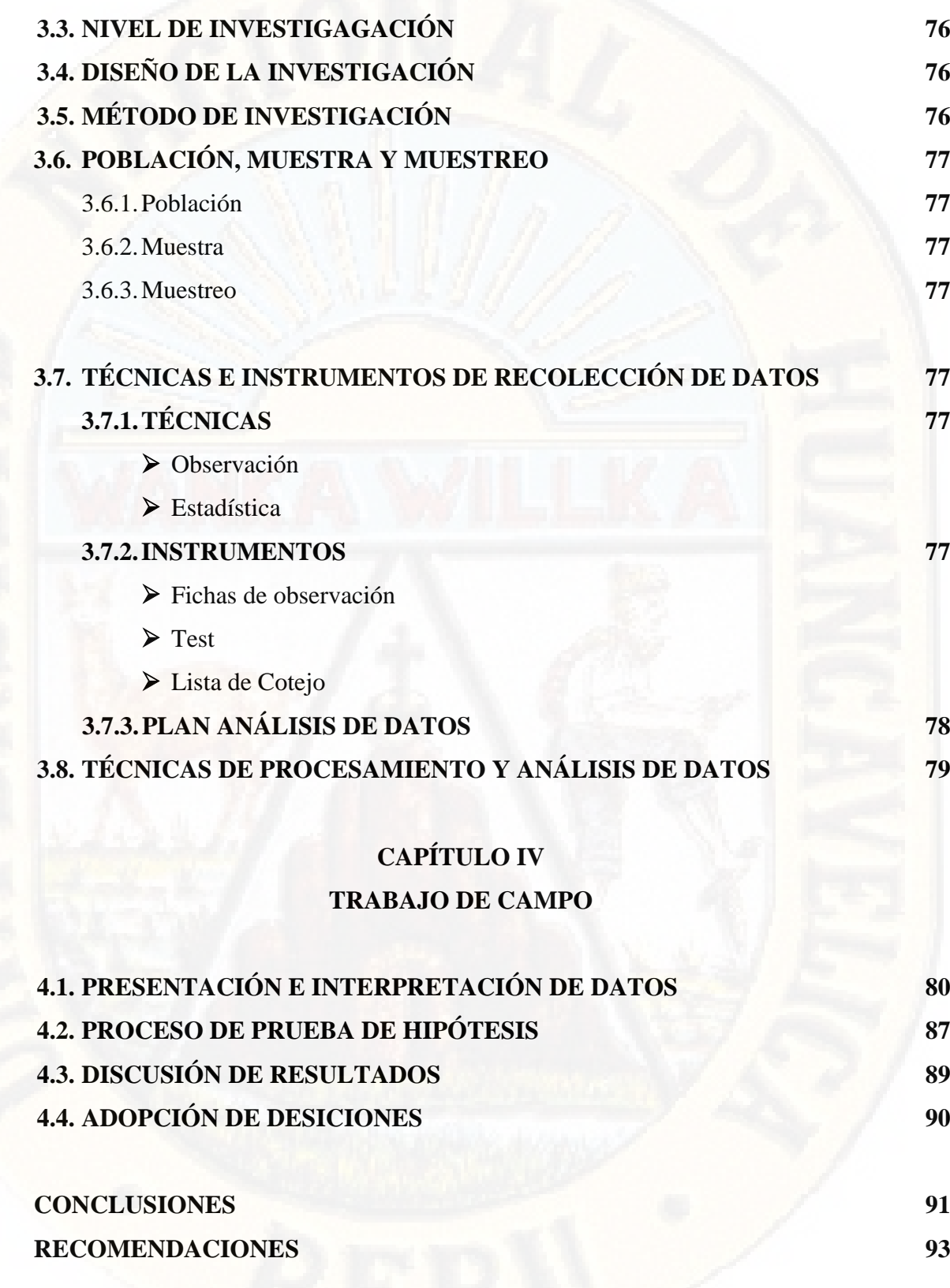

### **REFERENCIAS**

**BIBLIOGRAFIAS 94 HEMEROGRÁFIAS 97 WEBGRÁFICAS 98**

#### **ANEXOS**

**MATRIZ DE CONSISTENCIA INSTRUMENTO DE RECOLECCIÓN DE DATOS BASE DE DATOS**

# **INTRODUCCIÓN**

En nuestro país, existen diferentes tipos de instituciones educativas estatales o particulares. Ellas tienen como objetivo brindar un desarrollo integral al educando y para ello planifican y llevan a la obra estrategias destinadas a cumplir esta meta. Sin embargo, en la actualidad, estos colegios son cuestionados sobre los resultados que han obtenido en el desarrollo de las capacidades y destrezas exigidas por el Ministerio de Educación, por ejemplo, la capacidad de comprensión lectora.

La comprensión lectora es el conjunto de procesos cognitivos que realiza una persona al leer un texto, en este conjunto también participan sus experiencias acumuladas. Todos ellos permiten al lector decodificar el texto y comprender el mensaje que intenta transmitir el autor. De esta forma, podemos reconocer a la comprensión lectora como punto de partida esencial para acceder a toda la información, y, por ello, elemento primordial en la enseñanza de educación básica.

En razón a ello, en el desarrollo de la sesiones de aprendizaje en las aulas no se está promoviendo de manera conveniente el desarrollo de la comprensión lectora, es por ello que pretendemos la utilización del Software Xmind en el proceso Enseñanza-Aprendizaje, como unidad dialéctica de la práctica y la teoría de tal manera que permita contribuir a la optimización y a la mejora de este proceso en la comprensión lectora, que está considerada como prioridad en la política educativa del estado, y se considera en el plan lector en el área de comunicación.

El presente trabajo de investigación está constituido por capítulos, que a continuación detallamos:

**El capítulo I:** Se esboza el planteamiento del problema por los siguientes subtemas: Descripción del problema, formulación del problema, objetivos de la investigación (objetivo general y específico) y justificación del estudio.

**El capítulo II:** Comprende: El Marco teórico, donde se describe los argumentos, con los que se sustenta nuestro trabajo, en ella se desarrolla: Antecedentes de la investigación, las bases teóricas, Formulación de Hipótesis, definición de términos básicos y operacionalización de variables.

**El capítulo III:** Se desarrolla la metodología de la investigación, donde se consigna el tipo de investigación, nivel de investigación, diseño de la investigación, método de investigación, población, muestra y muestreo y finalmente técnicas e instrumentos de recolección de datos.

**El capítulo IV:** Se realiza el trabajo de campo, donde se consigna: Presentación e interpretación de datos, proceso de prueba de hipótesis, discusión de resultados mediante el análisis e interpretación de datos, adopción de decisiones y por ultimo encontraremos las conclusiones y recomendaciones. Finalmente dejamos en constancia como materia de discusión y futuras investigaciones que darán mayores luces al presente proyecto de investigación. En lo que respecta a nosotros no nos queda más que decir, que es una pequeña contribución en el océano y la arena inmensa de la investigación, una piedra de toque en el camino.

No podemos terminar sin dar nuestro agradecimiento con sentimiento y afecto aquellas personas que de manera desinteresada, directamente o indirectamente nos dieron muestras de apoyo moral en continuar y concretizar el presente trabajo.

Finalmente dejamos en constancia como materia de discusión y futuras investigaciones que darán mayores luces al presente trabajo de investigación.

**Los autores** 

# **CAPÍTULO I PLANTEAMIENTO DEL PROBLEMA**

# **1.1.DESCRIPCIÓN DEL PROBLEMA:**

La mayoría de los estudiantes de la zona rural, presentan problemas de comprensión lectora, esta situación cognitiva, está vinculada a los niveles social, cultural, y económico de los padres de familia, escasa infraestructura bibliográfica, limitados recursos para acceder a páginas virtuales, entre otros.

Como resultado de esta realidad, al finalizar la secundaria los estudiantes presentan limitados hábitos y actitudes de lectura que se muestran con escaso gusto, dedicación y capacidad para realizar sistematizar textos escritos por partes, secciones o capítulos de tal o cual libro, para aplicarlos posteriormente, además la escasa práctica de la lectura hace que el estudiante cuente con limitadas capacidades de imaginación para orientar su vida hacia el futuro con un proyecto de vida próspero.

Lo grave de esta situación, es que influye en la persistencia de un ya casi tradicional deficiente aprendizaje o baja capacidad de aprendizaje, que repercute en la comprensión de las diferentes áreas curriculares establecidas en el Diseño Curricular Nacional.

Otra limitación que influye en la baja competencia lectora de los estudiantes es la escasa aplicación de estrategias de lectura como resultado de la gestión pedagógica que hace el docente en el aula, que no promociona la lectura a partir de investigaciones y propuestas didácticas de enseñanza de lectura comprensiva que existe en el medio, para solucionar la problemática de la pobreza lectora de nuestros estudiantes; finalmente, la ausencia de prácticas o talleres de lectura con métodos didácticos adecuados en el Plan Curricular de la Institución Educativa. Estas investigaciones y propuestas por lo general, asocian el aprendizaje de la lectura junto a la producción de textos orales y escritos.

En cuanto a la compresión de textos no se ha podido desarrollar la capacidad de comprender los textos que leen. Se busca que los estudiantes sean capaces de realizar una lectura a profundidad, analicen el texto que leen. Se busca que los niños sean capaces de realizar una lectura a profundidad, analicen el texto para identificar las ideas principales y los datos importantes referente al tema, elaboren inferencias – conclusiones y reflexiones sobre el contenido.

Finalmente, un gran escollo que está presente en la enseñanza aprendizaje de la competencia lectora son las propuestas que plante al MED a través de las rutas de aprendizaje, que requieren ser validadas para comprobar su eficacia y viabilidad según pregona el enfoque comunicativo textual, que plantea el aprendizaje de la lectura desde las unidades lingüísticas textuales, en oposición a la lingüística gramatical tradicional, que enseña el lenguaje a los estudiantes desde la sílaba y la palabra.

Para ello se propuso la laptop XO y el **Software Xmind** como medio material y es una alternativa para optimizar la Comprensión Lectora, ya que este programa tiene diferentes actividades para mejorar la comprensión lectora de los estudiantes. Observamos en la Institución Educativa Cesar vallejo - Pacti Pampas de la Provincia de Tayacaja del nivel secundario que presentan las siguientes características que se traducen en las causas de la situación presentada:

- $\checkmark$  Desconocimiento y/o falta de dominio de las estrategias de comprensión lectora de los niños y niñas.
- $\checkmark$  Problemas de memoria.
- Escaso interés en la tarea o falta de motivación.

Originando como consecuencia:

- $\checkmark$  Bajo nivel de comprensión.
- Pobreza en el vocabulario.
- $\checkmark$  Carencia de fluidez en la comunicación
- $\checkmark$  Carencia de estrategias de lectoras
- $\checkmark$  Escases de vocabulario.

Desde esta perspectiva nos hemos planteado la interrogante que a continuación se expone:

### **1.2.FORMULACIÓN DEL PROBLEMA:**

¿Cómo influye el uso del software XMIND en el desarrollo de la comprensión lectora en los estudiantes del 1º grado de Educación secundaria de la I.E. "Cesar Vallejo" – Pacti Pampas de la provincia de Tayacaja?

### **1.3.OBJETIVOS DE LA INVESTIGACIÓN:**

#### **1.3.1. OBJETIVO GENERAL:**

Determinar cómo influye el software XMIND en la comprensión lectora de los estudiantes del 1º grado de Educación Secundaria de la I.E. Cesar Vallejo – Pacti Pampas de la Provincia de Tayacaja?

#### **1.3.2. OBJETIVOS ESPECÍFICOS:**

- $\checkmark$  Identificar el nivel de conocimiento y uso del Software XMIND.
- $\checkmark$  Diagnosticar el nivel de comprensión lectora de estudiantes del 1<sup>°</sup> grado de Educación Secundaria de la I.E. Cesar Vallejo – Pacti Pampas de la Provincia de Tayacaja?

 Evaluar los resultados de la aplicación del software XMIND en el mejoramiento de la comprensión lectora en estudiantes del 1º grado "A" de Educación Secundaria de la I.E. Cesar Vallejo – Pacti Pampas de la Provincia de Tayacaja.

### **1.4.JUSTIFICACIÓN DEL ESTUDIO:**

A través de los años la enseñanza en el Área de Comunicación, continúan con métodos rutinarios y convencionales (tradicionales) sin apoyarse en lo que nos brinda la ciencia y la tecnología, concretamente la informática. En el 1er grado en la mencionada institución, se pretende que al aplicar con pertinencia el software **Xmind** los estudiantes desarrollaran la capacidad de comprender, analizar y sintetizar la lectura de un texto para luego elaborar mapas conceptuales, organicen, sistematicen, grafiquen, jerarquicen, publiquen en conocimientos desde lo simple a lo complejo utilizando el software **Xmind** en mención, todo ello conllevara definitivamente a un aprendizaje significativo, y más aún permitirá dar solución a la problemática respecto a los bajos niveles en Comprensión Lectora. Por ello el presente trabajo de investigación viene a ser una piedra de toque y una pequeña contribución para futuras investigaciones.

# **CAPÍTULO II MARCO TEÓRICO**

### **2.1.ANTECEDENTES DE LA INVESTIGACIÓN:**

#### **A Nivel Internacional:**

**Baez y Chun-Han (2003)** En Chile, se realizó una investigación sobre la comprensión lectora en el primer grado. Se aplicó el diseño experimental, ayudado con el software educativo "Conejo lector" durante 10 meses. Su muestra estuvo conformada por 30 niños y niñas, luego de evaluar la prueba de comprensión lectora pudieron demostrar que los alumnos que trabajaron con el software educativo son capaces de aprender a leer comprensivamente a partir del primer grado. Además, el trabajar con el software educativo genera en los alumnos una mayor motivación para desarrollar el lenguaje.

**Velásquez Peinado, Briceño (2011)** realizaron una investigación experimental de campo (pre test y pos test) en 105 estudiantes de la Universidad Simón Bolívar Venezuela para ver el efecto del uso de los mapas conceptuales para mejorar la comprensión lectora, en estudiantes con diferentes estilos de aprendizaje. Para ello utilizó CHAEA permitió establecer los estilos de aprendizaje y BECOLE determinó el nivel de comprensión lectora. Los resultados evidenciaron que el uso de los mapas conceptuales incrementan los niveles de comprensión independientemente del sentido de representación jerárquica. Se encontró que los estilos teórico y reflexivo arrojaron un incremento significativo. Esto puede tener implicaciones en la práctica docente, donde se desee implementar los mapas conceptuales para la comprensión lectora, tomando en cuenta diferencias individuales de aprendizaje.

#### **A Nivel Nacional:**

**LOJA (2011)**, **En nuestro país**, Que realizó un estudio en Lambayeque, sobre estrategias didácticas para mejorar la comprensión lectora haciendo uso de software educativo Edilim en los 25 estudiantes de Segundo Grado de educación primaria. Obteniendo la conclusión que el software educativo Edilim es una herramienta muy útil para reforzar las actividades de comprensión lectora, habiendo comprobado que los alumnos han mejorado su nivel de comprensión.

**Fernando Pizarro, Edwin (2008),** Estudiante de maestría en educación Cherre de la Universidad Nacional Mayor de San Marcos en lima - Perú aplica los mapas mentales en la comprensión lectora en estudiantes del ciclo I de instituciones de educación superior. Del documento final se puede recuperar el siguiente párrafo" "Los sujetos estudiados en esta Tesis son estudiantes del Nivel Superior. Comprenden un total de 209 estudiantes de tres Institutos Superiores de la Ciudad de Huaral. Dos de ellos Tecnológicos y uno Pedagógico. El objetivo central es contrastar la Hipótesis de que al aplicar la Técnica del Mapa Mental se favorece significativamente la Comprensión Lectora. Por ello, se utilizaron dos Grupos uno de Control y otro Experimental. Se buscó la equivalencia en ambos grupos tanto en rendimiento como en el conocimiento sobre Mapas Mentales o entrenamiento lector<sup>"</sup>

#### **A Nivel Local:**

**Cahuana Rodríguez, Pilar Roxana (2010)**, El presente trabajo de investigación surge al realizar la revisión en las diversas bibliotecas de la localidad. En donde

existe un trabajo similar Titulado "El uso de programas informáticos de CMAPTOOLS y FREEMIND en la comprensión lectora en las alumnas del segundo grado de la I.E. Francisca Diez Canseco de Castilla". Comprenden un total de 35 alumnas. Para optar el título profesional de educación secundaria del área de comunicación. En la que se ha llegado a las siguientes conclusiones:

- La aplicación correcta de los programas CMAPTOOLS y FREEMIND en forma sistemática y oportuna en las alumnas, garantiza el desarrollo de capacidades de comprensión lectora de las alumnas del segundo grado de la I.E "Francisca Diez Canseco de Castilla".
- $\triangleright$  Se sugiere que se emplee la lectura de textos en los diferentes niveles, utilizando "el uso de los programas CMAPTOOLS y FREEMIND" que permitirá desarrollar en las alumnas las capacidades comunicativas dentro de la comprensión en diversas situaciones competitivas.

#### **Sugerencias:**

- Para generar que las alumnas comprendan lo que leen se puede concretizar a través de la apertura de talleres virtuales de comprensión lectora, charlas, eventos académicos, con profesionales especialistas en el área de comunicación y dominio de tics educativos.
- $\triangleright$  Se requiere mejor la relación entre maestras(os) alumnas(os) ya que esto repercute en el interés del estudiante y se refleja en el avance cognitivo, en la comprensión lectora y el comportamiento de la alumna el cual se reflejará en su realidad social.

Y en otras instituciones de educación superior de nuestra ciudad y otras localidades aledañas, por lo tanto, hemos constatado que no existe un trabajo de investigación similar o relacionada por lo que el presente trabajo tiene su relevancia en el contexto actual.

**Mayhua Arias, Dionicia (2014),** Realizó una investigación para fortalecer la comprensión lectora entre la teoría y la práctica utilizando los mapas conceptuales en el software Etoys, en estudiantes de Educación primaria de la I.E. N° 36010 Santa Ana - Huancavelica del Sexto grado "A" conformado por 15 estudiantes. Usando un método de enseñanza basado en la experiencia. Para eso se realiza un mapa conceptual obteniendo las estructuras de conocimiento de expertos. La comparación de conceptos después de un tiempo ayudó a proporcionar un aprendizaje profundo y verdaderos vínculos entre la enseñanza didáctica y la aplicación profunda. Los resultados indicaron que la estrategia con utilización de las Tecnologías de la Información y la Comunicación, mejoró la comprensión lectora en los estudiantes del sexto grado. Dejando abierta la posibilidad de ser utilizada en otras áreas del saber.

## **2.2.BASES TEÓRICAS:**

#### **2.2.1. SOFTWARE EDUCATIVO:**

#### *2.2.1.1. DEFINICIÓN:*

Aunque hoy el termino software educativo es uno de los más tratados en el campo de la Informática Educativa, es mucho de los trabajos que aborda el tema no aparece explícitamente definido; en este caso asumiremos la definición puntualizada y la que compartimos cuando considera al software educativo como. Aquellos programas que permiten cumplir o apoyar funciones educativas" (Panquiva, 2000, pág. 38).

En esta categoría se incluyen también aquel software que fueron diseñados para el cumplimiento de tareas no precisamente educativas, tales como procesadores de textos, hojas de cálculo o manejadores de base de datos, etc.; aunque cuando utilicemos la expresión software educativo, mientras no se haga referencia a lo contrario, estaremos refiriéndonos.

A programas que fueron diseñados para el cumplimiento de funciones dentro del proceso de enseñanza-aprendizaje" (Orestes Coloma & Salazar, 2005, pág. 33).

Sobre el particular dentro de las TICs, el software educativo es considerado como un medio virtual interactivo que favorece el proceso de enseñanza-aprendizaje de las diferentes disciplinas. Este se define de forma general como cualquier programa computacional, que sirve de apoyo al proceso de enseñar, aprender y administrar. En forma restringida, el software es un producto tecnológico que se utiliza en contextos educativos, concebido como uno de los materiales que emplea quien enseña y quien aprende para alcanzar determinados propósitos. Entonces diremos que el software educativo está destinado a la enseñanza y al aprendizaje, coadyuva permanentemente en esta dicotomía del proceso educativo, por ello, permite el desarrollo

# **2.2.2. TEORÍAS DE MAPAS CONCEPTUALES:**  *2.2.2.1. DEFINICIÓN:*

de ciertas habilidades cognitivas.

Los mapas conceptuales son instrumentos de representación del conocimiento sencillo y práctico, que permiten transmitir con claridad mensajes conceptuales complejos y facilitar tanto el aprendizaje como la enseñanza. Entonces diremos que.

Un MMCC es un recurso esquemático para presentar un conjunto de significados conceptuales incluidos en una estructura de proposiciones" (Ontoria, 2001).

Los mapas conceptuales como recurso esquemático son representaciones de conocimiento declarativo que tienen por objeto presentar las relaciones significativas entre conceptos en forma de proposiciones.

El mapa conceptual es una técnica creada por Joseph Novak, quien lo presenta como estrategia, método y recurso esquemático.

#### *2.2.2.2. ELEMENTOS:*

- **CONCEPTOS:** También llamados nodos, hacer referencia a hechos, objetos, cualidades, animales. Etc., gramaticalmente los conceptos se pueden identificar como nombres, adjetivos y pronombres.
- **PROPOSICIONES:** Están constituidas por conceptos y palabras – enlace. Es la unidad semántica más pequeña

que tiene valor de verdad.

 **PALABRAS-ENLACE:** son palabras que unen los conceptos y señalan los tipos de relación existente entre ellos.

#### *2.2.2.3. CARACTERÍSTICAS:*

#### **JERARQUIZACIÓN:**

Los conceptos están dispuestos por orden de importancia o de exclusividad. Los conceptos más inclusivos ocupan los lugares superiores de la estructura gráfica. Se debe tener presente que en el mapa conceptual el mismo concepto solo aparece una vez. Cuando la relación entre conceptos solo aparece una vez. Cuando las relaciones entre conceptos son cruzados debe terminar con una flecha.

#### **SELECCIÓN:**

Los mapas conceptuales se constituyen en la síntesis o resumen que contiene lo más importante o significativo de un mensaje, tema o texto. Sin embargo, previamente a la construcción del mapa hay que elegir los términos que hagan referencia a los conceptos en los que conviene centrar la atención.

#### **IMPACTO VISUAL:**

Un mapa conceptual es conciso y muestra las relaciones entre ideas principales de un modo simple y vistoso, aprovechando la notable capacidad humana para la representación visual.

# *2.2.2.4. TEORÍA DE LAS MAPAS CONCEPTUALES SEGÚN NOVAK:*

Novak (2006) considera que uno de los grandes fallos de la educación reside en que no facultamos a los alumnos para ver conexiones entre temas correspondientes a distintos campos.

Nos hemos ocupado de demasiados temas y no nos hemos centrado en los conceptos como la clave de la compresión humana.

La educación puede mejorarse si logramos un enfoque más científico de la misma. Para ello, debemos considerar simultáneamente temas de diseño curricular, teoría del aprendizaje y filosóficos, ya que cada una de estas áreas es dependiente de las otras.

Una mejor educación requerirá una clarificación mayor de los conceptos y el reconocimiento de su carácter evolutivo.

Novak (2006) sostiene que el pensamiento racional está basado en la estructura conceptual que un individuo adquiere. Apoyándose en Toulmin (2006), opina que la educación debería centrarse en el aprendizaje de conceptos, y no en estrategias de solución de problemas, en el "proceso" educativo, en el perfeccionamiento, en aspectos como creatividad u objetos similares que han dominado en el campo educativo en los últimos cincuenta años.

Novak nos menciona:

Han descrito el acto de hacer mapas como una actividad creativa, en la cual el alumno debe hacer un esfuerzo para aclarar significados, por medio de identificar los conceptos importantes, relaciones, y estructura dentro de un dominio específico de conocimiento.

Papel central de los conceptos como guías de la observación e investigación y de la intuición personal en la generación de nuevos conceptos. Esta nueva epistemología tiene importantes implicaciones para la educación.

La teoría de Ausubel se centra en la psicología del aprendizaje significativo que se produce cuando los conceptos y relaciones presentadas tienen sentido para ti, es decir, están relacionadas con los conceptos que tienes en ese momento en tu estructura cognitiva. En el caso del aprendizaje memorístico existe muy poca conexión con los conceptos preexistentes.

La teoría de Ausubel, tal y como la interpreta Novak, afirma que la extensión a la que se produzca la diferenciación de la estructura cognitiva determina la naturaleza o el tipo de pensamiento que los niños pueden hacer y esto tiende a ser dependiente de la edad. Sin embargo, el crecimiento cognitivo es específico de los contenidos, de aquí que sea posible para un niño ser "formal" en su pensamiento en una materia determinada y "pre operacional" en otra.

Se muestra una teoría del currículum, consistente con el compromiso del reconocimiento de las estructuras conceptuales que evolucionan como el aspecto fundamental de la compresión humana y de la teoría de Ausubel sobre el aprendizaje de conceptos.

En la planificación del currículum nos centramos en el análisis de una disciplina para identificar los conceptos más significativos, mientras en la planificación instruccional lo hacemos en los alumnos, esperando llegar a "averiguar lo que ellos ya conocen y enseñarles concordantemente". Así, una buena planificación del currículum requiere un conocimiento completo de la disciplina y una buena planificación instruccional, un buen conocimiento de los alumnos y de técnicas instruccionales. No son totalmente independientes, ya que no podemos ignorar completamente lo que los alumnos son, cuando seleccionamos conceptos de una disciplina, ni podemos planificar secuencias instruccionales adecuadas a menos que entendamos cómo los conceptos están relacionados entre sí.

Tanto la teoría de Ausubel (2008) como la filosofía de Toulmin consideran a los conceptos como cruciales en la planificación del currículum como en el de la instrucción.

Sería imposible desarrollar un buen plan del currículum sin poner a prueba algunas implicaciones instruccionales y experiencias con los alumnos para profundizar en un mejor diseño del currículum.

Este autor define lo siguiente:

Desarrolló una amplia aclaración sobre el importante papel que desempeñan en el aprendizaje significativo, los conceptos y proposiciones que el alumno ya conoce, y considera que "si tuviera que reducir toda la psicología educativa a un solo principio, diría lo siguiente: el factor más importante que influye en el aprendizaje es lo que el alumno ya sabe. Averígüese esto y actúese en consecuencia" (Ausubel y Toulmin 2008)

Se relata el comienzo de la utilización del concepto eficacia del aprendizaje para expresar la idea de que un alumno que aprende más en el mismo tiempo de estudio o la misma cantidad en menos tiempo es un alumno eficaz.

Novak (2006) en sus investigaciones, encontró que la "habilidad analítica", era una variable significativa que influenciaba el nuevo aprendizaje y comenzó a investigar para comprender cómo el aprendizaje de conceptos conducía a una mejora en la habilidad analítica y a facilitar la "resolución de problemas".

Novak demuestra que los alumnos que fueron los mejores en la resolución de problemas biológicos aprendieron más botánica en menos horas de estudio que los alumnos con "media" o "baja habilidad analítica".

Datos de este tipo comenzaron a apuntar cada vez más a la importancia de los factores cognitivos que se denominaban como "habilidad analítica" como los que influenciaban la "velocidad" y la "cantidad" de nuevo aprendizaje.

La disponibilidad de "conceptos relevantes" en la estructura cognitiva podía explicar el éxito en la solución de problemas y la facilitación de nuevos aprendizajes.

Fruto de los programas de investigación, realizados por Novak y sus colaboradores del Departamento de Educación de la Universidad de Cornell, ha sido el desarrollo de una teoría comprensiva de la educación, de gran influencia actual y creciente penetración a nivel mundial, descrita en dos libros (Novak, 1982; Gowin, 1881).

Más recientemente, la implementación de la teoría ha conducido al desarrollo de nuevas estrategias para que los profesores ayuden a sus alumnos a aprender (Novak y Gowin, 1988). Estas estrategias de enseñanza / aprendizaje se llaman "conceps mapping" (mapas conceptuales) y "knowledge Vee mapping" (diagramas)

#### *2.2.2.5. MAPAS CONCEPTUALES DE NOVAK:*

El conocimiento que tenemos acerca de un tema de un área determinada consiste en una construcción de conceptos de aquella área en un sistema coherente y ordenado (Novak 1980). Estos conceptos están unidos formando proposiciones que son características para cada individuo. Este sistema puede ser simbolizado mediante la elaboración de mapas conceptuales.

El mapa conceptual es una representación visual de la jerarquía y las relaciones entre conceptos contenidos por un individuo en su mente. Cuando hablamos o escribimos, esa jerarquía se convierte en una forma lineal.

El mapa conceptual puede servir como mediador, traduciendo material jerárquico a texto lineal y viceversa. Esto determina un aprendizaje significativo porque los nuevos conceptos son asimilados en estructuras existentes en vez de permanecer aislados, memorizados y finalmente olvidados.

Novak (2008) defino lo siguiente:

Consideramos que la realización de mapas conceptuales coincide plenamente con el desarrollo de habilidades intelectuales y el proceso de adquisición del aprendizaje significativo, ya que el mapa conceptual surge de la intención de querer relacionar los nuevos conceptos con los presentes en la estructura mental.

La elaboración de mapas conceptuales facilita el necesario intercambio entre profesor y alumno, revelando qué conceptos están presentes en el material de enseñanza y en el alumno.

La representación de las relaciones entre los conceptos en el mapa conceptual sigue un modelo que va "de lo general a lo específico". Cada mapa conceptual debería tener los conceptos más generales o inclusivos en la parte superior, y los conceptos más específicos en la inferior.

Otro rasgo característico del mapa conceptual es la jerarquía conceptual, que se produce cuando dos o más conceptos se ilustran bajo uno más inclusivo.

Finalmente los enlaces cruzados, relacionan distintas ramas jerárquicas entre sí.

Los mapas conceptuales nos ayudan a identificar, comprender y organizar los conceptos que planeamos enseñar. Nos ayudan a especificar las relaciones (proposiciones) necesarias para la compresión. Los mapas conceptuales elaborados por el alumno constituyen una eficaz manera de conocer lo que ya sabe.

Los mapas conceptuales constituyen una representación explícita y manifiesta de los conceptos y proposiciones que posee una persona, permiten a docentes y estudiantes

intercambiar sus puntos de vista sobre la validez de un vínculo proposicional determinado, o darse cuenta de las conexiones que faltan entre los conceptos y que sugieren la necesidad de un nuevo aprendizaje. Igualmente sirven para poner de manifiesto las concepciones equivocadas, pues se notan generalmente por una conexión entre dos conceptos que forman una proposición claramente falsa, o bien por una conexión que pasa por alto la idea principal que relaciona dos o más conceptos.

Los mapas conceptuales ayudan a los alumnos a comprender el conocimiento existente y les ayuda a relacionar los nuevos conceptos con aquellos que ya poseen, y esto da lugar al aprendizaje significativo.

Los mapas conceptuales nos van a ayudar a acometer con éxito los desafíos que plantea la educación en las actividades de extensión universitaria, que tienen por objeto hacer que el conocimiento generado por la investigación sea asequible al público en forma que tenga sentido y sea útil para ellos.

### **2.2.3. TEORÍAS DE LAS TICS:**

# *2.2.3.1. TECNOLOGIAS DE INFORMACIÓN Y COMUNICACIÓN:*

Entre el gran número de definiciones que existe de las TIC, Rodríguez (1995) las define como: "TIC es el desarrollo de máquinas y dispositivos diseñados para transmitir y manejar, de manera flexible, grandes cantidades de información y conocimientos", en cuanto a los recursos multimedia en el entorno educativo, los léxicos de tecnología de la educación los define como un sistema de enseñanza basado en la integración de diversos lenguajes y canales, concurrentes en una dirección común, y que se caracteriza por su coherencia. Se trata de un nuevo concepto de material de aprendizaje que rompe con la secuencialidad del libro, y suponen una lógica diferente tanto en la elaboración como en su uso, ésta es la lógica propia de los productos multimedia, que incorporan y combinan imagen, sonido y texto, y posibilitan al máximo la interactividad y el seguimiento de itinerarios diferentes que ofrece el hipertexto. Según Pere Marques (2007) La informática es:

Conlleva un cambio en la estructura física del cerebro y con ello de su organización funcional, una modificación de los esquemas de conocimiento y/o de las estructuras cognitivas de los aprendices, y se consigue a partir del acceso a determinada información, la comunicación interpersonal y la realización de determinadas operaciones cognitivas.

Hablar de TIC es referirse a los multimedia, la televisión por cable y satélite, al CD-ROM, y a los hipertextos, entre otros, en los cuales su materia prima es la información (Cabero, 2001).

Se consideran TIC esencialmente las computadoras y los programas informáticos que permiten el acceso a redes, básicamente porque los avances tecnológicos, han dado a la computadora un protagonismo como instrumento pedagógico ya que permite el acceso a grandes cantidades de información. Aunque son crecientes las investigaciones relacionadas con las redes de comunicación y el correo electrónico, llama especial atención el énfasis existente en el estudio de la interactividad (particularmente desde entornos educativos), referida a distintos fines, paquetes y formatos de aprendizaje.

En este sentido, una de las clasificaciones más útiles que ha surgido para poder estudiar a los medios se refiere a las posibilidades de interacción o "réplica" que presentan. Así, se habla de medios de "una vía" y medios de "dos vías" (Rodríguez, 1995), para diferenciar aquellos que operan bajo un esquema técnico y comunicacional basado en el flujo de información del emisor al receptor, pero no a la inversa, y aquellos que permiten esa reversibidad (Morales, 1999).

Esta interactividad permite el desarrollo de procesos de comunicación e intercambio entre los sujetos rompiendo barreras temporales y espaciales, por tanto, el medio está jugando un papel socializador.

El aprendizaje es el resultado de procesos cognitivos individuales mediante los cuales se asimilan informaciones (hechos, conceptos, procedimientos, valores), y se construyen nuevas representaciones mentales significativas y funcionales (conocimientos)

Es entonces que en los sistemas educativos las computadoras desempeñan principalmente tres funciones: la función tradicional de instrumento para que los alumnos adquieran un nivel mínimo de conocimientos informáticos; la de apoyar y complementar contenidos curriculares; y, la de medio de interacción entre profesores y alumnos, entre los mismos alumnos y entre los propios profesores.

Algunas de las potencialidades de carácter pedagógico del uso de TIC con propósitos formativos son:

- $\checkmark$  Rompen los límites del salón de clase tradicional.
- Revaloran en gran medida el texto escrito y la destreza mental y operativa en los procedimientos de tratamiento de la información.
- $\checkmark$  Convierten a los usuarios en creadores y consumidores de información.
- Desarrollan actividades colaborativas de enseñanza aprendizaje entre instituciones y con otros actores externos incluyendo los de carácter internacional, se deben realizar

adecuaciones o cambios metodológicos, sin dejar de lado la evaluación.

- Promueven criterios y generan habilidades para la discriminación de la información encontrada la cual puede ser muy variada, contradictoria, inadecuada e incluso incomprensible.
- Revaloran el papel de los docentes como orientadores y mediadores, actualizan sus destrezas para trabajar en situaciones en las que las desigualdades pueden ser muy notorias.
- Los idiomas presentes en Internet y la preponderancia de la lengua inglesa.

La herramienta utilizada es por lo tanto solo un medio para despertar el interés y mantener la motivación y la participación activa en el proceso de enseñanza aprendizaje.

Ahora bien, según afirman Pensa y Sabulsky (1999), "el conocimiento en los medios, se vincula con la conservación estructurada de un saber; pero además de almacenar informaciones, se plantea el requerimiento en torno a la posibilidad de aprender, de comprender algo, de interrogar e interpelar por parte de los usuarios".

Al respecto dice Barajas (2007):

La información no es en sí conocimiento; tener acceso a toda información del mundo no garantiza en absoluto desarrollar procesos originales de pensamiento. La promesa que insistentemente se nos hace sobre el acceso global y fácil a grandes volúmenes de información no va a ser garantía de mayor conocimiento, de mayor educación".

Es por ello que no se debe ver a la computadora como nuevo objeto mágico que posibilita mejoras importantes en el entorno y las personas. Debe tenerse en cuenta que mediante las TIC

se tiene acceso a la información pero no al conocimiento, por lo tanto para analizar los efectos cognitivos y para promover efectos deseables, se deben considerar además de las potencialidades y limitaciones de cada medio, la propuesta educativa dentro de la cual está inmerso, las actividades de aprendizaje propuestas y los contenidos a abordar.

# *2.2.3.2. IMPACTO DE LAS TICS EN EL PROCESO DE LA ENSEÑANZA – APRENDIZAJE:*

En cuanto a la función que pueden desplegar las TIC en el ámbito educativo, puede ser como herramienta de ayuda en el proceso de enseñanza aprendizaje (programas educativos, aplicaciones multimedia: cursos interactivos, enciclopedias, atlas, Material Didáctico Computarizado "MDC", etc.); o como herramienta de trabajo auxiliar a la tarea del docente (procesador de texto, planilla de cálculo, Internet, correo electrónico, presentaciones asistidas por ordenador, etc).

Se debe comenzar por entender que la tecnología transforma nuestra relación con el espacio y con el lugar, la tecnología permite relocalizar el aprendizaje en conexión con el mundo. Esta dispersión de poderes es lo que los expertos señalan como un potencial que brinda la tecnología al ámbito educativo, ya que los educadores y los educandos podrán generar sus propios estilos, modos o maneras de aprender.

De manera que el reto de la educación a distancia o educación virtual, parece ser la forma de disponer un espacio educativo apoyado en lo tecnológico, para favorecer no la simple reproducción o adquisición de conocimiento, sino por el contrario, las posibilidades de nuevas composiciones y creaciones a partir de las actuales condiciones del saber.

Por lo tanto, el proceso de enseñanza aprendizaje ya no es el mismo cuando está soportado con las TIC, cuya inclusión al proceso ha requerido de un diseño conceptual primordialmente pedagógico y comunicacional.

Ante este panorama, la invitación es a pensar, diseñar, y evaluar juntos (educadores, comunicadores, ingenieros, directivos educativos, estudiantes) la introducción de las TIC en el proceso de enseñanza aprendizaje no solamente desde su aplicación educativa sino también desde su función comunicativa. Por lo tanto el modelo de comunicación subyace al sistema educativo específico. Esto incluye la educación a distancia, la educación para los medios, la educación informal. En todos estos sistemas sucede lo mismo: el aprendizaje se da en la medida en que el individuo se siente involucrado y en este sentido es que el ambiente educativo mediado por las TIC provoca procesos de enseñanza aprendizaje, no solo por las características propias de las TIC en sí, sino por su uso didáctico en combinación con los medios.

El proceso de enseñanza aprendizaje se sustenta entonces en la idea de que el medio o la planificación de la enseñanza logrará que el alumno adquiera un determinado aprendizaje, sin descuidar las características intrínsecas del estudiante, su biografía de aprendizaje, las expectativas y capacidades para interactuar con el medio, produciendo procesos de muy distinto sentido y calidad." (Simón Cuevas, 2001)

Por lo tanto en el diseño de las propuestas de innovación educativa con apoyo las TIC es necesario considerar cómo se sitúa el usuario ante medio, qué actividades de aprendizaje realiza, qué valor educativo tienen, qué papel están representando en el proceso de adquisición o elaboración conocimiento (Sancho, 2000).

También es importante considerar la cognición, la cual supone una "conversación" con las situaciones. El conocimiento supone una relación de acción práctica entre la mente y el mundo. El aprendizaje supone una iniciación cognitiva simultánea a ciertas actividades de cooperación y práctica múltiple. De forma que el aprendizaje es el puente entre el conocimiento y la experiencia, ya que cuando la experiencia es comprendida y apropiada, se convierte en una forma especial de conocimiento que genera capacidad para crear información y guiar la experiencia posterior.

Se concibe así que el paradigma del conocimiento se vuelve sólido cuando está abierto al cambio. Se hace definitivo cuando investiga la posibilidad de ser provisorio. Se hace competitivo cuando coopera. Se hace consistente cuando no elimina de su proceso la posibilidad de aprender, y por tanto, de incorporar y administrar transformaciones. Se hace fuerte cuando reconoce sus límites y trascendiéndose a sí mismo busca la superación. Se hace significativo cuando utiliza el modelo de la dinámica científica para cuestionar sus procesos e inaugurar una pedagogía que identifique los errores en busca del mensaje (Blanco, 1999).

En este contexto, los especialistas en pedagogía han empezado a reconocer que las computadoras se están convirtiendo en un instrumento que facilita el aprendizaje, en razón de que esta tecnología parece más adaptada a la educación que las tecnologías anteriores (libros, radio, filminas y televisión), resultando igual o incluso más fácil su empleo, y además posee capacidades de comunicación. El problema o foco de atención son los métodos y enfoques para su mejor aprovechamiento. Mediante la inclusión del computador en el proceso de enseñanza aprendizaje los estudiantes asimilan un mayor volumen de conocimientos que en los procedimientos
pedagógicos habituales, aparte de aprender a utilizar las TIC con distintos objetivos, aunque quizás este último aprendizaje es el que está resultando cada vez más útil en la vida cotidiana fuera de la escuela.

De acuerdo con esta función, los métodos o enfoques pedagógicos preferidos se han definido de formas diversas, como "aprendizaje mediante la experiencia", "aprendizaje mediante la investigación", "aprendizaje mediante el descubrimiento» y "aprendizaje en clase abierta", que se remontan a Dewey en este siglo y a otros pensadores de la educación de otros países de épocas anteriores.

Toman mayor relieve conceptos como: aprender a aprender, aprender a ser, aprender a hacer y preguntas del tipo: ¿cómo la gente conoce?, ¿cómo se percibe a sí misma?, ¿cómo usa y comparte información?, ¿cómo se relaciona con otros? y ¿cómo desarrolla sus capacidades para continuar aprendiendo? Entre otras (Blanco, 1999).

No obstante, debe tenerse siempre presente que, de acuerdo a la teoría cognitiva, la motivación influye a la hora de la implicación en una tarea y/o en la calidad del esfuerzo empleado a la hora de aprender. Razón por la cual al incluir las TIC en el proceso de enseñanza aprendizaje no deben descuidarse las actitudes y creencias que se tengan hacia los medios ya que estas determinarán la interacción con ellos y en consecuencia los productos que se obtengan.

De manera que con la introducción de la computadora en el proceso de enseñanza aprendizaje es necesario replantear las maneras en que los alumnos pueden adquirir conocimientos e informaciones. Se trata entonces de concebir nuevos esquemas, en los cuales las TIC constituyen un instrumento básico del trabajo intelectual cotidiano.

Autores como Sawyer (1998):

Han demostrado que los estudiantes universitarios al usar tecnología, no sólo aprendieron más rápido, sino que le da un factor de perdurabilidad mayor en lo aprendido en aquellos alumnos que utilizaron TIC comparados con el proceso tradicional de enseñanza.

No obstante, considerando que estos soportes tecnológicos (ordenadores, software multimedia, CD ROM, etc.) y los canales de información que favorecen la comunicación (Internet, redes Intranet, enlaces satelitales, etc.) fueron diseñados con propósitos generales, es realmente trascendental, según Rodríguez (1995):

Dirigir nuestro esfuerzo hacia el software (contenido) y no en el hardware (aparato) que ofrece las Tecnologías de Información y Comunicación. Por lo tanto, para utilizar estas tecnologías con fines educativos, se tiene que realizar una cierta "adaptación", más o menos compleja, dependiendo del medio, para que estos soportes, que originalmente fueron creados como entretenimiento, no pierda ese valor, sino por lo contrario se le añada uno nuevo: el contenido educativo.

En este sentido, se definen cuatro grandes modelos sobre los que se puede catalogar la gran y diversa variedad de programas multimedia en la enseñanza: sistemas tutores inteligentes, sistemas de simulación, sistemas hipermedia y sistemas hipermedia distribuido (Word Wide Web). En la práctica un programa de enseñanza puede no pertenecer a uno solo de los cuatro modelos presentados, sino ser el resultado de la combinación de varios de ellos.

Otra matización también importante es que la mayoría de los modelos de sistemas multimedia aquí presentados responden a la línea blanda de la enseñanza asistida por ordenador (basada en los supuestos cognitivistas) dado que los planteamientos anteriores, programas tutoriales y de ejercitación tradicionales (basados en las teorías conductistas) parecen haber sido superados y en parte integrados a estos nuevos planteamientos. Esta categorización, asume los riesgos de parecer reduccionista a cambio de destacar el carácter curricular de cualquier nueva tecnología que quiera aplicarse a la educación. Es por ello conveniente realizar un visionado de estas tecnologías en el marco de los grandes paradigmas de enseñanza.

A continuación, se presentan las sustentaciones teóricas de cada uno de estos modelos, así como sus rasgos más característicos:

 Sistemas Tutores Inteligentes. La más notable contribución de la ciencia cognitiva a la tecnología educacional es lo que se conoce como Sistemas Tutoriales Inteligentes (STI). Estos sistemas, también, están basados principalmente en los desarrollos de la Inteligencia Artificial (IA) y pueden definirse como programas de enseñanza aprendizaje basados en el ordenador cuya finalidad última es la facilitación de procesos de aprendizaje máximamente personalizados. El enfoque cognitivo difiere del conductista en que su objetivo es una descripción cualitativa de los procesos implicados en la conducta cognitiva del sujeto. En estos programas se especifican tanto las estructuras de datos como los algoritmos con los que se quieren reproducir los procesos cognitivos de las personas.

#### Según el Autor Reigeluth (2009):

El aprendizaje y las teorías que tratan los procesos de adquisición del conocimiento han tenido durante este último siglo un enorme desarrollo debido fundamentalmente a los avances de la psicología y de las teorías instruccionales, que han tratado de sistematizar los mecanismos asociados a los procesos mentales que hacen posible el aprendizaje.

Las diferencias fundamentales con respecto a los tutoriales residen en la forma en la que se conciben ambos diseños (Fernández-Castro, 1993). En un programa tutorial tradicional se trata de inducir al estudiante la respuesta correcta mediante una serie de estímulos que han sido cuidadosamente planificados, a modo de discurso socrático. En cambio, en un STI se intenta simular alguna de las capacidades cognitivas del estudiante y se utilizan los resultados de tal simulación para en base a ellos tomar decisiones instruccionales.

Frecuentemente, dado el carácter implícitamente ambicioso de los proyectos y productos, los STI padecen muchas limitaciones, provocadas por razones como la dificultad de comunicación con el estudiante, la elaboración de conclusiones sobre su conocimiento y características individuales en base a su conducta a efectos de desarrollar una formación individualizada.

Parece existir cierto acuerdo respecto a la estructura y los nombres de los componentes de los STI (Barker y Proud, 1991): la dimensión instruccional; la dimensión comunicación hombre máquina; y la dimensión de conocimiento experto.

En la construcción del conocimiento en estos sistemas se utilizan fundamentalmente dos modelos básicos: el modelo basado en reglas (Newell y Simon, 1972) y el modelo basado en esquemas (Kolodner, 1993). Normalmente, los sistemas incluyen características de ambos enfoques, reglas de producción y jerarquías conceptuales. En cuanto al modo de aprendizaje hoy se tiende a producir tutores que aprovechan todas las técnicas de control de la iniciativa del proceso, desde las totalmente conductistas (control del programa) hasta las de libre iniciativa del estudiante ya sea sobre el tutorial, el modelo de estudiante, los contenidos, etc.

 Sistemas de Simulación. Estos modelos de programas se relacionan con el aprendizaje por descubrimiento. Son entornos de aprendizaje en los que buena parte del control de la iniciativa del proceso la tiene el estudiante. Los programas de simulación pueden ser definidos como aquellos que reproducen en la pantalla del ordenador, de forma artificial, modelos de fenómenos y leyes naturales y procedimientos de diversa naturaleza ofreciendo al alumno un entorno exploratorio que le permita llevar a cabo una actividad investigadora a través de la manipulación de determinados parámetros y comprobación de las consecuencias de su actuación (Alonso, 1994). Estos programas simulan modelos de situaciones reales concretas, permitiendo a los alumnos analizar y controlar sistemas complejos gracias a la manipulación de variables. Según Ausubel (2009):

El enfoque de aprendizaje significativo, en el que se plantea que para aprender significativamente los estudiantes deben relacionar nuevos conocimientos con conceptos relevantes ya existentes en su estructura cognitiva, de manera que controlen la adquisición y el empleo de nuevos conocimientos.

Diversos autores se han dedicado a establecer clasificaciones sobre los modelos de simulación. Sin embargo, la mayoría de estas resultan bastante coincidentes, aunque utilizan una terminología diferente para referirse a ellos. A continuación, se presenta una síntesis de ellas en la que se diferencian los dos tipos básicos en los que existe un acuerdo mayoritario en reconocer (Alonso, 1994): los modelos físicos o empíricos, que son aquellos que por sí mismo son ya sistemas físicos que presentan alguna semejanza con el sistema modelado. Se pueden dividir entre modelos análogos e icónicos. Un modelo icónico se parece a la realidad que representa. Un modelo análogo actúa como la realidad a la que representa. Y los modelos simbólicos. Estos se dividen en modelos verbales y matemáticos. Los modelos verbales o cualitativos están configurados por un conjunto de relaciones que representan la realidad modelada. Utilizan palabras para representar la realidad. En el caso de los modelos cualitativos (Newel, 1972) diferencia entre modelos QBM (basados en la cualidad) y modelos ABM (basados en la abstracción). Se utiliza algún tipo de representación formal de los conceptos del sistema que se está modelando. En este último caso son frecuentes los usos de técnicas de Inteligencia Artificial. Los modelos matemáticos utilizan símbolos matemáticos. Los modelos cuantitativos o matemáticos (discretos, continuos y mixtos) establecen las relaciones y propiedades del sistema que se modela en términos matemáticos que nos permitirán una manipulación directa.

El creciente interés en el uso de las simulaciones basadas en el ordenador con propósitos educativos ha impulsado toda una serie de intentos de clasificar los objetivos potenciales de aprendizaje relacionados que pueden ser proporcionados a través de estos sistemas. Al respecto, básicamente pueden diferenciarse dos: a) Simulación de procedimientos: Utilizada para enseñar al alumno como realizar una secuencia de pasos y/o decisiones aplicables a situaciones standar permitiendo reacciones rutinarias (aplicación de procedimientos). Implica la comprensión de las secuencias de acción y el desarrollo de destrezas reproductivas. Y, b) Simulación de procesos: se puede entender como un híbrido de los anteriores modelos que implican situaciones nuevas que requieren una planificación creativa y ponen en juego estrategias de tomas de decisiones (aplicación de principios y estrategias generalizadas de resolución de problemas). Supone la comprensión de fenómenos sociales y de las estrategias de intervención. Romiszowski (1984) denomina productivas a las destrezas que desde este modelo pueden desarrollarse.

 Sistemas Hypermedias. El término hipertexto se popularizó con la introducción del software NoteCard de los ordenadores Apple en 1987. El hipertexto se conoce también como texto no lineal o escritura no secuencial (Conklin, 1987). Se trata de la clase de texto que se desarrolla en pequeñas unidades de información, en las que su presentación no tiene que ser lineal tal como ocurre en el libro de texto convencional. La implementación de los sistemas hipertexto, dadas sus características, sólo puede realizarse en los ordenadores.

Según Segovia (2006) menciona de las TICs.

Aunque no debemos olvidar que, para que los mapas conceptuales constituyan un procedimiento facilitador de aprendizaje significativo y funcional, es necesario que los alumnos y alumnas hagan un uso estratégico de los mismos. Es decir, que además de saber cómo construir un mapa conceptual, aprendan a tomar decisiones sobre cuándo utilizarlos y a valorar si el mapa conceptual es el procedimiento más adecuado para conseguir el objetivo

propuesto y resolver una actividad de enseñanzaaprendizaje determinada.

En su forma más pura, un sistema hipertexto puede ser descrito como un medio de despliegue de la información compuesto de nodos entre los cuales existen relaciones de vinculación. Los vínculos son la característica esencial del hipertexto dado que es lo que le permite configurarse con una organización de contenido no lineal, sin que esto impida que se implementen estructuras lineales o jerárquicas. Cuando en una estructura hipertexto incluimos nodos que pueden contener cualquier tipo de información (texto, gráficos, imágenes, sonidos, etc.) nos encontramos con lo que conocemos con el término hipermedia. Además pueden combinarse nodos pasivos con nodos activos, como bases de datos, hoja de cálculo, correo electrónico, etc. Asimismo, entre los nodos activos podemos encontrar algunos ejecutables (simulaciones, sistemas tutores, etc.). Estas estructuras de información pueden ser de distinta forma.

Estos modelos de programas permiten un aprendizaje eminentemente constructivista, de iniciativa personal en un entorno rico en materiales donde el alumno tiene el completo control sobre el sistema, es libre para explorar en la base de conocimiento del sistema de acuerdo a sus carencias e intereses particulares y ocasionales. Esto que aparentemente puede parecer una gran ventaja (no tiene porque no ser así) en ocasiones resulta ser un obstáculo dado que el estudiante puede encontrarse perdido, sin saber por dónde proseguir su itinerario de aprendizaje. Este problema se suele controlar dotando al sistema de ayudas para la navegación (Adell, 1998).

- Sistemas Hipermedia Distribuidos. Entre los sistemas hipermedia se pueden diferenciar los sistemas hipermedia cerrados y los sistemas hipermedia distribuidos (Word Wide Web). En los sistemas cerrados las intenciones educativas están muy concretadas, mientras en los sistemas abiertos o distribuidos la intencionalidad tiene un marcado carácter productivo.
- A través de muchos sistemas hipermedia distribuidos (WWW) soportados en Internet varios usuarios pueden acceder simultáneamente a la información. A estos usuarios se les proporcionan capacidades de edición para la realización de anotaciones o cambios en la información de la base de conocimiento.

## **2.2.4. SOFTWARE XMIND:**

### *2.2.4.1. DEFINICIÓN:*

Es una herramienta que permite plasmar las ideas en mapas mentales (o mapas conceptuales) de forma sencilla e intuitiva, ofreciendo también la posibilidad de crear organigramas, fichas de lectura, etc. Además, permite compartir las ideas con otros usuarios a través de la función "lluvia de ideas".

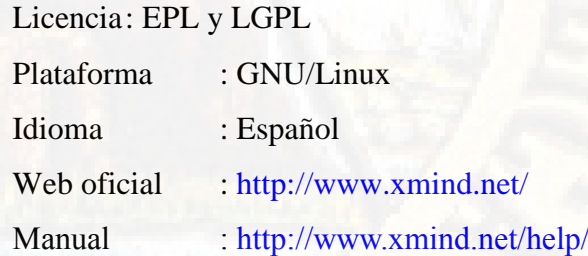

## *2.2.4.2. COMENZANDO EL MAPA:*

Una vez que abrimos el programa Xmind nos encontramos con esta interfaz:

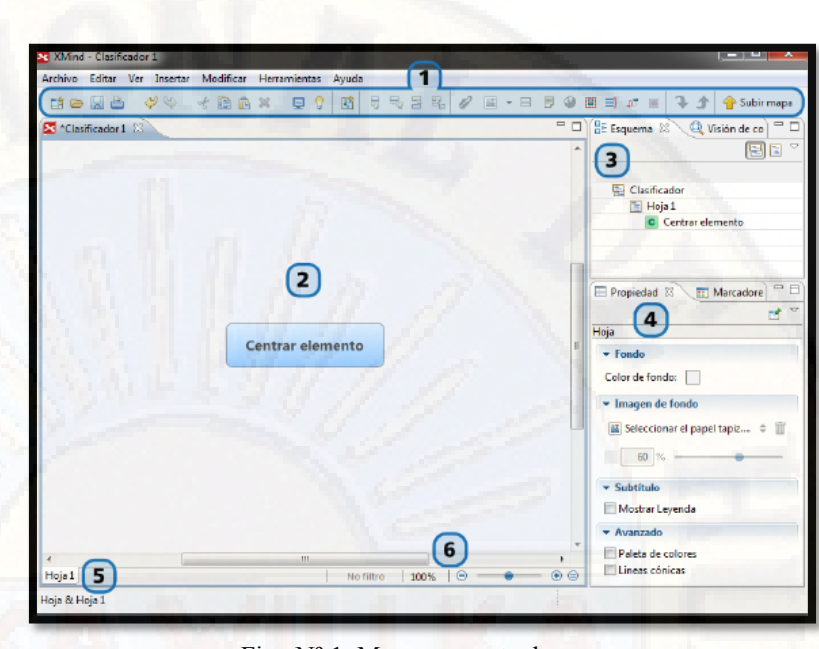

Fig. Nº 1. Mapa conceptual

#### *2.2.4.3. AGREGANDO ASUNTOS Y SUBTEMAS:*

Supongamos que queremos analizar la idea (un mapa mental es sobre todo una herramienta de análisis) desde los siguientes aspectos o temas (en Xmind se les llama "Asuntos"): Características, Usos, Tipos y Referentes teóricos. Entonces los caminos son:

**1.** Situados en la idea central pulsamos Enter y aparecerá una caja asociada titulada "Elemento principal 1" y escribimos en ella el nombre del tema o asunto que funcionará como "categoría de análisis". Recuerden que el tema central debe abrirse primero en categorías o aspectos de cierto nivel de generalidad que permita incluir luego dentro de él aspectos cada vez más específicos.

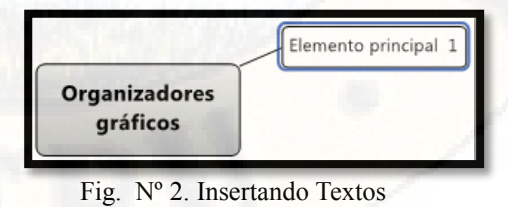

**2.** Otra forma es seleccionar la idea central e ir a la opción Insertar del menú y elegir Asunto. Recuerden que el tema central debe abrirse primero en categorías o aspectos de cierto nivel de generalidad que permita incluir luego dentro de él aspectos cada vez más específicos.

|    |                    | Insertar   Modificar Herramientas Ayuda |          |
|----|--------------------|-----------------------------------------|----------|
| 量。 | Asunto $\mathbb N$ |                                         | Intro    |
|    | Subtemb\\          |                                         | Insertar |

Fig. Nº 3. Insertando Textos

**3.** Una tercera manera es seleccionar la idea y pulsar Tab o Insert. Este procedimiento inserta siempre un elemento de nivel inferior respecto al que tengamos seleccionado. Esto es, si seleccionamos la idea central inserta un asunto, y si seleccionamos un asunto inserta un subtema, y así sucesivamente.

## *2.2.4.4. GRABACION DEL MAPA MENTAL:*

Como en otros programas simplemente vamos a la opción Archivo del menú y elegimos Guardar como… elegimos una carpeta de destino y le asignamos un nombre. Tener en cuenta que el formato nativo o extensión de un mapa hecho con Xmind es justamente .xmind. Grabarlo en este formato nos permitirá poder seguirlo en otra oportunidad.

## *2.2.4.5. INSERTAR IMÁGENES:*

Para insertar una imagen que ya tengamos en nuestra computadora debemos seleccionar el concepto en el que deseamos colocar la imagen:

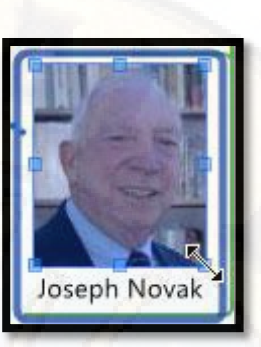

Fig. Nº 4. Foto

Luego, cliquear en este botón de la barra de herramientas y simplemente a posteriori ir a buscar la imagen a agregar. Se sugiere en caso de que la imagen sea muy grande escalarla antes de insertarla en el mapa para no incrementar el peso en bytes innecesariamente.

| Añadir una imagen en este elemento |
|------------------------------------|

Fig. Nº 5. Insertando Imagen

Una vez insertada, podemos modificar su tamaño haciendo clic en ella y arrastrando los cuadrados azules que la rodean. Del mismo modo se puede seleccionar y borrar con la tecla Suprimir o Delete.

## *2.2.4.6. PROPIEDADES GENERALES DEL MAPA:*

Por propiedades generales entendemos:

- **1.** Color de fondo.
- **2.** Imagen de fondo.
- **3.** Color de las líneas de conexión entre ideas.
- **4.** Curvatura de las líneas de conexión.

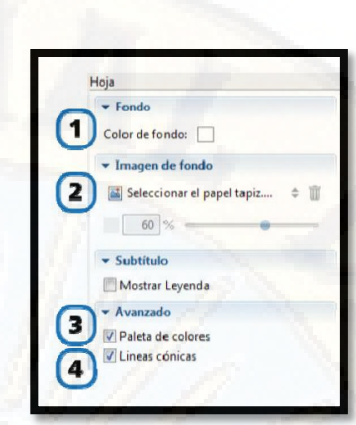

Fig. Nº 6. Propiedades del mapa

## *2.2.4.7. EXPORTAR MAPAS:*

"Exportar" un archivo significa siempre guardarlo en un formato diferente al propio del programa con el que fue elaborado. Este proceso se realiza cuando queremos enviar nuestro producto u objeto a alguien que no tiene instalado el programa con el que fue producido (en este caso Xmind) y de esa manera pueda visualizarlo o cuando no queremos que lo pueda modificar. Ésa es la ventaja, pero atención que generalmente se pasa a un formato en el que ya no puedo modificar el mismo en su forma. Por ende, amén de exportar el mapa para enviar debemos guardarlo siempre en el formato original para posibles cambios posteriores. El destino más común de exportación es el de imagen, que equivaldría a algo así como sacarle una foto.

Para esto iremos a la opción Archivo del menú y de allí elegiremos Exportar.

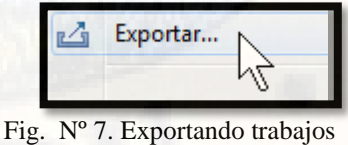

Encontraremos varias opciones de destino, muchas de ellas inhabilitadas y sólo válidas si compramos la versión paga del programa, pero contamos con la más importante que es la exportación como Imagen.

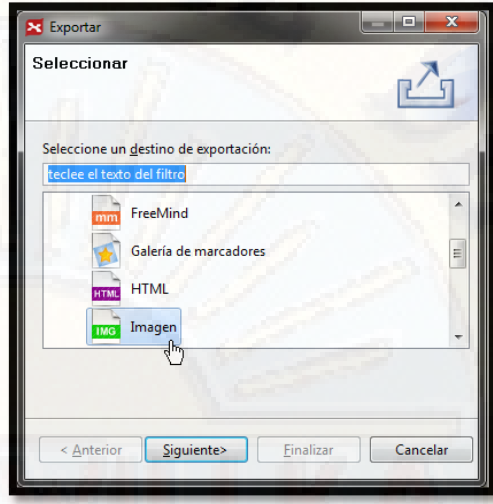

Fig. Nº 8. Tipos de Exportación

Elegimos esta opción, pulsamos Siguiente y a continuación elegimos el tipo de archivo de imagen. De éstos los que sugerimos son en primer lugar el formato GIF (salvo que hayamos incluido fotos grandes) y luego el formato PNG (puede ser JPEG pero tendremos cierta pérdida de calidad).

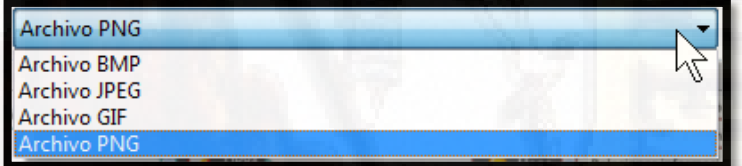

Fig. Nº 9. Elección de formatos

En la misma ventana elegimos la opción Hojear, y elegimos la carpeta de destino y asignamos un nombre al archivo. Pulsamos Finalizar y exportación finalizada.

### *2.2.4.8. FUNCIONABILIDAD:*

### **FORNATOS SOPORTADOS:**

Los archivos que se pueden crear con XMind son:

**Reunión:** Permite reflejar todos los detalles de la

preparación de la reunión, el orden del día, los asuntos y el resumen de la misma.

- **Organigrama:** Se utiliza para hacer una descripción de los diferentes departamentos de una empresa y los empleados que hay en cada uno de ellos.
- **Ficha de lectura:** Para describir el título, autor, fecha de publicación del libro, su resumen, la idea central.
- **Calendario Personal:** En él se pueden añadir las tareas a realizar en cada día.
- **Lluvia de ideas:** Para reflejar los participantes en un proyecto y las ideas que van teniendo cada uno de ellos.

#### **COMPARTIR PROYECTO:**

La aplicación permite compartir los mapas creados en la web y restringir el acceso a ellos solo a los usuarios elegidos. Esto sirve para realizar un intercambio privado en los equipos de proyecto que participan en una "lluvia de ideas", o que quieren compartir la información reflejada de una tarea en un mapa mental.

## **DISEÑO DE LA INTERFAZ:**

XMind cuenta con una interfaz sencilla, compuesta por la barra de menús y la barra de herramientas en la parte superior, un navegador de internet integrado en la aplicación en la parte izquierda, el área de trabajo en el centro, y por último, una ventana de propiedades y marcadores en la parte derecha de la interfaz.

#### **FACILIDAD DE USO:**

La facilidad de uso de la aplicación es uno de los aspectos a destacar en esta aplicación. Cada vez que se crea un archivo nuevo, aparece en el área de trabajo un ejemplo que ayuda al usuario a entender mejor la utilidad de esa herramienta, facilitando su desarrollo

## *2.2.4.9. ACCESIBILIDAD:*

XMind no cuenta con herramientas de accesibilidad integradas en la aplicación, lo que hace necesario recurrir a las herramientas que ofrece el sistema operativo.

Tan solo permite, alejar o acercar lo que se está visualizando en el área de trabajo, al igual que ocurre en la mayoría de las aplicaciones que no incluyen herramientas de accesibilidad.

#### *2.2.4.10. DOCUMENTACIÓN:*

En la página oficial de XMind podemos encontrar las características principales de la aplicación, así como apartados de Apoyo, descargas, y otro apartado con toda la información para desarrolladores.

También se describen las características de la versión "Pro" de la aplicación y las diferencias con la versión gratuita.

La página está en inglés, pero se puede utilizar el traductor de Google si queremos ver la información en español, aunque la traducción de algunos apartados no se realiza de forma muy fiable.

## **2.2.5. SOFWARE EDUCATIVO PARA ELABORAR MAPAS MENTALES:**

## *2.2.5.1. FREEMIND:*

## **2.2.5.1.1. DEFINICIÓN:**

FreeMind es un programa de distribución gratuita que permite la elaboración de mapas mentales. Los mapas mentales son gráficos radiales que permiten enlazar conceptos o ideas a una única idea o nodo principal, diferenciándose de los mapas conceptuales en los cuales se pueden tener varios nodos o ideas principales de donde se desprenden ideas o conceptos secundarios

## **2.2.5.1.2. PASOS PARA INGRESAR:**

- **1)** Abre el programa **Freemind.**
- **2)** Sitúate en **FreeMind** y selecciona **Archivo > Nuevo** para crear un mapa conceptual nuevo.
- **3)** En el nodo principal utiliza el teclado virtual para escribir: **El Clima.**

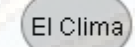

- **4)** Selecciona el nodo principal y a continuación pulsa la tecla Insertar en el teclado virtual o bien selecciona en la barra de menús Insertar > Nuevo Nodo Hijo. Esto creará un nodo nuevo situado a la derecha unido al nodo principal "El Clima".
- **5)** Utiliza el teclado virtual para teclear "Definición".
- **6)** En el Bloc de Notas selecciona las tres líneas correspondientes a los ítems situados debajo del ítem Definición. En el Bloc de Notas elige **Edición > Copiar.**
- **7)** Regresa a FreeMind, asegúrate de que está seleccionado el nodo "Definición" Ya continuación pulsa en la barra de herramientas en el botón **Pegar.**

**8)** Como resultado de esta acción se crearán 3 nodos hijos del nodo "Definición" con el contenido de los 3 ítems copiados.

Valores promedios de las condiciones atmosféricas Definición Durante un periodo largo del tiempo (más 30 años) En una región geográfica concreta

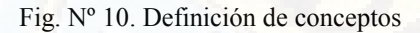

- **9)** A continuación existes dos alternativas:
	- $\checkmark$  Crear el siguiente nodo hijo de "El Clima" a la izquierda: para ello selecciona el nodo principal y pulsa en el botón **Nuevo Nodo Hijo** o bien selecciona **Insertar > Nuevo Nodo Hijo.**
	- $\checkmark$  Crear el siguiente nodo hijo de "El Clima" también a la derecha y debajo del anterior. Para ello selecciona el anterior nodo hijo, es decir, "Definición" y a continuación pulsa en el teclado virtual "**Enter"** o bien selecciona **Insertar > Nuevo Nodo Hermano.** En este caso vamos a elegir esta segunda opción.
- **10)** Escribe el texto del segundo nodo hijo: "Tiempo meteorológico" utilizando el teclado virtual. Repite los pasos 8-9-10 para añadir los nodos hijos correspondientes.
- **11)** Así sucesivamente hasta completar el mapa conceptual siguiendo el texto del Bloc de Notas. El resultado final se muestra en la siguiente imagen.

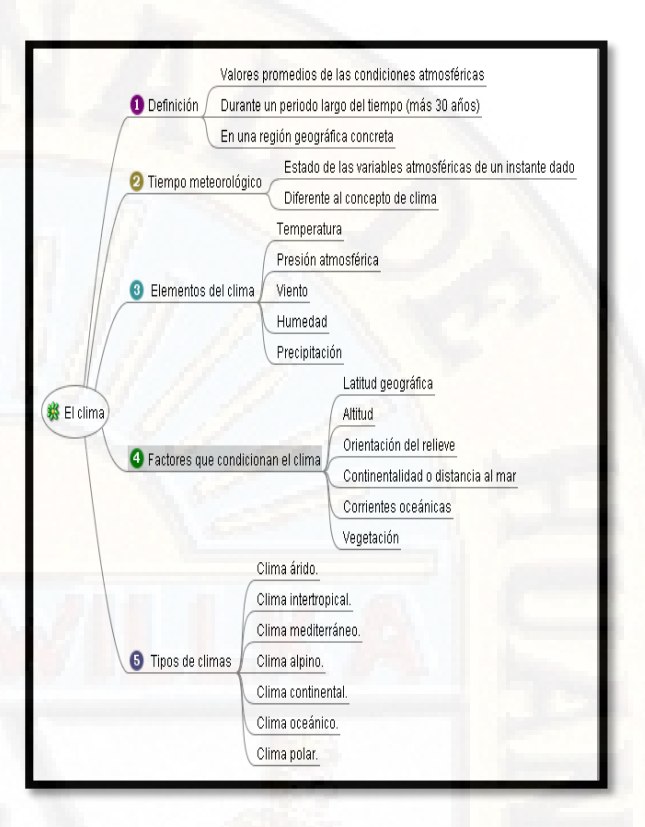

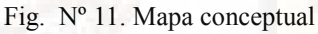

- **12)** Si durante el proceso de edición necesitas eliminar un nodo basta con seleccionarlo previamente y pulsar en la tecla **Suprimir.**  Otra opción es hacer clic derecho y elegir la opción **Eliminar Nodo.**
- **13)** Para añadir los iconos haz clic sobre un nodo para seleccionarlo y luego haz clic en la barra de herramientas de iconos que se muestran en la columna izquierda.

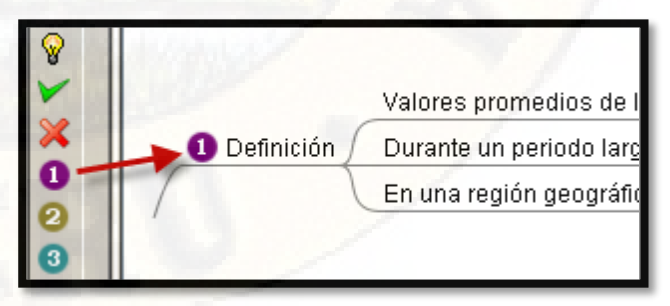

Fig. Nº 12. Insertando Iconos

- **14)** Para eliminar un icono de un nodo haz clic derecho sobre el nodo y elige la opción **Iconos > Eliminar último icono.** Las opciones de gestión más habituales sobre los nodos están accesibles mediante clic derecho sobre el nodo correspondiente.
- **15)** Selecciona **Archivo > Guardar como** para guardar el mapa conceptual. En el cuadro de diálogo **Guardar como…** selecciona la carpeta destino e introduce el nombre del mapa. Por ejemplo: **clima.** Se guarda con la extensión **\*.mm**. Clic en el botón **Guardar.**
- **16)** En posteriores ediciones puedes volver a abrirlo desde **FreeMind** mediante **Archivo > Abrir.**
- **17) FreeMind** ofrece la posibilidad de exportar el mapa conceptual a formato PDF mediante **Archivo > Exportar > Como PDF.**

## *2.2.5.2. ACTIVIDAD ORGANIZADOR:*  **2.2.5.2.1. DEFINICIÓN:**

La **Actividad Organizador** es un recurso que permite construir esquemas o mapas mentales que representen de manera estructurada lo que se ha aprendido o interiorizado como un nuevo conocimiento, que conceptualiza el docente o estudiante de un tema en particular.

## **2.2.5.2.2. ¿COMO TRABAJAR CON ESTA ACTIVIDAD?:**

Para construir esquemas o mapas mentales en el aula es importante diseñar previamente el tema o

contenido a tratar.

La actividad se inicia escribiendo el contenido o título central en el recuadro. Posteriormente, al activar en modo texto se añade un nodo que permite escribir el tema. La pantalla muestra el desarrollo del mapa a partir del concepto central en azul que se muestra a continuación.

## **2.2.5.2.3. ENTORNO DE LA ACTIVIDAD:**

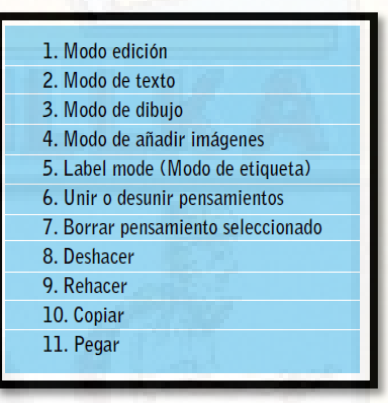

Fig. Nº 13. Nombres de las herramientas

## **2.2.5.2.4. GUARDAR EL TRABAJO:**

Para guardar haga clic en la Actividad y ubique el ícono de Guardar una copia o presione Crtl + S. También puede elegir el formato PNG o PDF. No olvide escribir en la parte superior el nombre que identifique el archivo.

## **2.2.5.2.5. CARACTERÍSTICAS:**

Las principales características de este programa son:

 $\checkmark$  Para tenerlo en la laptop XO lo primero a tener en cuenta es descargar o conseguir el archivo instalador.

- Entorno de trabajo sencillo, claro e intuitivo; ventana de estilo (formato/estilos) que facilita el trabajo; conceptos que se pueden ilustrar con símbolos, imágenes, colores, formas, sombras, fuentes y estilos; conceptos que relacionan fácilmente mediante enlaces; relaciones que se explican con un texto en los enlaces; textos en los que se pueden cambiar de minúscula a mayúscula y viceversa; conceptos que se pueden cambiarse de posición sin romper los enlaces, solo se necesita arrastrarlos, u organizarlos automáticamente.
- $\checkmark$  Se pueden seleccionar todos los elementos del mapa o solamente los conceptos, o las palabras de enlace, o las líneas de enlace, en forma independiente.
- Además, permite exportar los gráficos elaborados en forma de: imagen (jpg, png, bmp, etc).
- $\checkmark$  Permite crear presentaciones,
- Los mecanismos de elaboración del mapa conceptual (inserción y eliminación de conceptos y enlaces) son fáciles y cómodos.
- Los conceptos se pueden hacerse acompañar de una imagen.

## **2.2.5.2.6. IMPORTANCIA:**

La actividad Organizador es importante porque:

 La actividad Organizador puede ser usado por cualquier persona con mínimos conocimientos de informática que desee construir mapas conceptuales para la estructuración de la información y el conocimiento.

- $\checkmark$  Una de sus principales virtudes es su facilidad de compartir trabajos mediante internet. Convirtiéndose en una herramienta educativa colaborativa.
- $\checkmark$  Interpretar, comprender e inferir de la lectura realizada.
- La actividad organizadora es una herramienta muy poderosa para que los estudiantes expresen sus conocimientos sobre algún tema y para que los docentes se den una idea del nivel de conocimientos de los estudiantes.

## **2.2.5.2.7. VENTAJAS:**

Encontramos las siguientes ventajas:

- $\checkmark$  Es de uso libre, difundido en internet disponible para descargar, no necesita costo monetario. El programa instala todo lo necesario para su utilización. No necesita de una licencia ni requiere registrar.
- $\checkmark$  Tiene la función construir, visualizar y clasificar las ideas por lo que sirve de ayuda para el estudio, la organización de información.
- $\checkmark$  Esta herramienta sirve para representar conocimiento de forma sintetizada y la pueden utilizar todo tipo de personas, estudiantes, profesionales en fin todo el que tenga a la mano una laptop XO.
- Facilidad de uso en su entrono de su trabajo.
- $\checkmark$  Permite realizar mapas mentales, diagramas, relacionar conceptos de forma clara, concreta y precisa. Tiene opciones para mejorar nuestro

esquema.

- Los mapas creados con el programa pueden guardarse para ser editados y modificados posteriormente.
- $\overline{\smash{\checkmark}}$  Es una herramienta que nos permite crear mapas conceptuales de manera fácil para lograr generar una mejor comprensión de un algún texto o alguna temática especifica.
- $\checkmark$  Permite hacer síntesis utilizando a la taxonomía del lenguaje, mejora la comprensión lectora al exigir conceptos apropiados y concretos. Visualmente brinda a los lectores la comprensión de algún tema de manera esquemática.
- $\checkmark$  Tiene manual de instrucciones para las personas que no manejan muchos tipos de estas herramientas de la actividad organizador.

### **2.2.5.2.8. DESVENTAJAS:**

Encontramos las siguientes:

- $\checkmark$  No es muy difundido ya que no pertenece a ninguna empresa comercial.
- Para las personas que no son muy hábiles en el uso y manejo de este tipo de actividades, puede llegar a generales dificultades con el uso de la actividad.
- $\checkmark$  No se encuentra como una herramienta tan difundida por los docentes ya que muchos docentes ni siquiera lo conocen.
- $\checkmark$  No son compatibles con otras actividades similares y por tanto no se pueden trabajar documentos conjuntos en dos actividades

diferentes.

- No reconoce trabajos hechos en otras actividades o programas similares.
- $\checkmark$  Hay que imprimir en formato de imagen.
- $\checkmark$  La actividad no permite generar otros tipos de organizadores del conocimiento (diagramas de venn, sistemas piramidales, etc.) maneja un único esquema para hacer mapas conceptuales, no dando la posibilidad de diferentes tipos de diseños.

### **2.2.5.2.9. VENTAJAS PARA EL ESTUDIANTE:**

Los estudiantes de educación primaria aprovecharan sus ventajas por las siguientes razones:

- $\checkmark$  Permite desarrollar su potencial académico a un nivel más alto.
- Permite al estudiante desarrollar su conocimiento de una forma más integral y construir sus propios conocimientos por medio de los mapas conceptuales.
- Permite mejorar la escritura del estudiante, utilizando los conceptos apropiados.
- Los estudiantes pasan de ser consumidores de información a autores del conocimiento.
- Los estudiantes pueden ser administradores de sus propias carpetas.
- $\checkmark$  Se graba y reproduce gráficamente los pasos que sigue el estudiante en la construcción del mapa.
- $\checkmark$  Permite desarrollar las capacidades de análisis y síntesis de manera creativa en la construcción

de su conocimiento, mediante la comprensión de textos.

### **2.2.5.2.10. VENTAJAS PARA LOS DOCENTES:**

Los docentes de los distintos niveles educativos la utilizaran por los siguientes motivos:

- $\checkmark$  Una nueva forma de evaluar los ritmos y estilos de aprendizaje de los estudiantes.
- $\checkmark$  Una nueva herramienta para ayudarle a ellos a su desarrollo intelectual y profesional.
- $\checkmark$  Los maestros pueden administrar sus propias carpetas.

## *2.2.5.3. CMAP TOOLS:*

## **2.2.5.3.1. DEFINICIÓN:**

Camp Tools es "un software multiplataforma para crear mapas conceptuales por medio de unas aplicaciones escritas en Java. Permite tanto el trabajo local individual, como en red, ya sea local o en internet, con lo que facilita el trabajo, en grupo como colaborativamente".

[\(http://www.sliderhare.net/mariaobregonsanchez/](http://www.sliderhare.net/mariaobregonsanchez/cmap-tools-13015867) [cmap-tools-13015867\)](http://www.sliderhare.net/mariaobregonsanchez/cmap-tools-13015867). Como multiplataforma se puede instalar en cualquier sistema operativo con una facilidad y está diseñado para crear, construir, navegar, publicar, compartir y desarrollar modelos de conocimientos representados mediante mapas conceptuales en red (por chat) o como usuario individual. Podemos utilizarlos en comentarios de lecturas, comprensión lectora, toma de decisiones, generación de ideas. En una entrevista concedida al Dr. Alberto J. Cañas manifiesta:

Camp Tools está basado en el aprendizaje significativo, se en la idea en que cada persona construye su propio conocimiento, cada persona tiene una estructura cognitiva individual que está basada en sus experiencias, en lo que ha aprendido. Es el estudiante el que debe tomar la decisión de aprender el mundo a través de enlazar conceptos nuevos a los conceptos que poseía de una manera significativa.

### [\(http://pedagogia.mx/camptools/\)](http://pedagogia.mx/camptools/)

El programa dentro del paradigma constructivista está dirigido a personas de todas las edades, desde niños de primaria hasta estudiantes de posgrado, doctorado, científicos. Está basado en el aprendizaje significativo, que se funda en la idea en que cada sujeto de la educación construye su propio conocimiento, cada estudiante tiene una estructura cognitiva individual que está basada en sus experiencias, en lo que ha aprendido. Es el estudiante el que debe tomar la decisión de aprender y que al aprender lo que está haciendo es entender el mundo a través de enlazar conceptos nuevos a los conceptos que poseía anteriormente de una manera significativa.

En una entrevista concedida a EDUTEKA los doctores Joseph D. Novak y Alberto J. Cañas manifestaron que el programa es diseño con el objeto de:

Apoyar la construcción de modelos de conocimiento representados en forma de "mapas conceptuales" aunque también pueden elaborarse con el "telarañas", "mapas de ideas" y "Diagramas Causa-Efecto", todos dentro de un entorno de trabajo intuitivo, amigable y fácil de utilizar.

[\(http://www.eduteka.org/Entrevista22.php\)](http://www.eduteka.org/Entrevista22.php)

Mapa conceptual es una técnica usada para la representación gráfica del conocimiento. Un mapa conceptual es una red de conceptos. En la red, los nodos representan los conceptos, y los enlaces las relaciones entre los conceptos en forma de flechas etiquetadas. Y Cmap Tolos es un programa para elaborar mapas conceptuales.

# **2.2.5.3.2. LA COMPRENSIÓN MEDIANTE EL USO DE CMAP TOOLS:**

## **2.2.5.3.2.1. LECTURA:**

Hoy en día, la mayoría de los investigadores modernos están de acuerdo en manifestar que la.

Lectura es un proceso complejo que implica la interacción del lector con el texto para construir la comprensión de la información" (pinzas 1997 pag.14)

Esta afirmación tiene varias consecuencias. Implica, en primer lugar, la presencia de un lector activo que procesa y examina el texto. Implica, además, que siempre debe existir un objeto que guie la lectura, para alcanzar alguna finalidad. Los objetivos por las que un lector lee un texto es amplio y variado: llenar un tiempo de ocio, disfrutar, buscar una

información concreta, seguir una pauta o instrucciones para realizar determinada actividad (cocinar, conocer las normas de juego, informarse acerca de determinado hecho, leer el periódico, leer un libro de consulta sobre la revolución francesa, aplicar la información obtenida de la lectura de texto para realizar un trabajo, etc.). Hay precisar que

Leer es el proceso mediante el cual se comprende el lenguaje escrito (palacios, 2004, pág. 16)

En esta comprensión interviene tanto el texto, su forma y su contenido, como el lector, sus expectativas y sus conocimientos previos. Para leer requerimos simultáneamente, manejar con soltura las habilidades de decodificación y aportar al texto nuestros objetos, ideas y experiencias previas; necesitamos implicarnos en un proceso de predicción e inferencia continua, que se apoya en la información que aporta el texto y en nuestro propio bagaje, y asimismo en un proceso que permite encontrar evidencia o rechazar las predicciones o inferencias de que habla.

Pinzas (1995, pág. 15) señala que la lectura en un proceso constructivo, interactivo, estratégico y Meta cognitivo.

## **2.2.5.3.3. EL PROGRAMA CMAP TOOLS INSTRUMENTO PARA FACILITAR LA COMPRENSION LECTORA:**

La comprensión lectora es un proceso activo y constructivo de interpretación del significado del texto. Es un proceso activo por qué se deben poner en juego una serie de operaciones y estrategias mentales para `procesar la información que se recibe del texto, y es constructivo porque las operaciones y las estrategias puestas en juego permiten construir el significado del texto y crear nueva información de la interacción entre la información obtenida del texto y el conocimiento previo del lector.

# **2.2.6. LECTURA:**

## *2.2.6.1. DEFINICIÓN:*

Leer es percibir y comprender los signos escritos, pero además es tener habilidad para evaluar lo que se lee y seleccionar lo fundamental de un texto determinado.

La lectura para los niños es el principal instrumento de aprendizaje, pues la mayoría de las actividades escolares se basan en la lectura. Leer es uno de los mecanismos más complejos a los que puede llegar una persona a que implica decodificar un sistema de señales y símbolos abstractos.

La lectura es un proceso de captación, comprensión, interpretación y utilización de los signos de un texto escritos.

En toda lectura se advierte dos fenómenos: la percepción visual del texto y la comprensión, en este proceso no solo debe realizarse una lectura irrelevante lo importante es llegar a comprender lo que se lee; a ambos conceptos puede sumarse un tercero referido a la reacción del lector hacia la lectura reflejada en el origen de un conocimiento propio del lector frente a uno que le llega de afuera ligado, muchas veces, a sentimientos y actitudes.

En la lectura operan dos mecanismos: uno visual (percepción grafica de las frases del texto escrito), y otro mental (implica la interpretación y comprensión de lo que se lee).

Los signos se perciben cuando el ojo se detiene; estos no recorren el texto en forma continua sino haciendo pequeñas pausas que se denominan "fijaciones". Al grupo de palabras que se ve en cada fijación visual se les denomina "espacio de reconocimiento o campo visual".

La lectura debe seguir cuatro pasos: reconocer el contenido del texto que implica un proceso de asimilación y comprensión, organiza la lectura, meditar sobre lo leído es decir elaborar la misma y finalmente evaluar lo leído para apreciar y valorar las ideas expuestas en el texto.

La lectura puede ser definida como el acto de leer que implica reconocer signos gráficos para comprender el mensaje elaborado por el emisor.

En toda se advierte dos fenómenos: La percepción visual del texto y la comprensión. Si solo se lleva a cabo el primer aspecto se está realizando una lectura mecánica, lo importante es llegar a comprender lo que se lee.

A estos dos elementos debe sumarse un tercero que forma parte, ahora, del nuevo concepto de lectura, es el referido a la reacción del lector ante ella. Esta reacción puede verse reflejada en el origen de un conocimiento o pensamiento propio del lector frente a uno que le llega de afuera, y este muchas veces estará ligado a sentimientos y actitudes. Esto permite concluir que ahora no se trata de leer por leer o reconocer tan solo palabras sino leer por algo y para algo. Alberto Yates 2003, manifiesta lo siguiente:

La lectora, es un sentido genérico, implica todo proceso de observación e interpretación de la realidad. Leer es rescribir aquello que se lee. Cualquier persona, cuando está comentando un programa de televisión o viendo una publicidad en la calle, está haciendo una lectura de eses fenómeno. Vale decir; leer significa interpretar un sistema de signos determinado. En un sentido restringido, la lectura presupone 2 instancias. La parte descriptiva y la parte interpretativa. La descripción denota una supuesta mayor objetividad de aquello que sea leído. La interpretación es más personal y subjetiva

Más allá de esta salvedad, es importante diferenciar lo descriptivo de lo interpretativo cuando uno lee o escribe. Previamente a interpretar, es importante tener en claro que se ha comprendido aquello que luego se sometiera a interpretación es decir como ejercicio intelectual, siempre es conveniente tener en claro que se ha comprendido que se está leyendo, para luego como segunda instancia poder interpretar. Una de las técnicas de trabajo intelectual más importante a lo largo de la vida es la lectura, efectivamente la lectura es uno de los pilares más importantes sobre los que se basa en el estudio y el aprendizaje organizacional; es la aptitud más necesaria para aprender.

Puesto que la lectura como función mental de la fase receptiva del aprendizaje, desempeña un papel importante en la labor de todo aprendiz; está claro que este sale ganando si aprende a leer más rápidamente con mejor comprensión.

La lectura es, además una habilidad, una destreza y competencia en la formación intelectual. La ciencia llega a nosotros, principalmente, a través de la letra impresa, a pesar de la importancia de la alta tecnología. Se ha dicho que la lectura es para la mente lo que el ejercicio para el cuerpo, de ahí la importancia de convertirse en lectores habilidosos y componentes, y poseer un alto nivel en hábitos lectores.

Leer es entender lo que el autor de una expresión quiso decir con ella, o lo que es igual, leer consiste en entablar un coloquio con el autor. Efectivamente, leer un libro es dialogar con su autor, es ponerse en actitud de comprender de retener y de responder. En suma, es contrastar las propias ideas con las ideas del autor. Solo hay verdadera y plena lectura cuando se comprende el discurso que el autor quiso expresar y comprender requiere reflexión, concentración y capacidad mental; actitud de recibir, interés activo, dialogo y critica. Buen lector es el que tiene una actitud positiva hacia la lectura, y además, lee de prisa, entendiendo lo que lee.

Por eso, la cualidad del buen lector se refiere a dos aspectos fundamentales de la lectura: La velocidad lectora y la comprensión lectora. Disponer de estas dos competencias exige un entrenamiento en la metodología de la lectora rápida.

### *2.2.6.2. ASPECTOS FUNDAMENTALES DE LA LECTURA:*

La lectura es un proceso de captación, comprensión, interpretación y utilización de los signos de un texto escrito. Por esta razón está sujeta a un mecanismo conformado por dos aspectos fundamentales: el visual llamado también físico que consiste en la percepción grafica de las frases del texto escrito. Y el mental, intelectual o Psíquico referido a la interpretación y comprensión de lo que se lee. Con relación a la percepción visual, las investigaciones realizadas confirmaron que en el proceso de la lectura los ojos no recorren al texto en forma continua si no haciendo pequeñas pausas que se denominan "fijaciones".

Durante la fijación se registra los elementos escritos que se lee, los ojos se detienen en cada palabra y el cerebro procesa la información; luego los ojos hacen un pequeño salto hasta la siguiente palabra, allí hacen una nueva fijación y se va uniendo la información para comprender las ideas. En cada fijación los ojos solo logran abarcar una palabra corta.

Pero, no todos tienen igual percepción visual, la variante radica en si el lector tiene hábitos de lectura.

Robert Zorn 2001, considera lo siguiente:

Tomando en cuenta el campo mental, intelectual o psíquico está comprobado que es más provechoso leer frases, en cuanto tienen sentido completo, que leer elementos menores y aislados (palabras, silabas), cuya comprensión resulta difícil por carecer de sentido lógico.

Esto permite concluir que ambos aspectos – el visual y el mental – están íntimamente relacionados; consecuentemente a mayor percepción visual existirá mayor comprensión.

### **2.2.7. COMPRENSION LECTORA:**

#### *2.2.7.1. DEFINICIÓN:*

Comprender es entender el significado de algo. Es decir, entender tanto las ideas principales como las ideas principales como las ideas secundarias de un texto. Por tanto, se debe entender el significado explícito como aquellas que expresan el mensaje de fondo que el autor quiere comunicar.

Edgar Thomas (2002), manifiesta lo siguiente:

Para poder distinguir la idea principal de un texto hay

que prestar mucha atención a la palabras clave que más se repite y a sus sinónimos, que a menudo se reúnen bajo el mismo concepto semántico .

Además, la idea principal es imprescindible. Si se suprime, el sentido global de párrafo queda incompleto.

Para poder distinguir la idea secundaria hay que tener en cuenta que si la eliminamos, el párrafo no pierde su contenido esencial. Estas ideas suelen ser repeticiones de la idea principal, pero con diferentes palabras. Su función es apoyar el mensaje clave. Explicarlo y acompañarlo, para reforzar más su compresión.

La compresión lectora es entender las ideas expresadas por el autor, y comprender el mayor número de ideas en el menor tiempo posible. La compresión lectora puede mejorar mucho si se ejercita. Para conseguirlo es preciso:

**a)** Leer las ideas, no las palabras.

**b)** Cuidar el vocabulario.

**c)** Fijarse en los gráficos, ilustraciones y sinopsis.

En conclusión, una vasta experiencia se ha encargado de demostrar que un lector medio, que lee del orden de 200 palabras por minuto, puede triplicar esa velocidad y elevar la compresión sobre 70% con el entrenamiento intensivo.

#### *2.2.7.2. NIVELES DE LA COMPRENSIÓN LECTORA:*

La comprensión lectora es un proceso complejo que comprende niveles graduales que el lector tiene que atravesar, los niveles que adquiere la lectura se apoyan en las destrezas, graduales de menor mayor complejidad, hecho que a su vez supone la ampliación sucesiva de conocimientos y el desarrollo de la inteligencia conceptual y abstracta. Podemos leer y comprender en diferentes niveles de comprensión lectora. A continuación, realizamos una descripción de los niveles de comprensión lectora.

#### **NIVEL LITERAL:**

Secuencias: identifica el orden de las acciones; por comparación: identifica caracteres, tiempos y lugares explícitos; de causa o efecto: identifica razones explícitas de ciertos sucesos o acciones. Donde también se basan en ciertos términos para la elaboración de un trabajo.

#### **NIVEL INFERENCIAL:**

Buscamos relaciones que van más allá de lo leído, explicamos el texto más ampliamente, agregando informaciones y experiencias anteriores, relacionando lo leído con nuestros saberes previos, formulando hipótesis y nuevas ideas. La meta del nivel inferencial es la elaboración de conclusiones. Este nivel de comprensión es muy poco practicado en la escuela, ya que requiere un considerable grado de abstracción por parte del lector. Favorece la relación con otros campos del saber y la integración de nuevos conocimientos en un todo.

## **NIVEL CRÍTICO:**

Emitimos juicios sobre el texto leído, lo aceptamos o rechazamos, pero con fundamentos. La lectura crítica tiene un carácter evaluativo donde interviene la formación del lector, su criterio y conocimientos de lo leído.

Los juicios toman en cuenta cualidades de exactitud, aceptabilidad, probabilidad. Los juicios pueden ser:

- **de realidad o fantasía:** según la experiencia del lector con las cosas que lo rodean.
- **de adecuación y validez:** compara lo que está escrito
con otras fuentes de información.

- **de apropiación:** requiere evaluación relativa en las diferentes partes, para asimilarlo.
- **de rechazo o aceptación:** depende del código moral y del sistema de valores del lector y el sentido que se le dé.

#### **2.2.8. TEORIAS DE LA COMPRENSIÓN LECTORA:**

De acuerdo con María Eugenia Dubois (2006), si se observan los estudio sobre lectura que se han publicado en los últimos cincuenta años, podemos darnos cuenta de que existe tres concepciones teóricas en torno al proceso de la lectura. La primera, que predominó hasta los años sesenta aproximadamente, concibe la lectura como un conjunto de habilidades o como una mera transferencia de información. La segunda, considera que la lectura es el producto de la interacción entre el pensamiento y el lenguaje. Mientras que la tercera concibe la lectura como un proceso de transacción entre el lector y el texto.

## **LA LECTURA COMO CONJUNTO DE HABILIDADES O COMO TRANSFERENCIA DE INFORMACIÓN:**

Esta teoría supone el conocimiento de las palabras como el primer nivel de la lectura, seguido de segundo nivel que es la compresión y un tercer nivel que es el de la evaluación. La compresión se considera compuesta de diversos subniveles: la compresión o habilidad para comprender explícitamente lo dicho en el texto, la inferencia o habilidad para evaluar la calidad de texto, la inferencia o habilidad para comprender lo que está implícito y la lectura crítica o habilidad para evaluar la calidad de texto, las ideas y el propósito del autor. De acuerdo con esta concepción, el lector comprende un texto le ofrece. Esto implica reconocer que el sentido del texto está en las palabras y oraciones que lo componen y que el papel del lector consiste en descubrirlo. Las investigaciones llevadas a cabo por Rockwell, Collins y Smith y Solé (2001), revelan que tanto los conceptos de los docentes sobre lo que es aprender a leer, como las actividades que se llevan a cabo en las aulas no incluyen aspectos relacionados con la compresión lectora. Esto pone de manifiesto que los docentes comparten mayoritariamente la visión de la compresión lectora que corresponde a los modelos de procesamiento ascendente según los cuales la compresión va asociada a la correcta oralización del texto. Si el niño lee bien, si puede decodificar el texto, lo entenderá; porque sabe hablar y entender la lengua oral. Esta teoría tuvo tanto arraigo que aún hoy día los sistemas escolares basan en ella el aprendizaje de la lectura. Nuestro país no es una excepción, baste a manera ejemplo, echar un vistazo a las curriculares de los programas de comunicación integral y a los libros del texto existentes. Encontramos un sinnúmero de recomendaciones y ejercicios que sólo pretende que los niños extraigan el significado del texto.

#### **LA LECTURA COMO UN PROCESO INTERACTIVO:**

Los avances de la psicolingüística y la psicología cognitiva a finales de la década del setenta retaron la teoría de la lectura como un conjunto de habilidades. A partir de este momento surge la teoría interactiva dentro de la cual se destacan el modelo psicolingüístico y la teoría de esquema. Esta teoría postula de los lectores utilizan sus conocimientos previos para interactuar con el texto y construir significado.

Kenneth Goodman, es el líder del modelo psicolingüístico. Éste parte de los siguientes supuestos:

 $\checkmark$  La lectura es un proceso del lenguaje.

- Los lectores son usuarios del lenguaje.
- Los conceptos y métodos lingüísticos pueden explicar la lectura.

Nada de lo que hacen los lectores es accidental; todo es el resultado de su interacción con el texto, Frank Smith, uno de los primeros en apoyo esta teoría, destaca el carácter interactivo del proceso de la lectura al afirmar que "en la lectura interactúa la información no visual que posee el lector con la información visual que provee el texto". De manera similar Heimilich y Pittelman (2007), afirma que la compresión lectora ha dejado de ser "un simple desciframiento del sentido del sentido de una página impresa". Es un proceso activo en el cual los niños integran sus conocimientos previos con la información del texto para construir nuevos conocimientos.

Dubois (2001) afirma que:

El enfoque psicolingüístico n hace mucho hincapié en que el sentido del texto no está en las palabras u oraciones que componen el mensaje escrito, sino en la mente del autor y en la del lector cuando reconstruye el texto en forma significativa para él.

Igualmente, para Tierney y Pearson (2002) son los lectores quienes componen el significado. Por esta razón no hay significado en el texto hasta que el lector decide que lo haya.

La consideración del proceso de la lectura como un diálogo mental entre el escroto y el lector es un efecto de la gran influencia que ha tenido la teoría de los esquemas en la compresión de la lectura

Y se preguntará, ¿qué es un esquema? Según Rumelhart (2002), un esquema es una estructura de datos que representa los conceptos genéricos que archivaos en la memoria. Hay diversos conocimientos otros; eventos, secuencia de eventos, acciones, etc.

La teoría de los esquemas explica cómo la información contenida en el texto se integra a los conocimientos previos del lector e influye en su proceso de compresión. La lectura como el proceso mediante el cual el lector trata de encontrar la configuración de esquema apropiados para explicar el texto en cuestión. Los psicólogos constructivista retomaron el concepto del esquema utilizado por Bartlett en 1932 en sus estudios sobre la memoria para designar las estructuras cognoscitivas que se crean a partir de la experiencia previa. Un esquema, según la define sus teóricos, es la red categorías en la que se almacena en el cerebro lo que se aprende.

De este modo, el lector logra comprender un texto sólo cuando es capaz de encontrar en su archivo mental (en su memoria) la configuración de esquema que le permite explicar el texto en forma adecuada . cuando una persona lee sobre un museo o ve imágenes, fotos o lo visita, va agregando cada una de estas experiencias a su esquema de lo que es un museo. Algo que no puede hacer quien no tiene dichas experiencias. Cuando no se ha tenido experiencias alguna sobre un tema determinado, no se dispone de esquemas para activar un conocimiento determinado y la compresión será muy difícil, si no imposible. Estos esquemas están en constante desarrollo y transformación. Cuando se recibe nueva información, los esquemas se reestructuran y es ajustan. Cada nueva información amplía y perfecciona el esquema existente.

#### **LA LECTURA COMO PROCESO TRANSACCIONAL:**

Esta teoría viene del campo de la literatura y fue desarrollando por Louise Rosenblatt en 1978. Rosenblatt (1999) adoptó el término transacción para indicar la relación doble, recíproca que se da entre el cognoscente y lo conocido. Su interés era hacer hincapié en el proceso recíproco que ocurre entre el lector y el texto. Dice Rosenblatt (1999) al respecto:

Mi punto de vista del proceso de lectura transaccional afirma que la obra literaria ocurre en la relación recíproca entre el lector y el texto. Llamo a esta relación una transacción a fin de enfatizar el circuito dinámico, fluido, el proceso recíproco en el tiempo, la interfusión del lector y el texto en una síntesis única que construye el significado ya se trate de un informe científico o de un "poema" .

Para Rosenblatt (1999), la lectura es un momento especial en el tiempo que reúne un lector particular con un texto particular y en unas circunstancia también muy particulares que dan paso a la relación de lo que ella ha denominado un poema. Este "poema"(texto) es diferente del texto escrito en el papel como el texto almacenado en la memoria . de acuerdo con lo expuesto en su teoría, el significado de este nuevo texto es mayor que la suma de las partes en el cerebro del lector o en la página.

La diferencia que existe, según Cainey (2006) entre la teoría transaccional y la interactiva es que la primera , el significado que se crea cuando el lector y el autor se encuentra en los textos es mayor que el texto escroto o que los conocimientos previos del lector. El considera que el significado que se crea es relativo, pues dependerá de las transacciones que se produzcan entre los lectores y los textos en un contexto específico. Los lectores que comparten una cultura

común y leen un texto en su ambiente similar, crearán textos semejantes en sus mentes. No obstante, el significado que cada uno cree no coincidirá exactamente con los demás. De hecho, los individuos que leen un texto conocido nunca lo comprenderán de la misma forma.

Una vez hemos establecido las nuevas teorías en el campo de la lectura y sus implicaciones en la enseñanza, es necesario pasar a conocer el proceso de la lectura.

## **TEORIA DE USO DE LA TIC EN LA COMPRENSIÓN LECTORA:**

Las incorporaciones de las Tics en los proyectos de aula hacen que estos se conviertan en modelos pedagógicos y una herramienta facilitadora del proceso de enseñanza- aprendizaje donde el estudiante parte de una experiencia, abstrae los conocimientos y los aplica en la cotidianidad. El proyecto de aula UTILIZANDO LAS TIC MEJORO LA COMPRENSIÓN LECTORA con los estudiantes, para hacer aprendizaje significativo, crear historias interpretar, sugerir nuevas ideas, proponer nuevos conocimientos, hipnotizar resultados, haciendo uso de herramientas de la actividad organizador implicadas en el presente proyecto, que el estudiante aprenda su uso y formas de trabajo, los programas Paint, Word, Scratch, Xmind, Freemind, Organizador Cmal tols, como estrategia fundamental para mejorar el aprendizaje en todas las áreas del conocimiento. Llegando así mismo a una excelente preparación y por consiguiente el cambio de actitud hacia el estudio y su forma de vida.

## **2.2.9. EL MODELAJE COMO ESTRATEGIAS DE LA COMPRENSIÓN LECTORA:**

La razón principal para enseñar estrategias de compresión es que nuestros niños se convierten en lectores autónomos y eficaces

de enfrentarse a cualquier texto en forma inteligente. Enseñar estrategias de compresión contribuye a dotar a los niños de los recursos necesarios para aprender. Estas estrategias son los siguientes:

- **a)** Extraer el significado del texto completo o der las diferentes partes que lo componen.
- **b)** Saber dirigir su lectura avanzado o retrocediendo en el texto para adecuarlo al ritmo y las capacidades necesarias para leer correctamente.
- **c)** Conectar los nuevos conceptos con los conocimientos previos para así poder incorporarlos a su esquema.

Ahora bien, de nada nos sirve conocer todo esto si vamos a continuar enseñando tal y como lo hemos hecho anteriormente. Antes de pasar a ver algunas de las estrategias; conviene hablar de un aspecto muy importante que es imprescindible incorporar a nuestra práctica docente:

El modelaje es sumamente importante en la enseñanza de la compresión lectora. El docente tiene que verbalizar los procesos internos que interviene en la construcción de significado y tiene que dar a conocer a los estudiantes, mediantes su ejemplo, qué deben hacer para controlar la compresión. El docente deberá detenerse después de la lectura de cada párrafo para hacer predicciones de acuerdo con lo que el texto nos siguiere y deberá explicar, además, en qué medida sus predicciones se cumplieron o no y por qué. Es necesario que manifieste sus dudas y confusiones con que se encuentra mientras lee, y cómo las resuelve.

Explicar nuestro proceso interno puede ser sumamente difícil. Pues no nos damos cuenta que los realizamos y porque no estamos acostumbrados a hablar sobre ellos. Pero sabemos que el aprendizaje de un procedimiento no puede quedarse en la teoría, requiere su demostración.

A la fase de modelo le sigue la de la participación del niño. Esta pretende que primero de una forma más dirigida por el docente (formulando preguntas, por ejemplo) y luego, progresivamente dando mayor libertad (con preguntas abiertas) a que el estudiante participe en el uso de la estrategia que le facilitará la compresión del texto.

En esta fase el docente debe tener siempre presente que su meta es lograr que sus niños se conviertan en lectores competentes y autónomos. Ese traspaso progresiva de responsabilidad al niño es vital. No quiere decir que el docente se va a inhibir completamente, sino que su papel es otro: el de guía, facilitador del proceso de compresión lectora.

Baumann. Robb y Johson (1998) han desarrollado diversos métodos, aunque muy parecido entre sí sobre cómo enseñar las estrategias de compresión. Nuestra recomendación, luego de estudiar y evaluar sus métodos es la siguiente:

#### **INTRODUCCIÓN:**

El docente evalúa el conocimiento previo de los niños sobre la estrategia. Explica a los niños el objetivo de la estrategia y su utilidad para el proceso de compresión lectora.

#### **DEMOSTRACIÓN:**

El docente explica, describe y modela la estrategia que quiere enseñar. Los responden a preguntas y construyen la comprensión del texto.

#### **PRÁCTICA GUIADA:**

Los niños leen un fragmento individualmente o en grupo. Ponen en práctica la estrategia de aprendida bajo la tutela del docente. Se recomienda brindar a los niños toda la práctica necesaria hasta que ellos puedan demostrar que dominan la estrategia.

#### **PRÁCTICA INDIVIDUAL:**

El niño practica independientemente lo aprendido con material, ya sea en la casa o en la clase.

#### **AUTOEVALUACIÓN:**

El docente solicita a los niños que autoevalúen sus ejecutorias.

#### **EVALUACIÓN:**

El docente utiliza los datos que recopila de los trabajos que los niños realizan por su cuenta para evaluar los procesos de enseñanza y aprendizaje. En otras palabras, saber si los niños dominan las estrategias.

## **2.3.FORMULACIÓN DE HIPÓTESIS:**

La aplicación del software XMIND influye significativamente en el desarrollo de la comprensión lectora en los estudiantes del 1º grado de Educación Secundaria de la I.E. Cesar Vallejo – Pacti Pampas de la Provincia de Tayacaja.

## **2.4.DEFINICIÓN DE TÉRMINOS BÁSICOS:**

- **APRENDIZAJE:** Se denomina aprendizaje al proceso de adquisición de conocimientos, habilidades, valores y actitudes, posibilitado mediante el estudio, la enseñanza o la experiencia. Dicho proceso puede ser entendido a partir de diversas posturas, lo que implica que existen diferentes teorías vinculadas al hecho de aprender. La psicología conductista, por ejemplo, describe el aprendizaje de acuerdo a los cambios que pueden observarse en la conducta de un sujeto. (Julián Pérez Porto y Ana Gardey. 2012, pág.45)
- **APRENDIZAJE SIGNIFICATIVO:** es el resultado de las interacciones de los conocimientos previos y los conocimientos nuevos y de su adaptación al contexto, y que además va a ser funcional en determinado momento de la vida del individuo. (Marisol Sánchez. 2013, pág. 234)
- **TECNOLOGÍA:** Se entiende un conjunto de conocimientos de base científica que permite describir, explicar, diseñar y aplicar soluciones técnicas a problemas prácticos de forma sistemática y racional". (Miguel Ángel Quintanilla, 1998 pág. 85)
- **COMPUTADORA:** Equipo indispensable en la vida cotidiana de hoy en día que también se conoce por el nombre de computador u ordenador, es una

máquina electrónica que permite procesar y acumular datos. Se trata de una máquina electrónica capaz de recibir, procesar y devolver resultados en torno a determinados datos y que para realizar esta tarea cuenta con un medio de entrada y uno de salida. (Julián Pérez Porto y Ana Gardey. 2012, pág. 13)

- **COMPRENSIÓN:** "Es un proceso de creación mental por el que, partiendo de ciertos datos aportados por un emisor, el receptor crea una imagen del mensaje que se le quiere transmitir. Para ello es necesario dar un significado a los datos que recibimos. Cuando utilizamos el término "datos" nos estamos refiriendo a cualquier información que pueda ser utilizada para llegar a comprender un mensaje. Los datos pueden ser de diferente tipo: palabras, conceptos, relaciones, implicaciones, formatos, estructuras, pueden ser lingüísticos, culturales, sociales, etc." (Emily Sigmund 2002, pág 38)
- **EXCOMPRENSIÓN LECTORA:** Es un proceso complejo que realiza el lector en cuanto tiene en frente, la información pertinente y en el cual utilizamos una serie de habilidades. (María Eugenia Dubois, 1991 pág. 27)
- **LECTURA:** considera la lectura, como un objeto de conocimiento en sí mismo y como instrumento necesario para la realización de nuevos aprendizajes y ha señalado que leer no sólo es un proceso de interacción entre el lector y el texto,proceso mediante el cual el primero intenta satisfacer los objetivos que guían su lectura,sino también leer es el proceso mediante el cual se comprende el lenguaje escrito ,el primer aspecto ,implica la presencia de un lector activo que procesa y examina el texto con el propósito de lograr un objetivo. (Isabel Solé, 2011, pág. 124)
- **ENSEÑANZA:** Es el proceso mediante el cual se comunican o transmiten como cimientos especiales o generales sobre una materia. La enseñanza se limita a transmitir, por medios diversos, determinados conocimientos. **(**Patterson, 1982, pág. 69)
- **MAPA CONCEPTUAL:** Son una herramienta imprescindible para fomentar el aprendizaje significativo. Son una forma de organizar y representar el conocimiento. (Joseph Donald Novak, 1980 pág. 127)
- **INTERNET:** Es la gran carretera de la información, que tiene una base virtual para emitir mensajes de todo el mundo. La información canalizada en Internet

es fuente importante de conocimiento y debate a través de foros de noticias a los que los alumnos pueden acceder y realizar sugerencias y plasmar sus opiniones.( Lorenzo Cotino Hueso, 2004, pág. 219)

- **PROGRAMA:** Colección de instrucciones que indican al computador que debe hacer. Un programa se denomina software; por tanto, programa, software e instrucciones son sinónimos. Un programa está escrito en un lenguaje de programación y se convierte al lenguaje de máquina del computador mediante software denominado ensambladores, compiladores e intérpretes.
- **PROGRAMAS EDUCATIVOS:** Es un documento que permite organizar y detallar un proceso pedagógico. El programa brinda orientación al docente respecto a los contenidos que debe impartir, la forma en que tiene que desarrollar su actividad de enseñanza y los objetivos a conseguir. (Julián Pérez Porto y María Merino. 2013, pág. 103)
- **XO:** La XO es la computadora más verde en circulación debido a su bajo consumo de energía, lo que le da la característica de poder recargarse fácilmente, ya sea a través de paneles solares o con otros mecanismos como baterías o una bomba manual entre otras alternativas.

( [http://www.minedu.gob.pe/campanias/material-digital-ludico-para-laptops-xo.php\)](http://www.minedu.gob.pe/campanias/material-digital-ludico-para-laptops-xo.php)

- **ORAGANIZADOR:** Es un recurso que permite construir esquemas o mapas mentales que presenten de manera estructurada lo que se ha aprendido o interiorizado como un nuevo conocimiento. (Joseph Donald Novak, 1980 pág. 210)
- **SOFTWARE:** El sistema estaba basado inicialmente en una licencia [GNU](http://es.wikipedia.org/wiki/GNU) con núcleo [Linux](http://es.wikipedia.org/wiki/Linux) y un sistema de escritorio ultra simple en el que las ventanas siempre se encuentran maximizadas. Hay controles alrededor de la ventana, en forma de marco, que pueden mostrarse u ocultarse mediante la presión de una tecla. (John W. Tukey, 1957, pág. 134)
- **SOFTWARE EDUCATIVO:** Programas que están diseñados para el cumplimiento de funciones dentro del proceso enseñanza-aprendizaje. Destinado a la enseñanza y el auto aprendizaje, permite el desarrollo de ciertas habilidades cognitivas. (Según Rodríguez Lamas, 2000, pág. 215)

 **LA LAPTOP XO**: Es una computadora portátil diseñada como poderosa herramienta pedagógica para estudiantes de educación primaria de países en desarrollo, como el nuestro, donde los niños de 6 a 12 años de edad, la edad dorada para el aprendizaje de las áreas rurales en extrema pobreza las van a recibir para utilizarlas no sólo en sus escuelas sino también en sus casas, involucrando de esa manera también a sus padres y hermanos.

Se trata de una herramienta pedagógica versátil capaz de adaptarse a diversos estilos de aprendizaje, y de ofrecer diversas actividades para variados tipos de actividades pedagógicas. Asimismo, estimula la construcción social del conocimiento, porque genera y fortalece relaciones entre los estudiantes, lo cual permite y estimula el aprendizaje colaborativo, incrementa la motivación, eleva la autoestima y desarrolla habilidades sociales más efectivas. ( [http://www.minedu.gob.pe/campanias/material-digital-ludico-para-laptops-xo.php\)](http://www.minedu.gob.pe/campanias/material-digital-ludico-para-laptops-xo.php)

 **TECNOLOGÍAS DE LA INFORMACIÓN Y LA COMUNICACIÓN (TICS):** Son aquellas herramientas computacionales e informáticas que procesan, almacenan, sintetizan, recuperan y presentan información representada de la más variada forma. Es un conjunto de herramientas, soportes y canales para el tratamiento y acceso a la información. Constituyen nuevos soportes y canales para dar forma, registrar, almacenar y difundir contenidos informacionales. (Según Graells, 2000, pág. 84).

#### **2.5.VARIABLES:**

#### **2.5.1.Variable independiente: Software XMind:**

Software XMind es una herramienta que permite plasmar las ideas en mapas mentales (o mapas conceptuales) de forma sencilla e intuitiva, ofreciendo también la posibilidad de crear organigramas, fichas de lectura, etc. Además, permite compartir las ideas con otros usuarios a través de la función "lluvia de ideas". ([http://www.bilib.es/recursos/catalogo-de-aplicaciones/analisis/doc/analisis](http://www.bilib.es/recursos/catalogo-de-aplicaciones/analisis/doc/analisis-de-aplicacion-xmind/)[de-aplicacion-xmind/\)](http://www.bilib.es/recursos/catalogo-de-aplicaciones/analisis/doc/analisis-de-aplicacion-xmind/)

## **2.5.2.Variable dependiente: Comprensión Lectora:**

**Isabel Solé (2000, 2001),** define a la comprensión lectora como el proceso en el que la lectura es significativa para las personas. Ello implica, además, que las personas sepan evaluar su propio rendimiento.

## **2.6.OPERACIONALIZACIÓN DE VARIABLES:**

## **2.6.1. VARIABLE INDEPENDIENTE:**

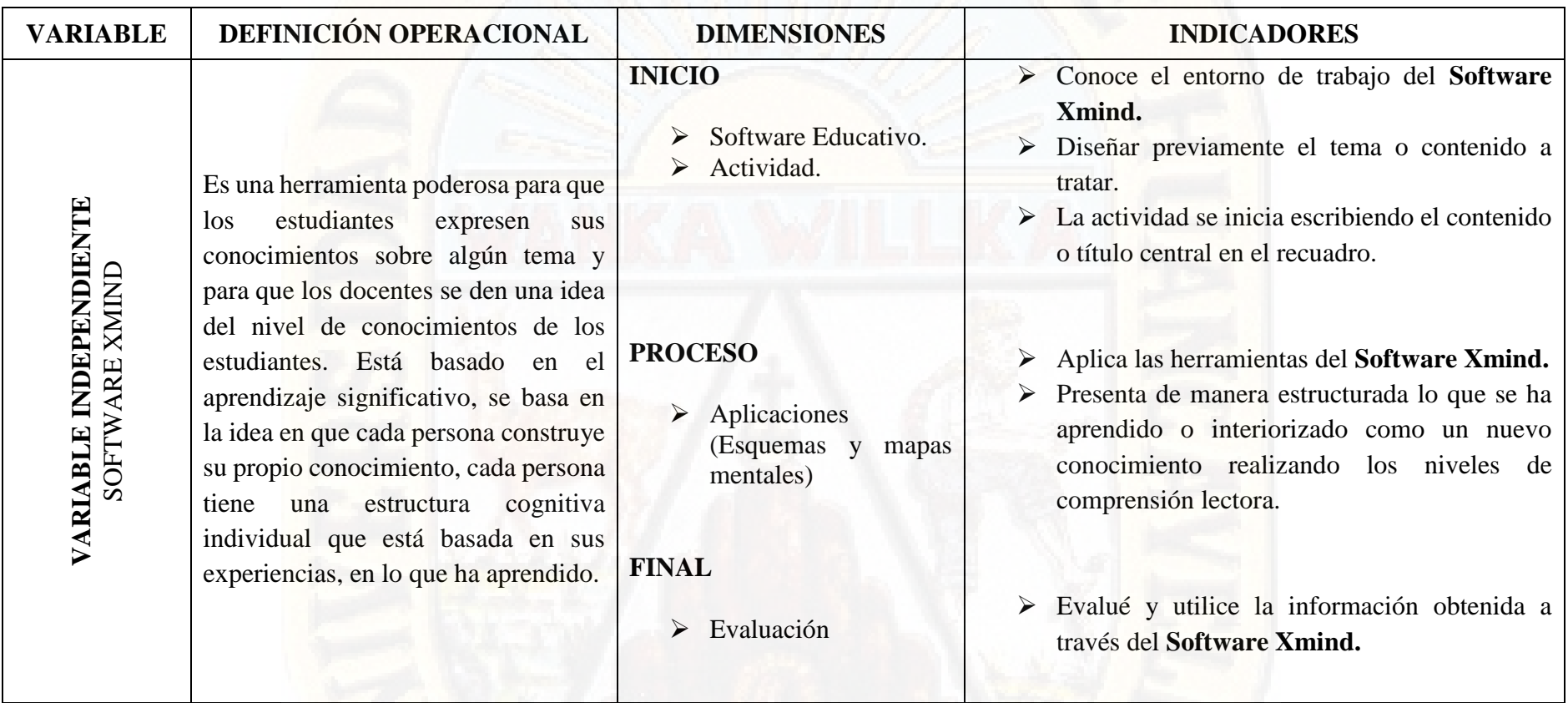

Tabla. Nº 1. Variable Independiente

## **2.6.2. VARIABLE DEPENDIENTE:**

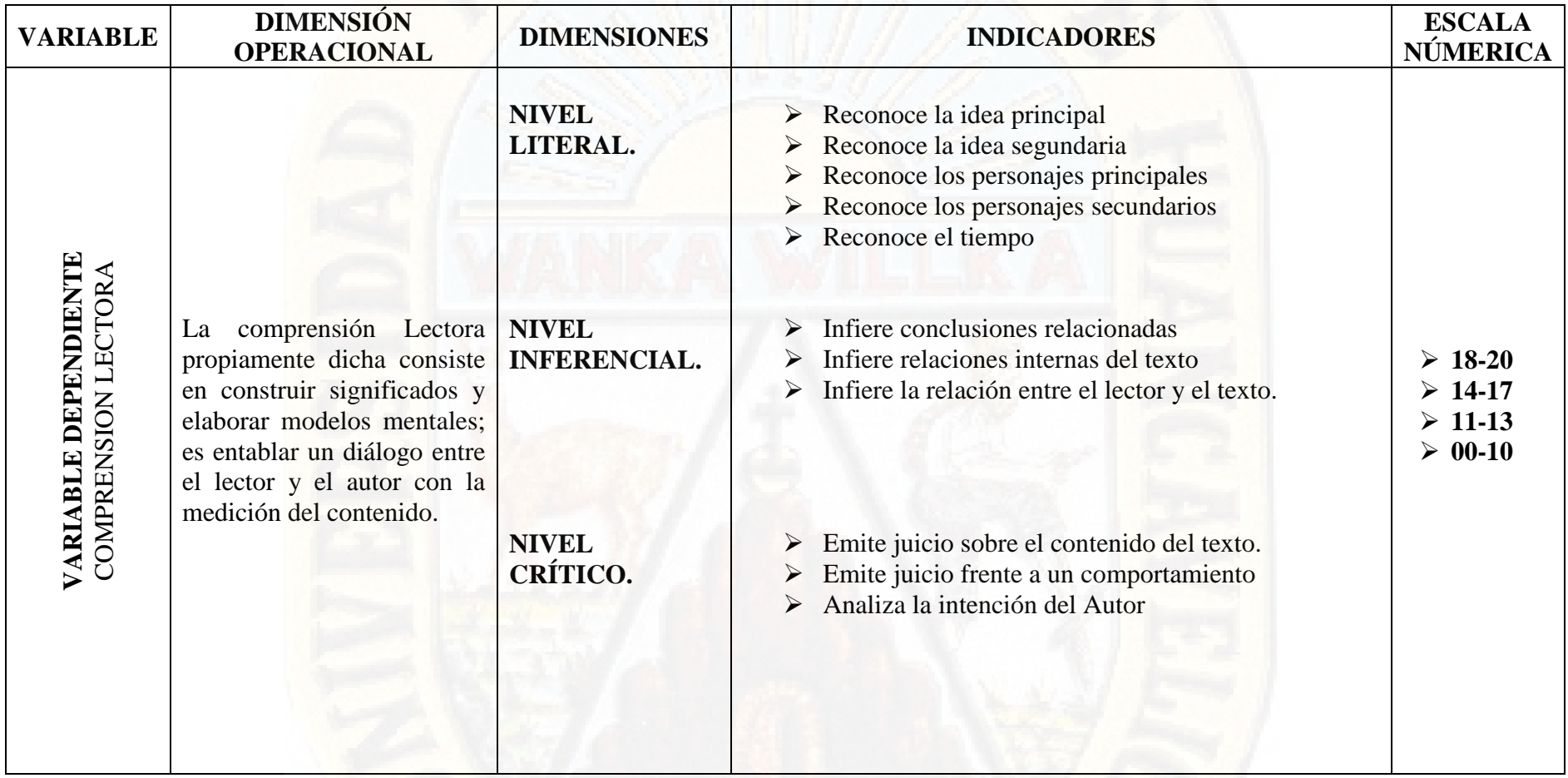

Tabla. Nº 1. Variable Dependiente

## **2.6.3. VARIABLE INTERVINIENTE:**

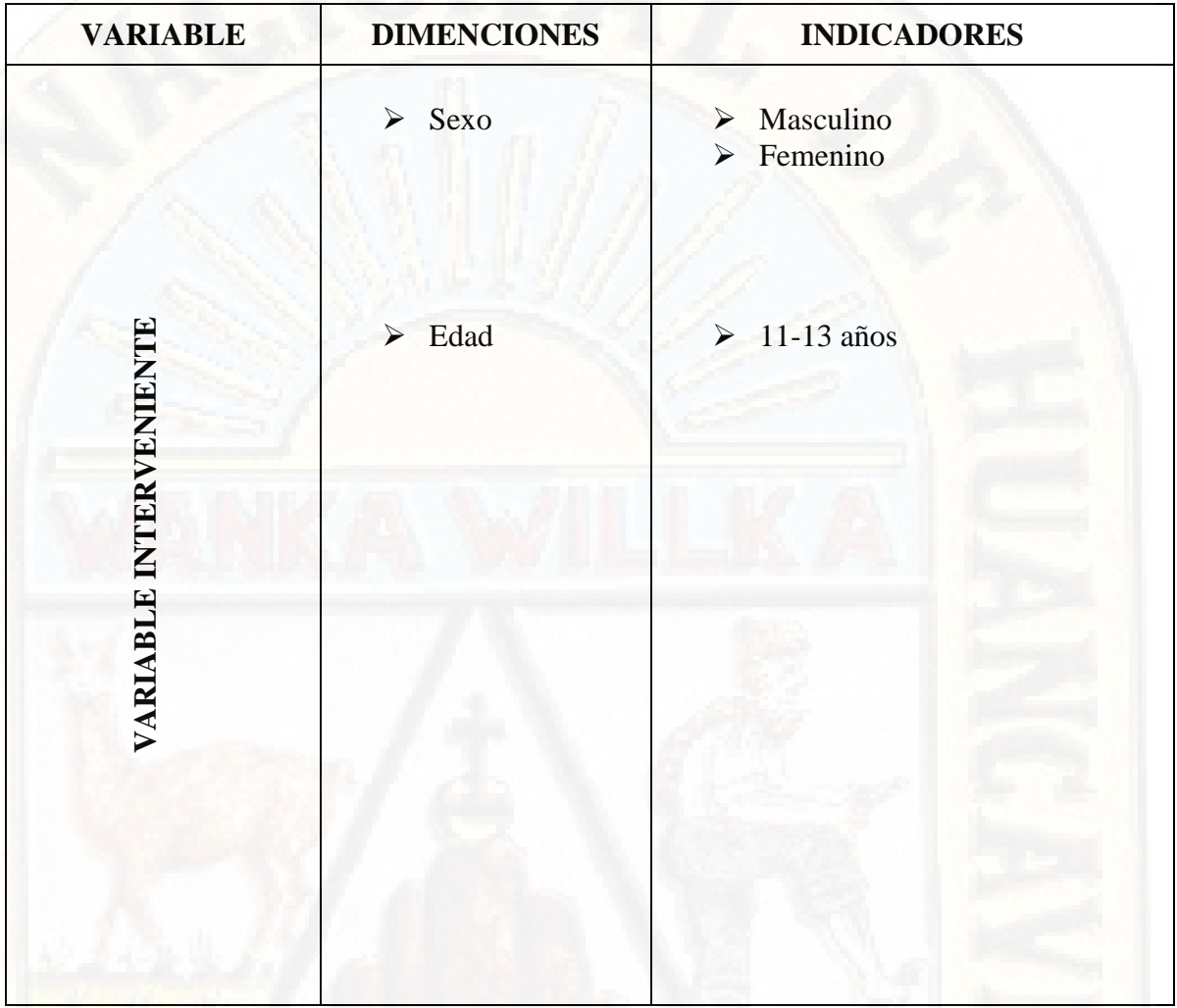

Tabla. Nº 3. Variable Interviniente

# **CAPÍTULO III METODOLOGÍA DE LA INVESTIGACIÓN**

### **3.1.AMBITO DEL ESTUDIO:**

El estudio se desarrolló en la localidad de pampas, provincia, región de Huancavelica que se encuentra sobre el nivel de 3276 s.n.m. El desarrollo de la investigación se dio en la I.E. Cesar Vallejo – Pacti Pampas de la Provincia de Tayacaja. Conformado de 19 alumnos, de los cuales 12 son mujeres y 7 varones cuyas edades oscilan entre 11 a 13 años.

## **3.2.TIPO DE INVESTIGACIÓN:**

El presente estudio es de tipo aplicada, porque se manipula la variable independiente con fines de mejorar la comprensión lectora, es decir, se experimenta para transformar la realidad.

### **3.3.NIVEL DE INVESTIGACIÓN:**

El nivel de investigación es explicativo porque se explicita la influencia de una variable en la otra, a partir del experimento.

## **3.4.DISEÑO DE INVESTIGACIÓN:**

Durante el desarrollo de la investigación se hizo uso del diseño pre Experimental con un solo grupo.

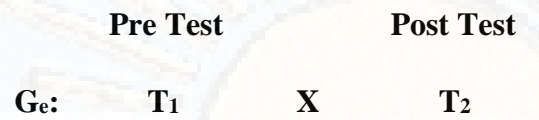

#### **Donde:**

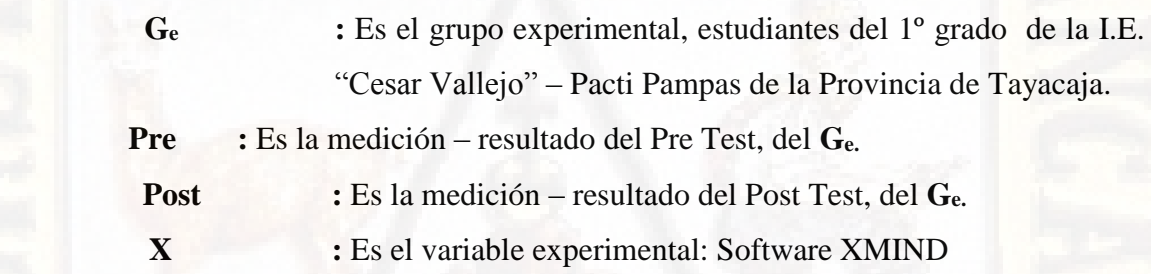

El diseño es la esencia del trabajo científico: hace referencia, por una parte, a la esencia de la Investigación: La prueba y la aplicación del método científico; y por otra la esencia del trabajo científico; la validez de los resultados obtenidos.

Además, el hecho de haber escogido un grupo (experimental) asegura un nivel aceptable de estudio.

[\(www.minedu.gob.pe/\)](http://www.minedu.gob.pe/)

## **3.5.MÉTODO DE INVESTIGACIÓN:**

**Método General:** El método científico que a través de sus procedimientos nos permitió a bordar los fenómenos de estudio y probar la hipótesis planteada.

## **3.6.POBLACIÓN, MUESTRA Y MUESTREO:**

#### **3.6.1. POBLACIÓN:**

La población está conformada por los alumnos del 1º grado de Educación Secundaria de la I.E. Cesar Vallejo – Pacti Pampas de la Provincia de Tayacaja. Conformado de 19 alumnos, de los cuales 12 son mujeres y 7 varones cuyas edades oscilan entre 11 a 13 años.

#### **3.6.2. MUESTRA:**

Está conformado por los alumnos del 1° grado de Educación Secundaria matriculados en la I.E. Cesar Vallejo – Pacti Pampas de la Provincia de Tayacaja en el año 2016, de los cuales 12 son mujeres y 9 son varones, es decir, son todos los alumnos de la población, por lo que se constituye en una muestra censal.

#### **3.6.3. MUESTREO:**

La técnica del muestreo utilizada es no aleatoria. Es criterial porque estamos trabajando con la población accesible a los investigadores y que tiene la necesidad de mejorar la comprensión lectora.

## **3.7.TÉCNICAS E INSTRUMENTOS DE RECOLECCIÓN DE DATOS:**

#### **3.7.1.TÉCNICAS:**

- **Observación:** Se empleó durante el inicio, proceso y culminación de la investigación con el fin de obtener la información requerida.
- **Estadística:** Esta técnica se empleó como medio auxiliar para poder procesar los datos obtenidos a través de las encuestas en el G.E y el G.C, de los cuales se realizará el análisis e interpretación para la comprobación de la hipótesis y así llegar a la inferencia.

#### **3.7.2.INSTRUMENTOS:**

 **Fichas de observación:** Se empleó para registrar los datos recopilados tanto a nivel de los estudiantes.

- **Test:** Servirá para evaluar a los alumnos del G<sub>e</sub> (Prueba de entrada y salida para verificar la comprensión lectora.).
- **Lista de cotejo:** Consiste en un listado de aspectos a evaluar (contenidos, habilidades, conductas, etc.), al lado de los cuales se puede adjuntar un tic (visto bueno, o una "X" si la conducta es no lograda).

#### **3.7.3.PLAN ANALISIS DE DATOS:**

Luego de haber culminado con el marco teórico, lo cual constituye para fortalecer el fundamento teórico de la presente investigación.

Para ello programamos dentro del plan de la parte práctica las actividades que planificamos fueron:

- Coordinación con el Área de Investigación del P.C.A para el oficio a la Institución Educativa Cesar Vallejo – Pacti Pampas de la Provincia de Tayacaja, donde se desarrolla el estudio.
- Coordinar con el Director de la I.E. Lic. Abel, Toledo Ñañez para contar con el acceso a dicha Institución para ejecuta la investigación.
- Coordinar con el Docente encargado del Área de Educación para el Trabajo.
- Coordinar con los estudiantes del 1er Grado "A" de la Institución Educativa Cesar Vallejo – Pacti Pampas de la Provincia de Tayacaja, para sensibilizarlos y comprometerles con el estudio.

Desarrollar las sesiones de aprendizaje aplicando el software Xmind.

La nómina de los estudiantes para la variable experimental fueron los estudiantes del 1er Grado "A", que a continuación detallamos:

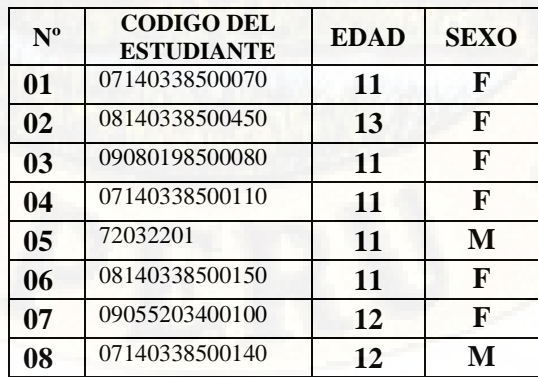

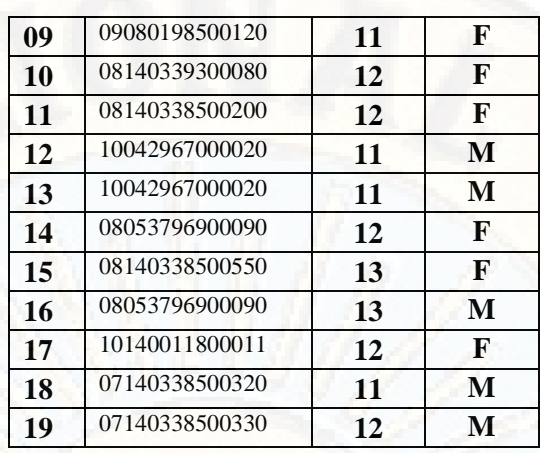

Tabla. Nº 4. Nómina de estudiantes del grupo experimental del 1ro grado "A"

## **3.8. TÉCNICAS DE PROCESAMIENTO Y ANÁLISIS DE DATOS:**

Se utilizó el paquete estadístico **SPSS** para el procesamiento de datos, además empleó la estadística descriptiva y la inferencial para la prueba de la hipótesis.

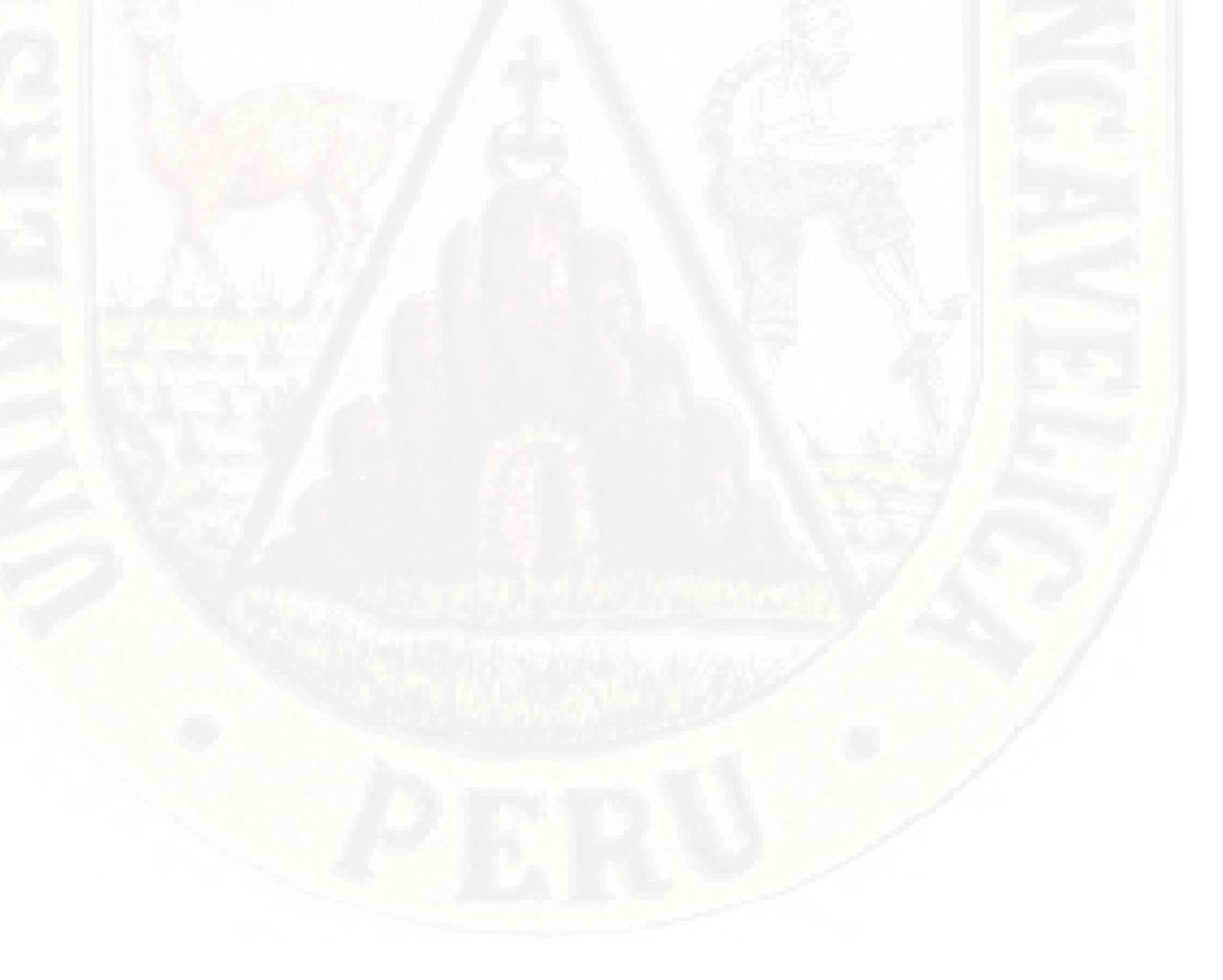

# **CAPÍTULO IV TRABAJO DE CAMPO**

## **4.1.PRESENTACIÓN E INTERPRETACIÓN DE DATOS:**

## **4.1.1. TÉCNICAS ESTADÍSTICAS PARA EL PROCEDIMIENTO DE LA INFORMACIÓN:**

Para la obtención de las conclusiones a partir de los datos recopilados, se han procesado de acuerdo a los objetivos y teniendo en cuenta el diseño de investigación a fin de contrastar estadísticamente la hipótesis de investigación, mediante una estadística de prueba no paramétrica, dado a que no se conoce la forma de distribución y menos aún los parámetros poblacionales de la variable de estudio.

Así, mismo en el presente trabajo de investigación se tuvo como unidades de análisis a 19 estudiantes 1er. Grado de Educación Secundaria de la I.E. Cesar Vallejo – Pacti Pampas de la Provincia de Tayacaja. Quienes han sido evaluados a través de una prueba objetiva de entrada y salida, que responden a la matriz de evaluación.

Finalmente, la codificación y el procedimiento de los datos se realizaron con el soporte del software estadístico SPSS (paquete estadístico para las ciencias sociales) y la hoja de cálculo Microsoft Excel.

## **4.1.2. RESULTADOS DE LA PRUEBA DE ENTRADA (PRE - TEST) DEL SOFTWARE XMIND:**

Previo a la presentación de los resultados, se debe indicar que la variable del Software **XMIND**, cuyo nivel de medición es de intervalo, lo cual nos permite transformar o llevar al nivel ordinal para su interpretación cualitativa.

En referencia al fundamento se estableció tres niveles para categorizar el desarrollo de la compresión lectora con los nominativos de "Baja (00-04)", "Medio (05-07)", "Alta (08-16)" tal como se muestra en la siguiente tabla:

|          |       | frecuencia | Porcentaje |
|----------|-------|------------|------------|
| pre_test | bajo  | 19         | 100%       |
|          | medio | 0          | 0%         |
|          | alto  | 0          | 0%         |
|          | Total | 19         | 100%       |

Tabla 1. Niveles de manejo de Xmind en el Pre-Test

Fuente: Aplicación de Pre-Test

En la tabla 1, se puede observar que el nivel de desarrollo del Software Xmind en los estudiantes del 1er grado de la I.E. Cesar Vallejo – Pacti Pampas de la Provincia de Tayacaja, se encuentran en una calificación "Bajo" 100%(19) del total del grupo de estudio, en calificación "Medio" el 00%(0) y en calificación "Alto" 00%(0) al inicio del trabajo de investigación. Es decir, el nivel de desarrollo del Software Xmind que predomina está en "Inicio o Bajo"

#### **4.1.3. RESULTADOS DE LA PRUEBA DE ENTRADA (PRE-TEST):**

Previo a la presentación de los resultados, se debe indicar que la variable desarrollo de comprensión lectora como consecuencia de haber aplicado software **XMIND**, cuyo nivel de medición es de intervalo, lo cual nos

permite transformar o llevar al nivel ordinal para su interpretación cualitativa.

En referencia al fundamento se estableció cuatro niveles para categorizar el desarrollo de la compresión lectora con los nominativos de "En Inicio (0-10)", "En Proceso (11-13)", "Logro Previsto (14-16)" y "Logro Destacado (17-20)", tal como se muestra en la siguiente tabla:

#### **Tabla 2**

Nivel de desarrollo de la comprensión lectora en la prueba de entrada de los estudiantes del 1er grado de la I.E. Cesar Vallejo – Pacti Pampas de la Provincia de Tayacaja.

|          |       | F              | $\%$ |
|----------|-------|----------------|------|
| PRE_TEST | C     | 14             | 74%  |
|          | B     | $\overline{2}$ | 11%  |
|          | Α     | 3              | 16%  |
|          | AD    | $\Omega$       | 0%   |
|          | Total | 19             | 100% |

**Fuente:** Aplicación de prueba de entrada.

En la tabla 2, se puede observar que el nivel de desarrollo de la comprensión lectora en estudiantes del 1er grado de la I.E. Cesar Vallejo – Pacti Pampas de la Provincia de Tayacaja, se encuentran en "inicio" 74%(14) del total del grupo de estudio, en "proceso" el 11%(2) y en "logro previsto" 16%(3) al inicio del trabajo de investigación. Es decir, el nivel de desarrollo de la comprensión lectora que predomina está en "inicio", tal como se observa en la siguiente figura.

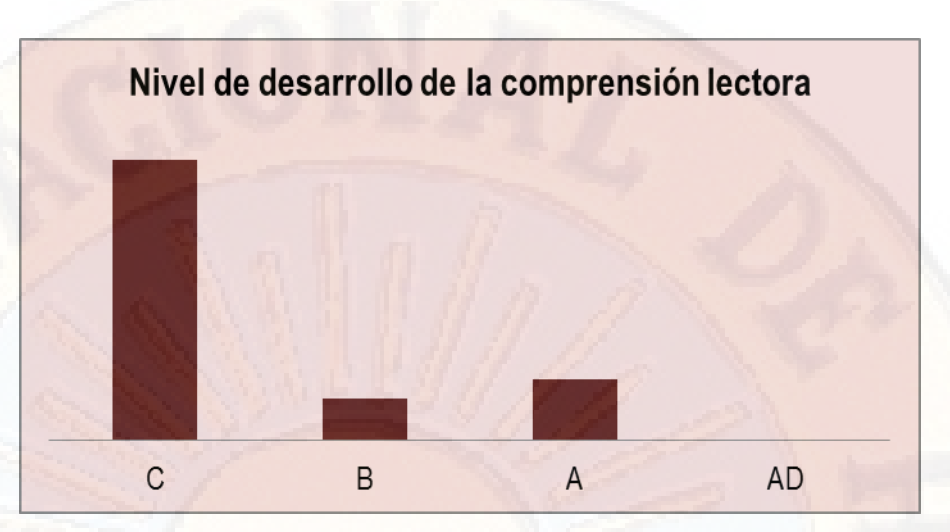

**Figura 1.** Nivel de desarrollo de la comprensión lectora.

De igual manera, estos resultados podemos corroborar con los estadísticos de resumen que se presenta en la tabla 2. Donde se observa las medidas de tendencia central, cuyo mejor promedio que representa a la distribución es la media aritmética con un valor de 11,11 de la escala vigesimal. Asimismo, El 50% de los datos se encuentran por debajo de 10 este valor y el otro 50% por encima de este valor, con una distribución unimodal siendo el valor 10 puntos; es decir, es el dato que aparece con mayor frecuencia.

Respecto a los estadígrafos de dispersión, tiene una desviación estándar de 2,052 puntos respecto a la media aritmética con una varianza de 4,211. De estos resultados se puede concluir que el nivel de desarrollo de la comprensión lectora, en los estudiantes del 1er grado de la I.E. Cesar Vallejo – Pacti Pampas de la Provincia de Tayacaja, se encuentra en el nivel de "proceso" con un promedio de 11,11.

#### **Tabla 3**

Estadísticos de la prueba de entrada en los estudiantes del 1er grado de la I.E. Cesar Vallejo – Pacti Pampas de la Provincia de Tayacaja.

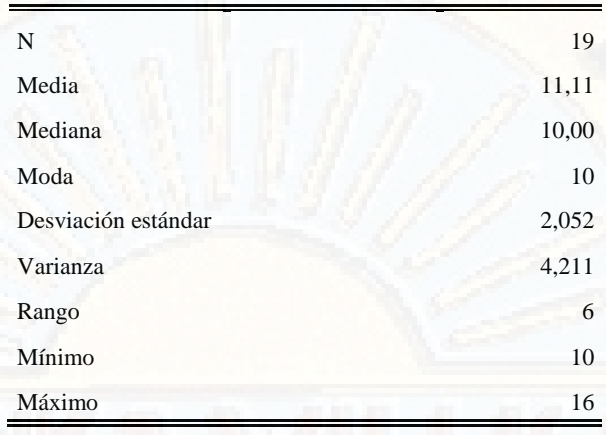

## **4.1.4. RESULTADOS DE LA PRUEBA DE POST TEST DEL SOFTWARE XMIND:**

Tabla 4. Niveles de manejo de xmind en el pretest

|           |       | frecuencia | Porcentaje |
|-----------|-------|------------|------------|
| post_test | bajo  | 0          | 0%         |
|           | medio | 4          | 21%        |
|           | alto  | 15         | 79%        |
|           | Total | 19         | 100%       |

Fuente: Aplicación de pretest

En la tabla 4, se determina que el nivel de desarrollo del Software Xmind en estudiantes del 1er grado de la I.E. Cesar Vallejo – Pacti Pampas de la Provincia de Tayacaja, se encuentra en el nivel Alto el 79%(15) del total del grupo de estudio y en el nivel medio el 21% (4). Estos resultados nos permiten concluir que el manejo del Software Xmind dio resultado satisfactoriamente.

#### **4.1.5.RESULTADOS DE LA PRUEBA DE SALIDA:**

#### **Tabla 5**

Nivel de desarrollo de la comprensión lectora en la prueba de salida de los estudiantes del 1er grado de la I.E. Cesar Vallejo – Pacti Pampas de la Provincia de Tayacaja.

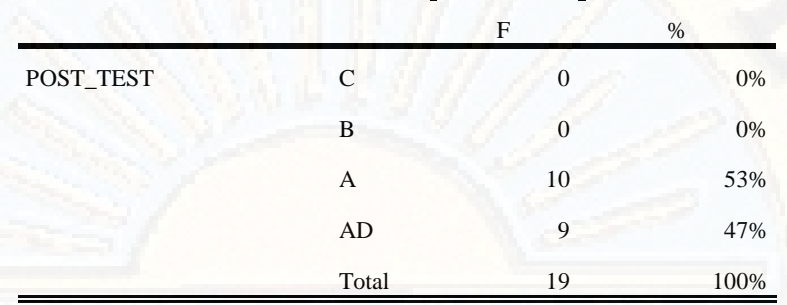

**Fuente:** Aplicación de prueba de salida.

En la tabla 5, se determina que el nivel de desarrollo de la comprensión lectora en los estudiantes del 1er grado de la I.E. Cesar Vallejo – Pacti Pampas de la Provincia de Tayacaja, se encuentra en el nivel de logro previsto 53%(10) del total del grupo de estudio y en el nivel logro destacado el 47% (9). Estos resultados nos permiten concluir que el nivel de la comprensión lectora ha mejorado, como consecuencia de la aplicación del software XMIND, tal como se observa en la siguiente figura.

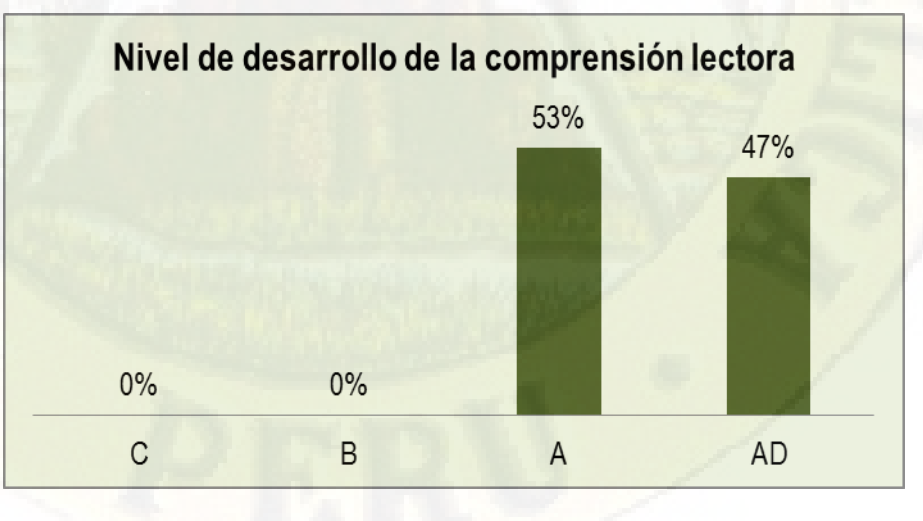

**Figura 2.** Nivel de desarrollo de la comprensión lectora.

Las medidas de resumen que se presenta en la tabla 4, nos indican las medidas de tendencia central, cuyo mejor promedio que representa a la distribución es la media aritmética con un valor de 16,68 de la escala vigesimal. Asimismo, El 50% de los datos se encuentran por debajo de16 este valor y el otro 50% por encima de este valor, con una distribución unimodal siendo el valor 16 puntos; es decir, es el dato que aparece con mayor frecuencia.

Los estadísticos de variabilidad de los puntajes observados, indican un rango de dispersión es de 3 puntos, entre un puntaje mínimo de 15 y máximo de 18. Asimismo, la variabilidad de estos puntajes es de 0,895 puntos respecto a la media aritmética. **Tabla 6.**

Estadísticos de la prueba de salida en los estudiantes del 1er grado de la I.E. Cesar Vallejo – Pacti Pampas de la Provincia de Tayacaja.

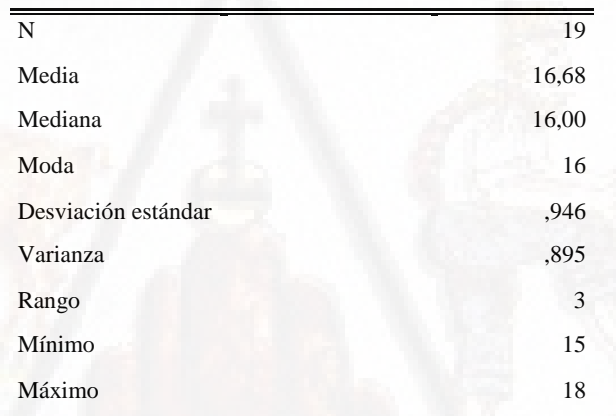

**Fuente:** Aplicación de prueba de salida.

#### **4.1.6. COMPARACIÓN ENTRE LA PRUEBA DE ENTRADA Y SALIDA:**

**Figura 3**. Diagrama de cajas de los resultados de la prueba de entrada y salida sobre el nivel de comprensión lectora en los estudiantes del 1er grado de la I.E. Cesar Vallejo – Pacti Pampas de la Provincia de Tayacaja.

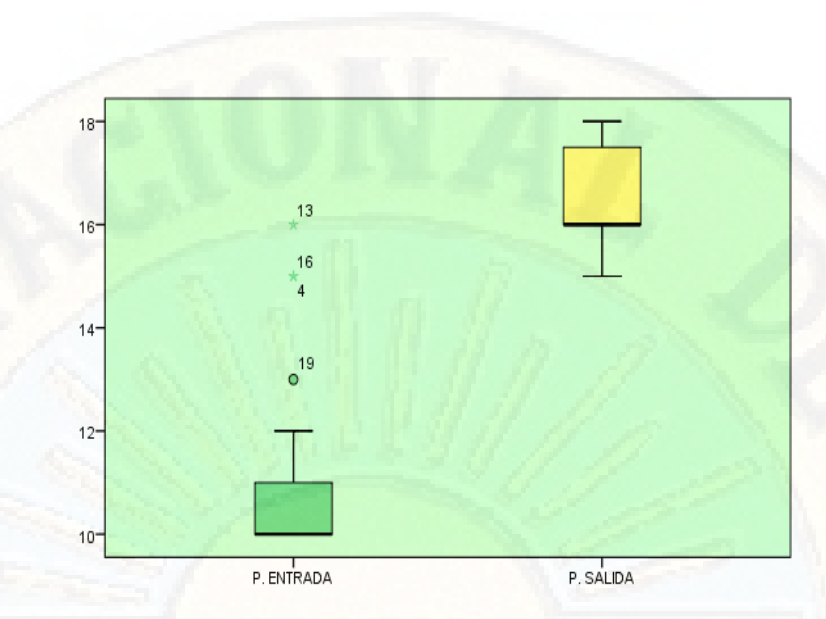

**Fuente**: Aplicación de la prueba de entrada y salida

Comparando descriptivamente estos estadísticos de tendencia central y de dispersión en forma gráfica a través del diagrama de cajas que se representa en la figura 3, se puede la diferencia muy significativa a favor de la prueba de salida, debido a que las cajas no se interceptan completamente. Así como la línea del percentil 75 de la prueba de entrada, que es uno de los criterios para poder aseverar gráficamente de que existen diferencias significativas entre los promedios de la prueba de salida y entrada.

En razón a que los resultados descriptivos corroboran la hipótesis de investigación, es necesario hacer la validación estadística de dicha hipótesis a través de la prueba no paramétrica de Wilcoxon.

## **4.2.PROCESO DE PRUEBA DE HIPÓTESIS:**

Para evaluar la inferencia de medias aritméticas del nivel de desarrollo se empleó la estadística no paramétrica de Wilcoxon para una muestra con datos relacionados o apareados, se optó por esta prueba porque no se conoce la forma de su distribución poblacional y menos aún sus parámetros. Para tal efecto se formula las siguientes hipótesis:

**H0**: No existen diferencias estadísticamente significativas entre los promedios de la prueba de entrada y salida del nivel de desarrollo de la comprensión lectora en los estudiantes del 1er grado de la I.E. Cesar Vallejo – Pacti Pampas de la Provincia de Tayacaja.

#### $(Esto es:  $\mu_{ENTRADA} = \mu_{SALIDA})$ )$

**Ha**: El promedio del nivel de desarrollo la comprensión lectora en la prueba de salida es mejor que el promedio de la prueba de entrada, en los estudiantes del 1er grado de la I.E. Cesar Vallejo – Pacti Pampas de la Provincia de Tayacaja.

#### (Esto es:  $\mu_{\text{SALIDA}} > \mu_{\text{ENTRADA}}$ )

Para realizar la prueba de hipótesis, existen dos métodos: el método clásico y el método del valor probabilístico o nivel de significación observada (P-value=Sig.). El primero se determina comparando el valor calculado de la estadística de prueba y su respectivo valor teórico, en tanto que el segundo se compara el nivel de significancia observada; probabilidad mínima, con el nivel de significancia asumida. En el trabajo se utilizó el segundo método, cuyo resultado se presenta en la siguiente tabla.

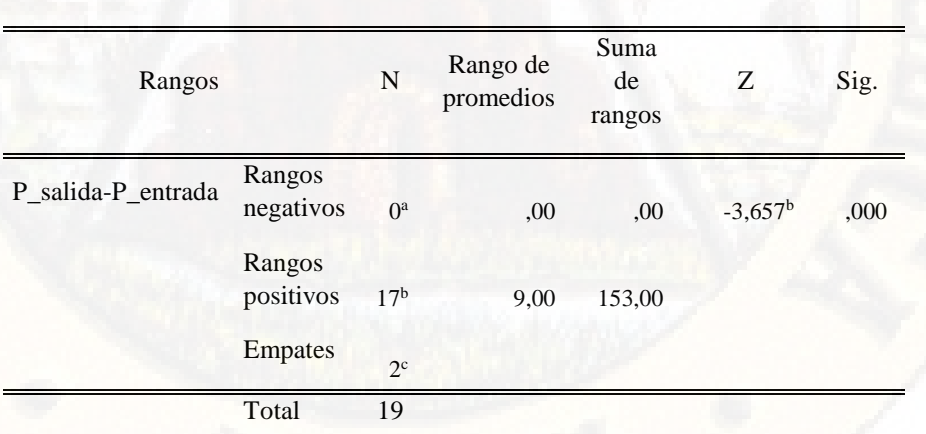

**Tabla 7.** Prueba de Wilcoxon sobre el nivel de desarrollo de la comprensión lectora en los estudiantes del 1er grado de la I.E. Cesar Vallejo – Pacti Pampas de la Provincia de Tayacaja.

**Fuente**: Aplicación de prueba objetiva

En la tabla  $N^{\circ}$  7, se observa que el valor de la estadística de prueba de Z basado en rangos negativos tiene un valor de  $-3,657<sup>b</sup>$  con un valor probabilístico (Sig.) asociado a ella de 0.000. Comparando este valor con el nivel de significancia asumida de 0.05; se determina que es menor (0.000<0.05), por lo que se rechaza la hipótesis nula (Ho) y se acepta la hipótesis alterna (Ha). Con este resultado se concluye que: "El promedio del nivel de desarrollo la comprensión lectora en la prueba de salida es mejor que el promedio de la prueba de entrada, en los estudiantes del 1er grado de la I.E. Cesar Vallejo – Pacti Pampas de la Provincia de Tayacaja, con lo cual se corrobora estadísticamente la hipótesis de investigación formulado como: **"**La aplicación del software XMIND influye significativamente en el desarrollo de la comprensión lectora en los estudiantes del 1º grado "A" de Educación Secundaria de la I.E. Cesar Vallejo – Pacti Pampas de la Provincia de Tayacaja.**".** 

#### **4.3.DISCUSIÓN DE RESULTADOS:**

La obtención de los resultados de la evaluación Post Test del tamaño de la muestra en el grupo experimental del 1er grado es de 19 estudiantes. En la tabla  $N^{\circ}$  4 se observa que el calificativo predominante es de **17-20, AD (Logro Destacado)** con la mayor cantidad de estudiantes que presenta el **47%(9)** de la muestra, esto en el grupo experimental. En el mismo cuadro también observamos que con el mismo calificativo **14-16, A (Logro previsto)** representa el **53%(10)** del total de la muestra. En el mismo cuadro también observamos que con el mismo calificativo **11-13, A (En proceso)** representa el **0%** del total de la muestra. De igual manera se ha reducido considerablemente la tasa de estudiantes desaprobados con calificativo **00-10, C (En Inicio)** que representa solo el 0%. Contrariamente el número de estudiantes se ha incrementado considerablemente, lo que representaría el **100%** del total de la nuestra. Esto nos indica que cuanto más gradual, es la incidencia en implementar, su tratamiento adecuado, pertinente del **Software Xmind** se obtendrán mayores resultados en el desarrollo de la comprensión lectora en niños de Educación Secundaria. Dado que los resultados de nuestro trabajo de investigación se consideran ya una evidencia científica. Por el mismo hecho de haberse comprobado nuestro objetivo general y nuestra

hipótesis, esto se demuestra con la interpretación de datos que se realizó en la parte estadística obteniendo resultados positivos y viendo una mejora en cuanto a la comprensión lectora en los alumnos del 1er grado grupo experimental.

Los resultados del presente estudio concuerdan con los de **Baez y Chun-Han (2003),** luego de evaluar la prueba de comprensión lectora pudieron demostrar que los alumnos que trabajaron con el software educativo son capaces de aprender a leer comprensivamente a partir del primer grado. Además, el trabajar con el software educativo genera en los alumnos una mayor motivación para desarrollar el lenguaje.

Los resultados del presente estudio concuerdan con los de **Loja (2011)** que dice que el software educativo Edilim es una herramienta muy útil para reforzar las actividades de comprensión lectora, habiendo comprobado que los alumnos han mejorado su nivel de comprensión.

Los resultados del presente estudio concuerdan con los de **Cahuana Rodríguez, Pilar Roxana (2010)**, La aplicación correcta de los programas CMAPTOOLS y FREEMIND en forma sistemática y oportuna en las alumnas, garantiza el desarrollo de capacidades de comprensión lectora de las alumnas del segundo grado de la I.E "Francisca Diez Canseco de Castilla".

Los resultados del presente estudio concuerdan con los de **Mayhua Arias, Dionicia (2014),** Realizó una investigación para fortalecer la comprensión lectora entre la teoría y la práctica utilizando los mapas conceptuales en el software Etoys, Usando un método de enseñanza basado en la experiencia para eso se realiza un mapa conceptual obteniendo las estructuras de conocimiento del software Etoys. Los resultados indicaron que la estrategia con utilización de las Tecnologías de la Información y la Comunicación, mejoró la comprensión lectora en los estudiantes.

### **4.4.ADOPCIÓN DE DECISIONES:**

La adopción estadísticamente adoptada corresponde a la aceptación de la hipótesis de la investigación debido a que el valor de la estadística de prueba z tiene un valor de -3,657<sup>b</sup> con un valor probabilístico (sig) asociado a ella de 0,000. Quien menciona el valor de significación adoptada entonces quedo 0.05.

## **CONCLUSIONES**

Las conclusiones a las que se arribó están en concordancia con los objetivos, hipótesis, marco teórico y los resultados de la aplicación de instrumentos y su procesamiento. Dichas conclusiones son las siguientes.

- Los resultados en la prueba de salida del grupo experimental luego de la aplicación del software XMIND para mejorar la comprensión lectora, se encuentran predominantemente en el nivel AD con un 47% del total del grupo de estudio; seguido del nivel A con 53% y en el nivel B con el 00%; esto hace notar que el uso del software XMIND influyo significativamente en el desarrollo la comprensión lectora en los estudiantes del 1er. Grado "A" de la I.E. "César Vallejo" - Pacti Pampas de la Provincia de Tayacaja.
- El uso adecuado del software Xmind, mejoro la comprensión lectora permitiendo crear mapas conceptuales digitales, trabajo colaborativo. Despertando el interés y la motivación de los sujetos principales de la educación. El resultado del proceso de construcción del mapa es una materialización que puede ser evaluada a la vez que compartida con sus compañeros de clase, atreves del aprendizaje colaborativo. Ello le va a permitir al profesor en la I.E. de educación Secundaria, cuanto ha comprendido el estudiante, así como absolver algunas dificultades, insuficiencia o incluso errores que le ha presentado en el desarrollo temático de la lectura.en los estudiantes, primer grado "A" de la Institución Educativa "César Vallejo
- La utilización del Software Xmind como herramienta didáctica idónea para crear mapas conceptuales, resulta significativo, para desarrollar la comprensión lectora así mismo mejora el aprendizaje, con lo cual los niños pueden digitar textos, insertar imágenes, exportar como imagen, despertando el interés por la creatividad y la capacidad de análisis-síntesis de los textos

propuestos.

- Desarrollar, fomentar e incentivar hábitos de lectura a través de textos con los niveles de comprensión lectora es cultivar en los niños estrategias para desarrollar capacidades creativas e imaginativas con participación activa y dinámica en la elaboración de mapas conceptuales digitales haciendo uso del Software Xmind, permitiéndoles construir el significado de un texto de lectura así como posibilita el análisis y síntesis de la misma.
- Con el uso adecuado del Software Xmind como herramienta didáctica se ha logrado mejorar la capacidad de comprensión lectora, en los niños del grupo experimental.

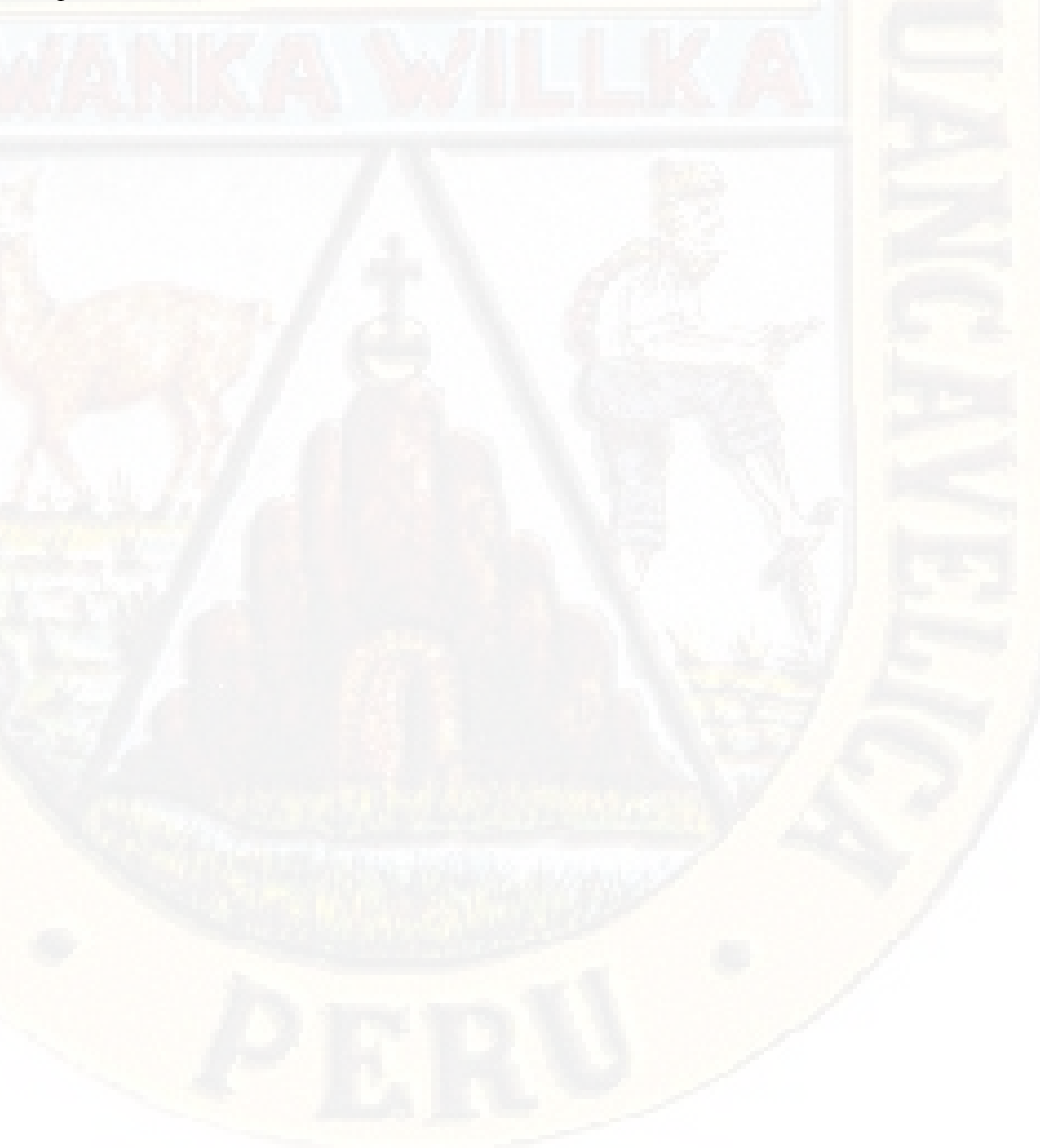

## **RECOMENDACIONES**

A los docentes de todas las instituciones educativas de nuestra región que es necesario e importante actualizarse en informática educativa, utilizar estrategias metodológicas acorde al avance de la ciencia y la tecnología, incorporando gradualmente programas educativas y materiales multimedia en los talleres de Computación, para poder explotar con efectividad los beneficios de los sistemas informáticos en la educación, por ello la utilización de la actividad es pertinente para retroalimentar, potenciar y optimizar el aprendizaje.

La utilización del **Software Xmind** debe ser generalizada progresivamente como herramienta didáctica para desarrollar la capacidad de comprensión lectora en estudiantes de educación Primaria y Educación Secundaria. Ya que constituye un recurso de mucha utilidad para el estudiante que construye su aprendizaje de manera dinámica e interactiva.

Los programas educativos computarizados, la tecnología multimedia y otros programas existentes, constituyen un recurso fundamental para el docente y que debe ser empleado en el proceso enseñanza-aprendizaje de las distintas áreas, como por ejemplo en Comunicación.

Fomentar la lectura como proceso fundamental y trascendental del niño a través de programas educativos computarizados, como el organizador y otros, en la construcción y elaboración de mapas conceptuales a través del protagonismo del propio estudiante.

## **REFERENCIAS**

## **BIBLIOGRAFÍAS**

- YATES, Alberto. (2003) *"La Lectura y el Niño".* Lima*-*Perú, Edit. Universitaria.
- ZORN, Robert. (2001) *"Fundamentos de la Lectura".* Perú, Edit. Horizonte.
- THOMAS, Edgar. (2002) *"Lectura y comprensión Lectora"*. Lima-Perú, Editorial Horizonte.

ONTORIA, (2001) **"Mapas Conceptuales"**. Lima Perú, Edición Sabet.

DUBOIS. (2001) *"Cómo leer"*. Lima-Perú, Editorial Universitaria.

- PITTLMAN. (2002) *"Habilidad lectora".* Lima-Perú, Editorial San Fernando.
- ROSENBLATT. (1999) *"Técnicas de comprensión lectora"*. Lima-Perú, Editorial Belo.

CASSANY, (2000) *"Estrategias de lectura comprensiva".* Perú, Edit. Alba.

ADELL, J. (1998). *"Redes y Educación"*. Barcelona: Edit. Cedecs.

ALBIACH, D. (2001). *"3ds Max 4"***.** Madrid: Ediciones Anaya Multimedia.

ALONSO, C. (1994). *"Los Recursos Informáticos y los Contextos de* 

 *Enseñanza y Aprendizaje"***.** Barcelona: Edit. Horsori.

BARAJAS, M. (1997). *"La Escuela de las Tecnologías"*. Madrid: Edit. Pirámide.

- BARBERO, J. (1999). *"Nuevos Canales de Comunicación en la Enseñanza***"**. Madrid: Edit. Pirámide.
- CABERO, J. (2001). *"Las Nuevas Tecnologías de la Información y la Comunicación: aportaciones a la enseñanza".* Madrid: Edit. Forja. CABRERO, R. (2000). *"Tecnologías de Información y Comunicación:*
*Aportaciones a la Enseñanza"*. Paidós. Barcelona.

CHACÓN, A. (1998). *"Comunicación Educativa y Nuevas Tecnologías"*. Praxis. Barcelona.

CHADWICK, C. Y VÁSQUEZ, J. (1979). *"Teorías del Aprendizaje para* 

*el Docente".* Santiago de Chile. Ediciones Tecla.

ESCOBAR, H. (1987). *"Notas para una Didáctica Constructivista"*. Bogotá: Editorial Sena.

GAGNÉ, R. (1974). *"Principios Básicos del Aprendizaje para la Instrucción"*. México: Editorial Sena.

- Alvis, A. (1994). *"Metodología Para el Desarrollo de Software Educativo"*. Bogotá: Ediciones Unidas.
- GARCÍA, R. Y GROSS. (1999). *"Nuevo Larousse Básico"*. Caracas: Comercial y Editorial Santiago.
- GARRIDO, A. (1990). *"El papel de la Educación en la Tecnología"*. Barcelona: Editorial Lumen.

GELPI, E. (1990). *"Educación Permanente"*. Madrid: Editorial Visor.

- GONZÁLEZ, Y. (1999). *"Mediación Pedagógica y Nuevas Tecnologías"*. Madrid: Ediciones Granica.
- LINDSAY, P. Y NORMAN, D. (1983). *"Introducción a la Psicología Cognitiva"*. Madrid: Ediciones Tecnos.
- MORALES, J. (1999). *"Nuevas Tecnologías, Comunicación Visual y Educación"*. Barcelona: Ediciones Cedes.

MAYER, R. (1981). *"El futuro de la Psicología Cognitiva"*. Madrid: Alianza

#### Editorial.

- PADRÓN J. (2000). *"Aspectos Diferenciales de la Investigación Educativa"* Caracas: Ediciones Palpas.
- PENSA, V. Y SABULSKY, K. (1999). *"Comunicación y Pedagogía"*. Barcelona: Ediciones McGraw Hill.
- PÉREZ, A. (1997). *"Geometría Descriptiva"*. Mérida: Editorial Venezolana.
- PIAGET J. (1971). *"Psicología de la Inteligencia"*. Buenos Aires: Editorial Siglo XX.

PIAGET J. (1976). *"El Lenguaje y el Pensamiento en el Niño* 

 *Pequeño".* **Buenos Aires: Ediciones Guadalupe.**

RHODES, I. (1994). *"El Aprendizaje Mediado por Ordenadores".* Madrid. Ediciones Visor.

RODRÍGUEZ, D. (1995). *"Entornos de Aprendizaje con Nuevas Tecnologías"*. Barcelona: Ediciones Paidós.

SALINAS, J. (1995). *"Nuevos Ambientes de Aprendizaje Para una Sociedad de Información"*. Chile: Revista Pensamiento Educativo.

SÁEZ, J. (1995). *"Trabajo, Educación y Cultura"*.

SANCHO, L. (2000). *"Redes de Aprendizaje"*. Barcelona: Ediciones Gedisa.

SAWYER, A. (1998). *"Tecnología y Medios Educativos"*. Madrid: Ediciones Cincel.

### **LIBROS DE INVESTIGACIÓN (HEMEROGRAFIAS)**

HERNÁNDEZ SAMPIERI, CARLOS FERNANDEZ COLLADO, MARIA DEL PILAR BAPTISTA LUCIO, *"Metodología de la investigación",* 5ta edición.

HERNÁNDEZ SAMPIERI, CARLOS FERNANDEZ COLLADO, MARIA DEL PILAR BAPTISTA LUCIO. (2006), *"Metodología de la investigación",* 4ta edición.

[MILLÁN MORA, LUIS EDUARDO,](http://www.bnm.me.gov.ar/cgi-bin/wxis.exe/opac/?IsisScript=opac/opac.xis&dbn=BINAM&tb=aut&src=link&query=MILLAN%20MORA,%20LUIS%20EDUARDO&cantidad=10&formato=&sala=) *"La investigación en la enseñanza: lo que todo profesor debe saber para lograr los mejores resultados en la enseñanza"***.** Cali: Editorial Norma,

[GIBBS, GRAHAM](http://www.bnm.me.gov.ar/cgi-bin/wxis.exe/opac/?IsisScript=opac/opac.xis&dbn=BINAM&tb=aut&src=link&query=GIBBS,%20GRAHAM&cantidad=10&formato=&sala=) ; [AMO, TOMÁS DEL;](http://www.bnm.me.gov.ar/cgi-bin/wxis.exe/opac/?IsisScript=opac/opac.xis&dbn=BINAM&tb=aut&src=link&query=AMO,%20TOMAS%20DEL&cantidad=10&formato=&sala=) [BLANCO, CARMEN.](http://www.bnm.me.gov.ar/cgi-bin/wxis.exe/opac/?IsisScript=opac/opac.xis&dbn=BINAM&tb=aut&src=link&query=BLANCO,%20CARMEN&cantidad=10&formato=&sala=) Madrid: Morata,

(2012), *"El análisis de datos cualitativos en investigación cualitativa"***.**

[KVALE, STEINAR](http://www.bnm.me.gov.ar/cgi-bin/wxis.exe/opac/?IsisScript=opac/opac.xis&dbn=BINAM&tb=aut&src=link&query=KVALE,%20STEINAR&cantidad=10&formato=&sala=) ; [AMO, TOMÁS DEL;](http://www.bnm.me.gov.ar/cgi-bin/wxis.exe/opac/?IsisScript=opac/opac.xis&dbn=BINAM&tb=aut&src=link&query=AMO,%20TOMAS%20DEL&cantidad=10&formato=&sala=) [BLANCO, CARMEN,](http://www.bnm.me.gov.ar/cgi-bin/wxis.exe/opac/?IsisScript=opac/opac.xis&dbn=BINAM&tb=aut&src=link&query=BLANCO,%20CARMEN&cantidad=10&formato=&sala=) Madrid : Morata, (2011), *"Las entrevistas en investigación cualitativa".*

[WAINERMAN, CATALINA](http://www.bnm.me.gov.ar/cgi-bin/wxis.exe/opac/?IsisScript=opac/opac.xis&dbn=BINAM&tb=aut&src=link&query=WAINERMAN,%20CATALINA&cantidad=10&formato=&sala=) ; [DI VIRGILIO, MERCEDES,](http://www.bnm.me.gov.ar/cgi-bin/wxis.exe/opac/?IsisScript=opac/opac.xis&dbn=BINAM&tb=aut&src=link&query=DI%20VIRGILIO,%20MERCEDES&cantidad=10&formato=&sala=) Buenos Aires: Manantial, (2010), *"El quehacer de la investigación en educación"***,** 1ª Ed.

[ROCKWELL, ELSIE,](http://www.bnm.me.gov.ar/cgi-bin/wxis.exe/opac/?IsisScript=opac/opac.xis&dbn=BINAM&tb=aut&src=link&query=ROCKWELL,%20ELSIE&cantidad=10&formato=&sala=) (2009), *"La experiencia etnográfica: historia y cultura en los procesos educativos"***,** Buenos Aires: 1ª ed. Paidós,

## **WEB GRÁFICAS**

**Articulo electrónico en [\(http://Aulaclic.com.net/\)](http://aulaclic.com.net/) [www.enciclopedia](http://www.enciclopedia/) de la comprensión oral.com Manual de la XO Manual de la actividad Organizador [www.wikipedia.com](http://www.wikipedia.com/) <http://laptopxoutcubamba.blogspot.com/p/actividades-de-la-laptop-xo.html> [http://aipprimariafanning.blogspot.com/2011/03/video-tutorial-sobre-la](http://aipprimariafanning.blogspot.com/2011/03/video-tutorial-sobre-la-actividad.html)[actividad.html](http://aipprimariafanning.blogspot.com/2011/03/video-tutorial-sobre-la-actividad.html)**

# **ANEXOS**

### **MATRIZ DE CONSISTENCIA**

**TÍTULO:** "EL SOFTWARE XMIND EN EL PROCESO DE LA COMPRENSIÓN LECTORA EN ESTUDIANTES DEL 1º GRADO "A" DE EDUCACIÓN SECUNDARIA DE LA I.E. CESAR VALLEJO – PACTI PAMPAS DE LA PROVINCIA DE TAYACAJA"

Autores : HUAYLLANI CCENCHO, Elmer.

MAYHUA CASTRO, Freddy.

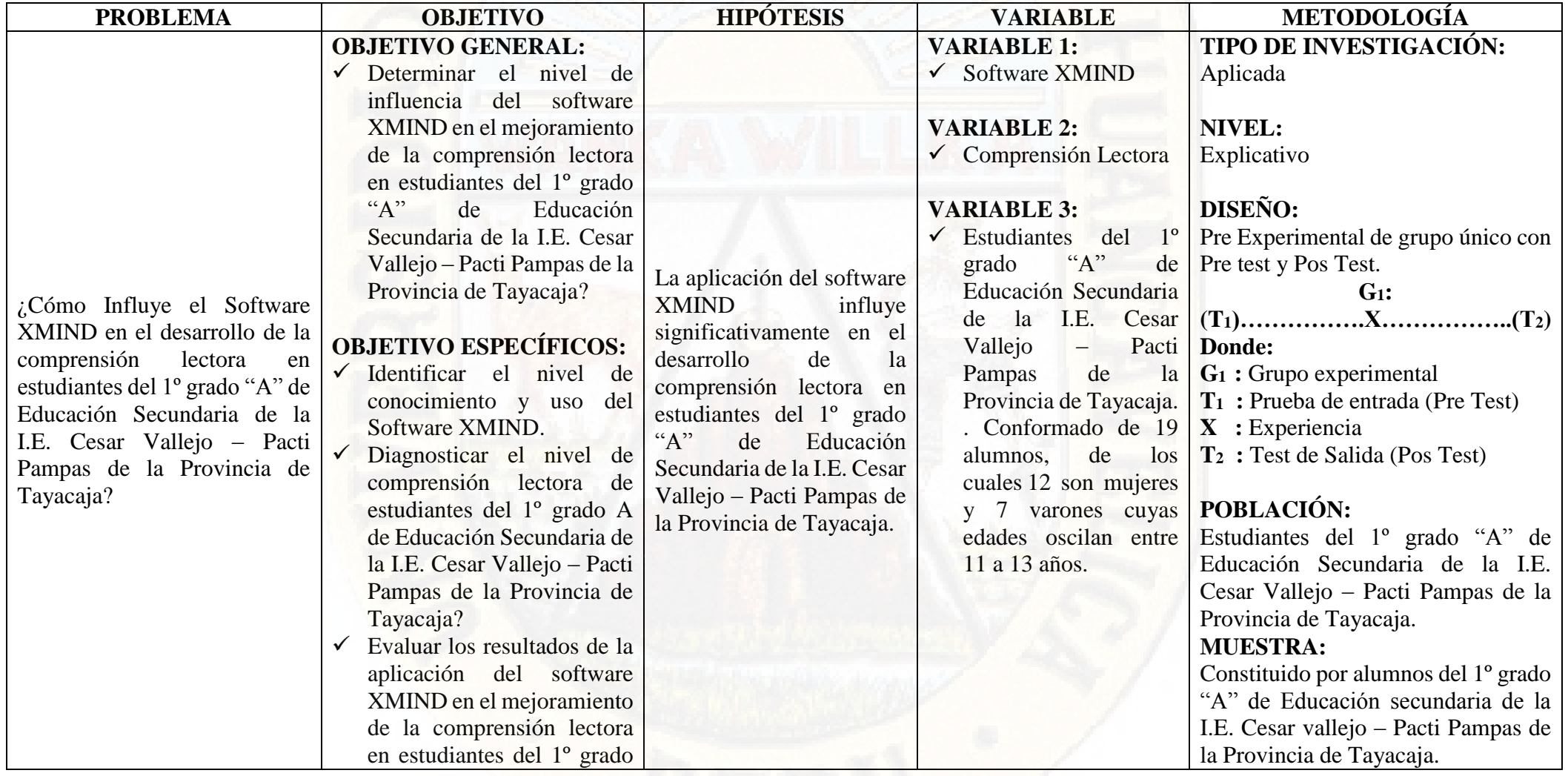

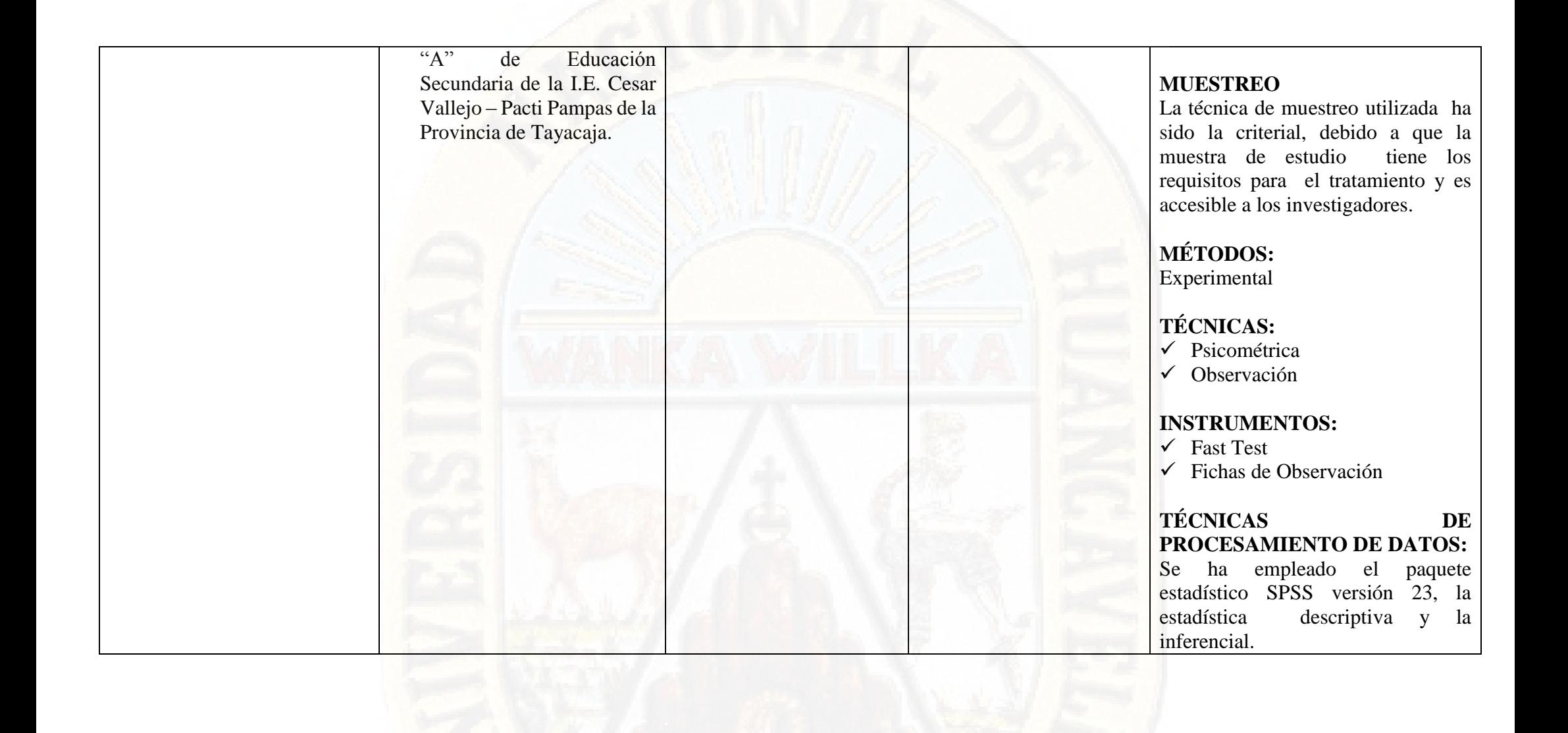

### **INSTRUMENTO DE RECOLECCION DE DATOS**

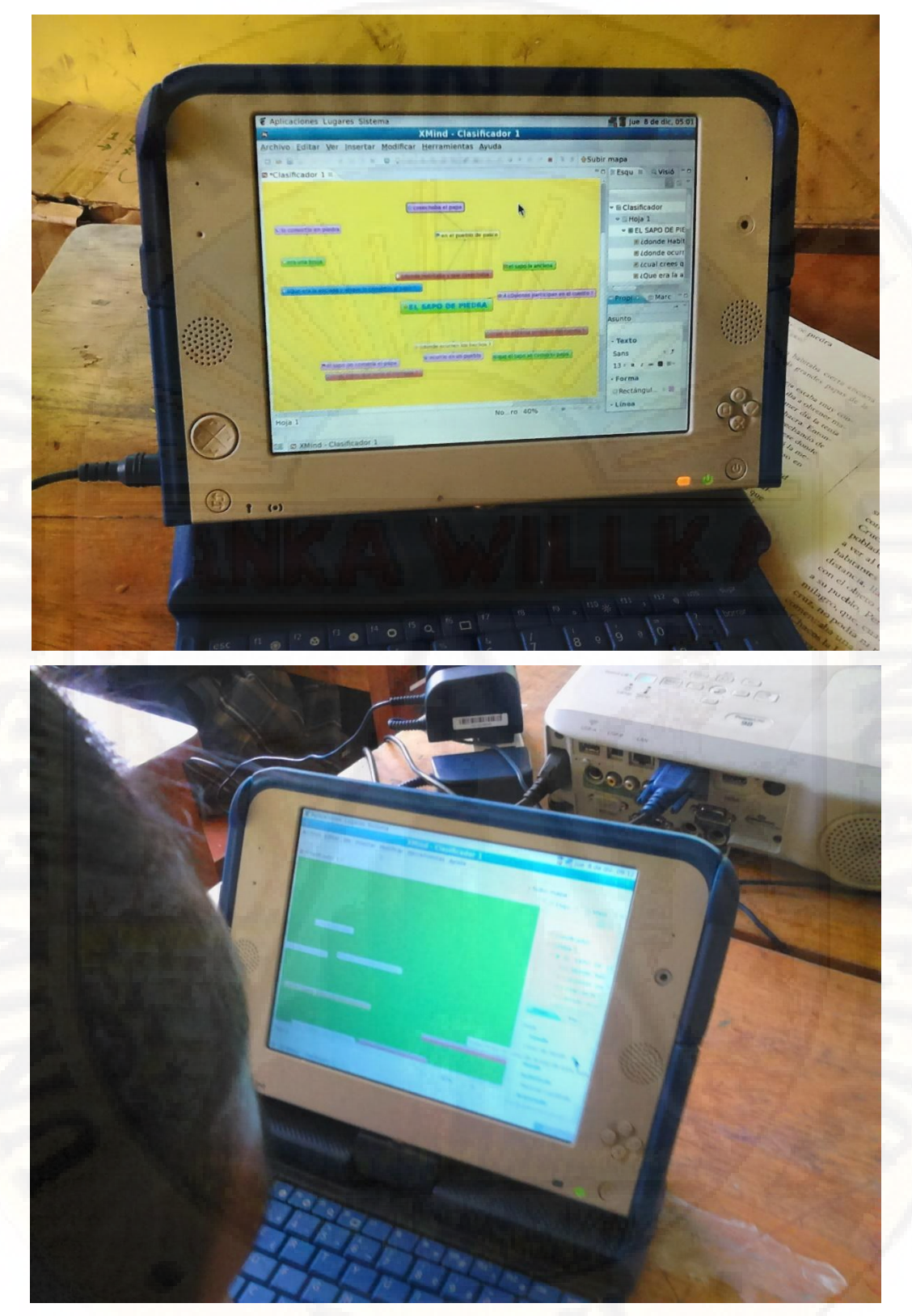

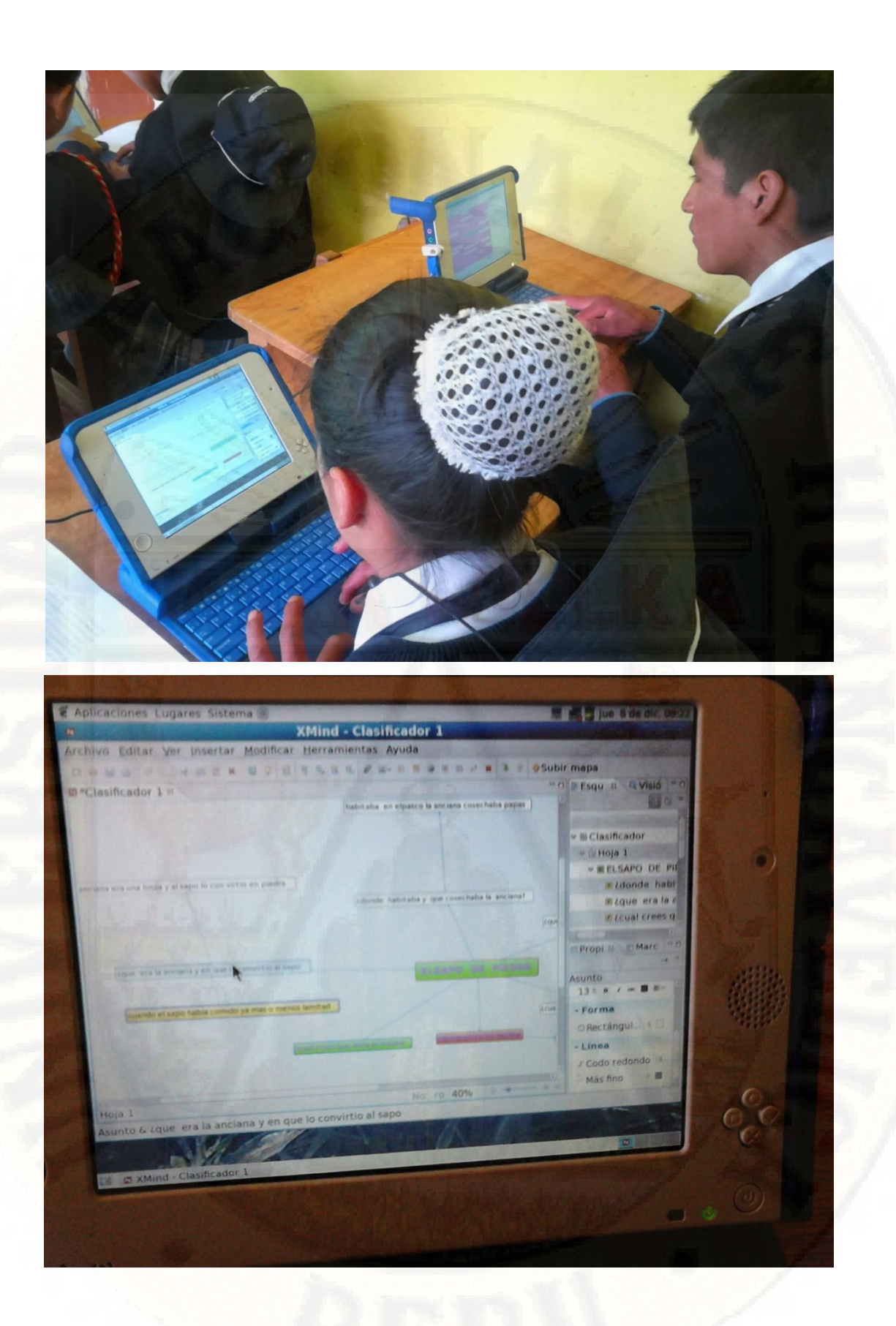

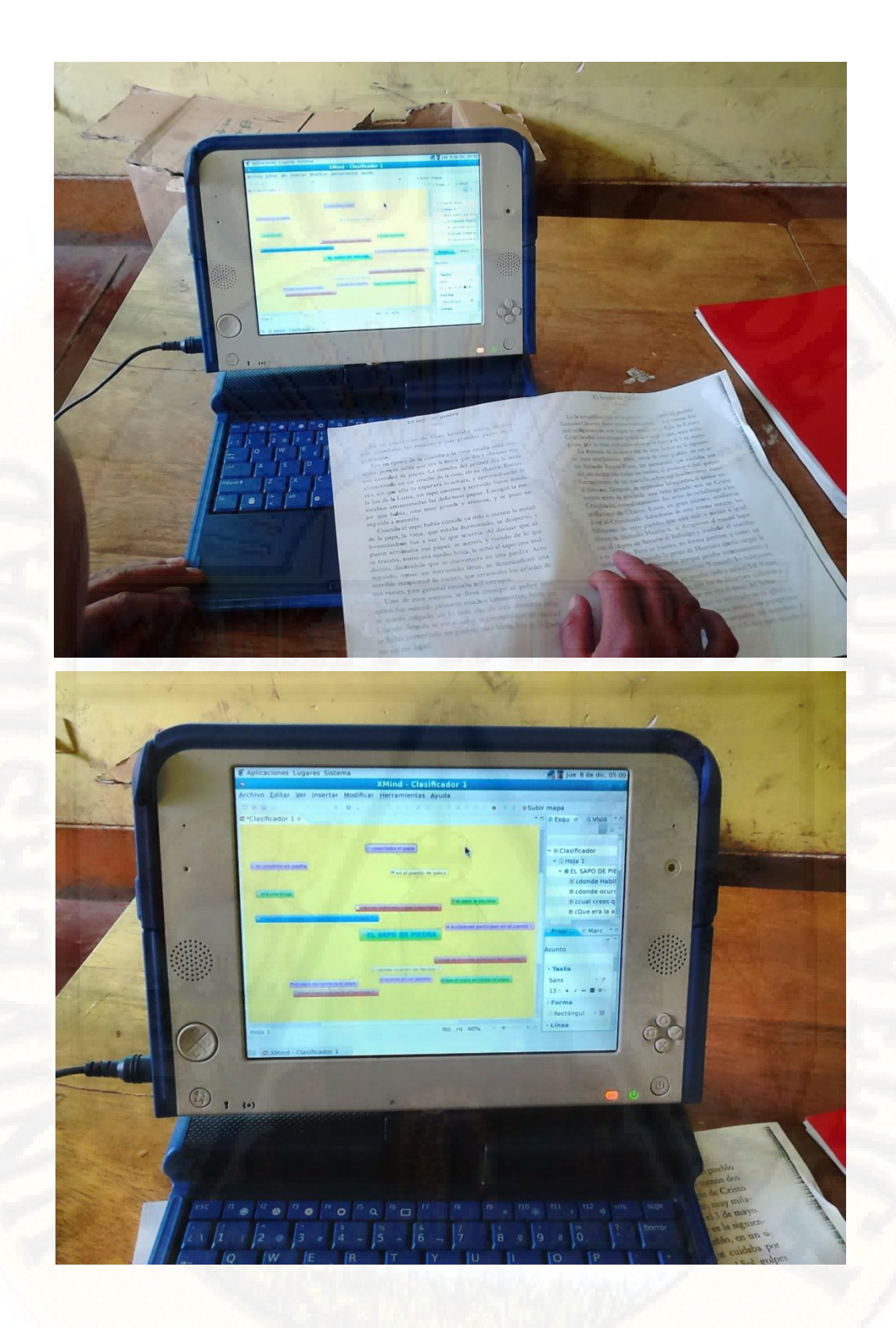

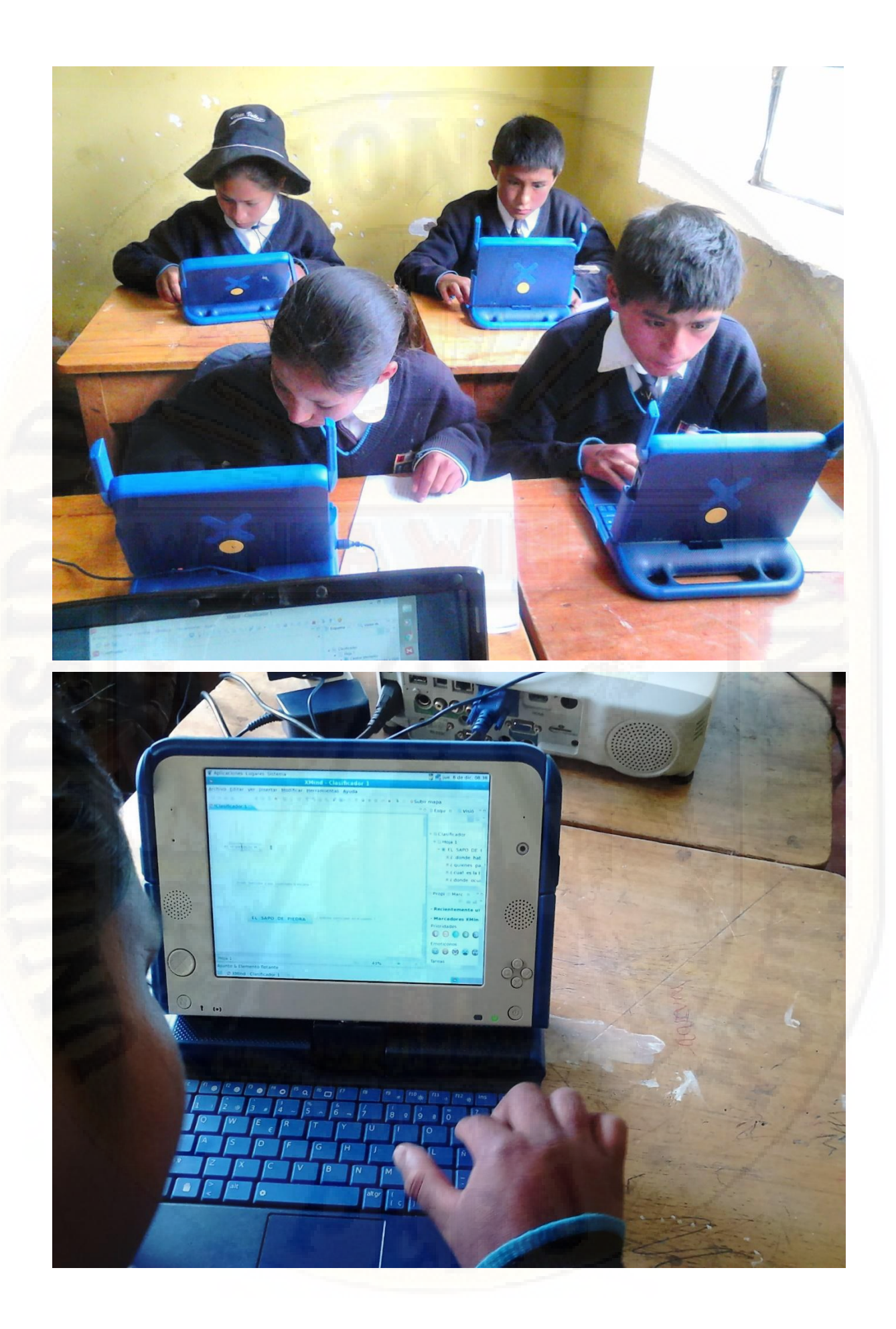

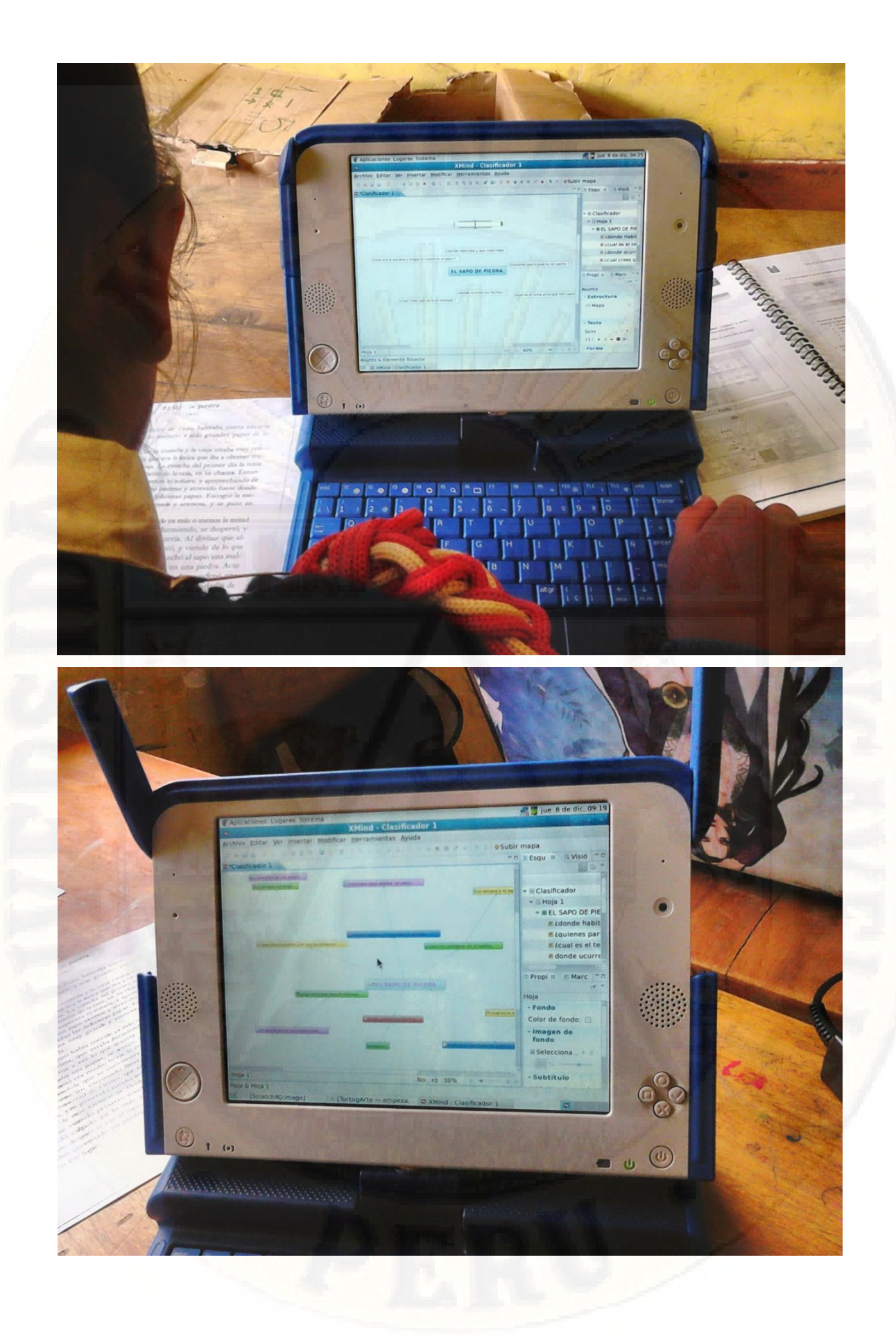